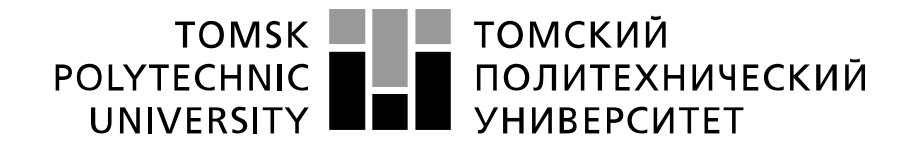

#### Министерство науки и высшего образования Российской Федерации федеральное государственное автономное образовательное учреждение высшего образования «Национальный исследовательский Томский политехнический университет» (ТПУ)

Инженерная школа природных ресурсов (ИШПР) Направление подготовки (специальность) 21.04.01 «Нефтегазовое дело» Профиль «Надежность газонефтепроводов и хранилищ» Отделение нефтегазового дела

## **МАГИСТЕРСКАЯ ДИССЕРТАЦИЯ**

**Тема работы**

**«**Разработка комплекса мероприятий для повышения надежности и безопасности эксплуатации магистральных нефтепроводов»

УДК 622.692.4.053-027.45

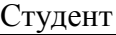

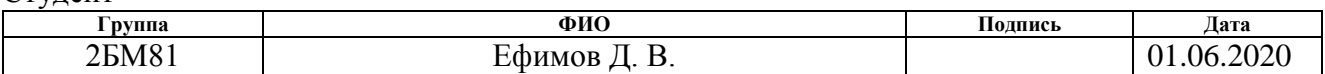

Руководитель ВКР

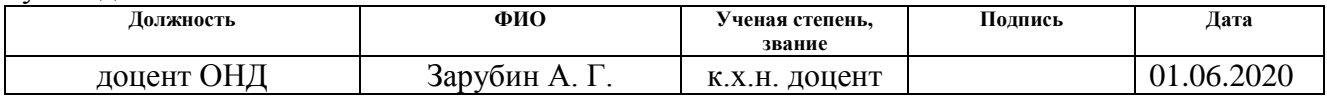

### **КОНСУЛЬТАНТЫ ПО РАЗДЕЛАМ:**

По разделу «Финансовый менеджмент, ресурсоэффективность и ресурсосбережение»

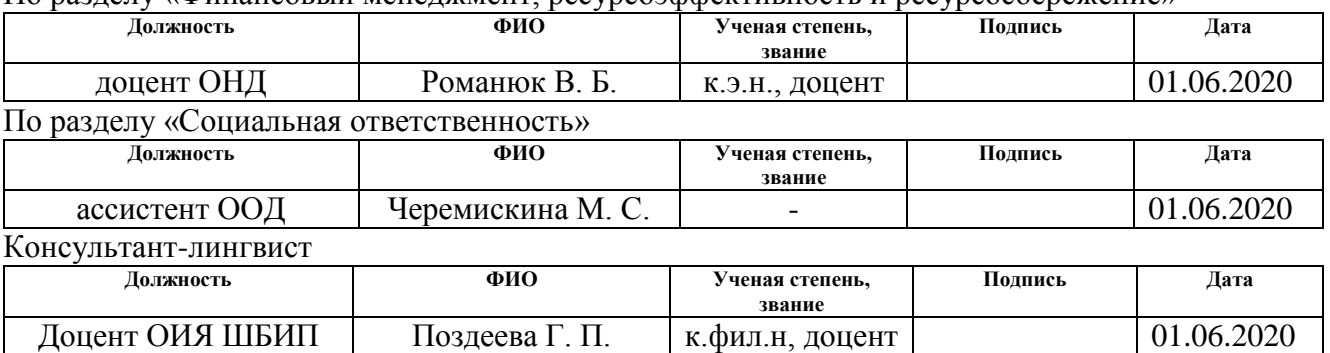

### **ДОПУСТИТЬ К ЗАЩИТЕ:**

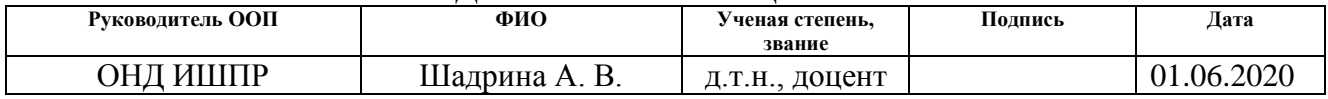

## Результаты обучения по Основной образовательной программе подготовки магистров по направлению **21.04.01 «Нефтегазовое дело»** профиль подготовки «**Надежность газонефтепроводов и хранилищ***»*

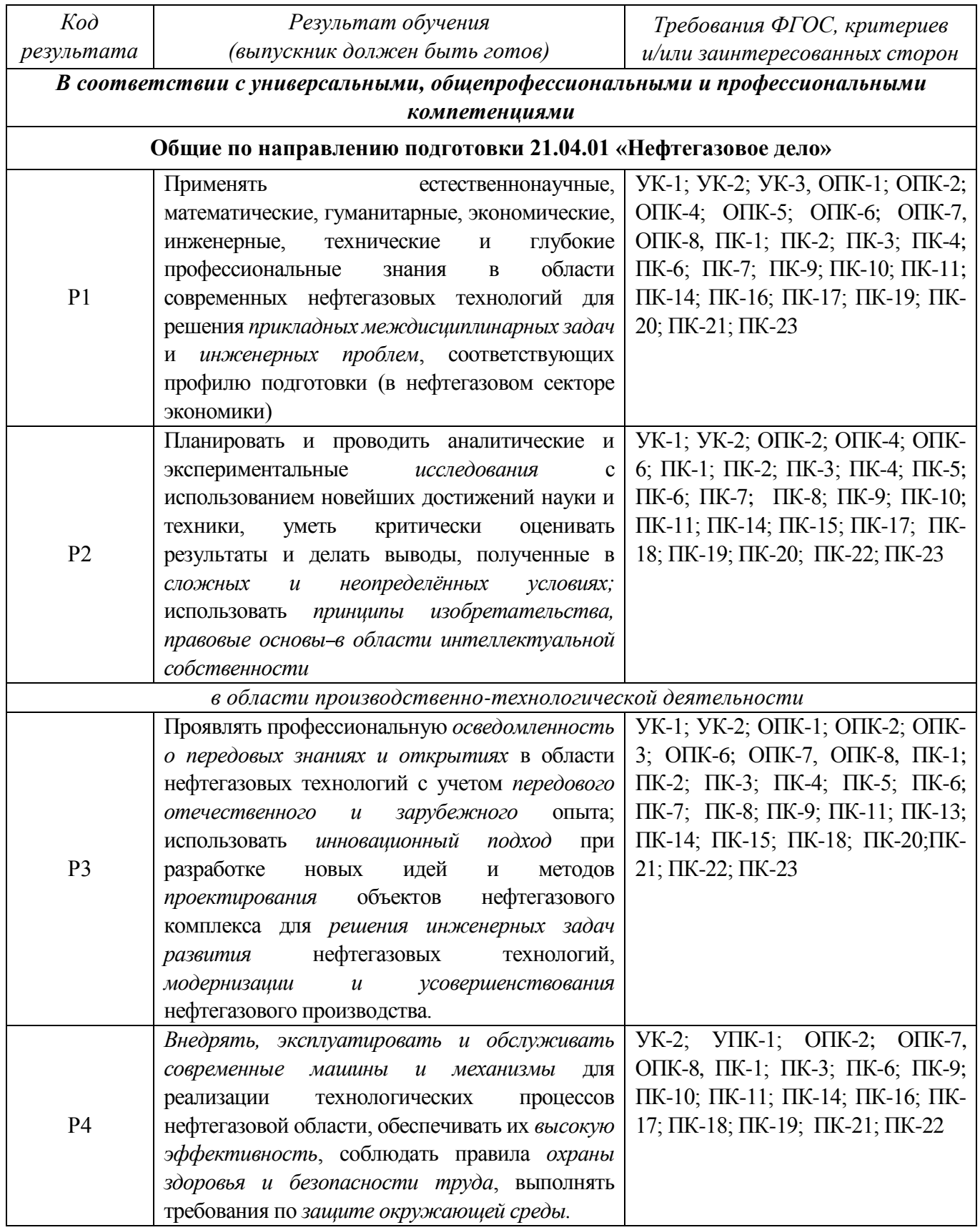

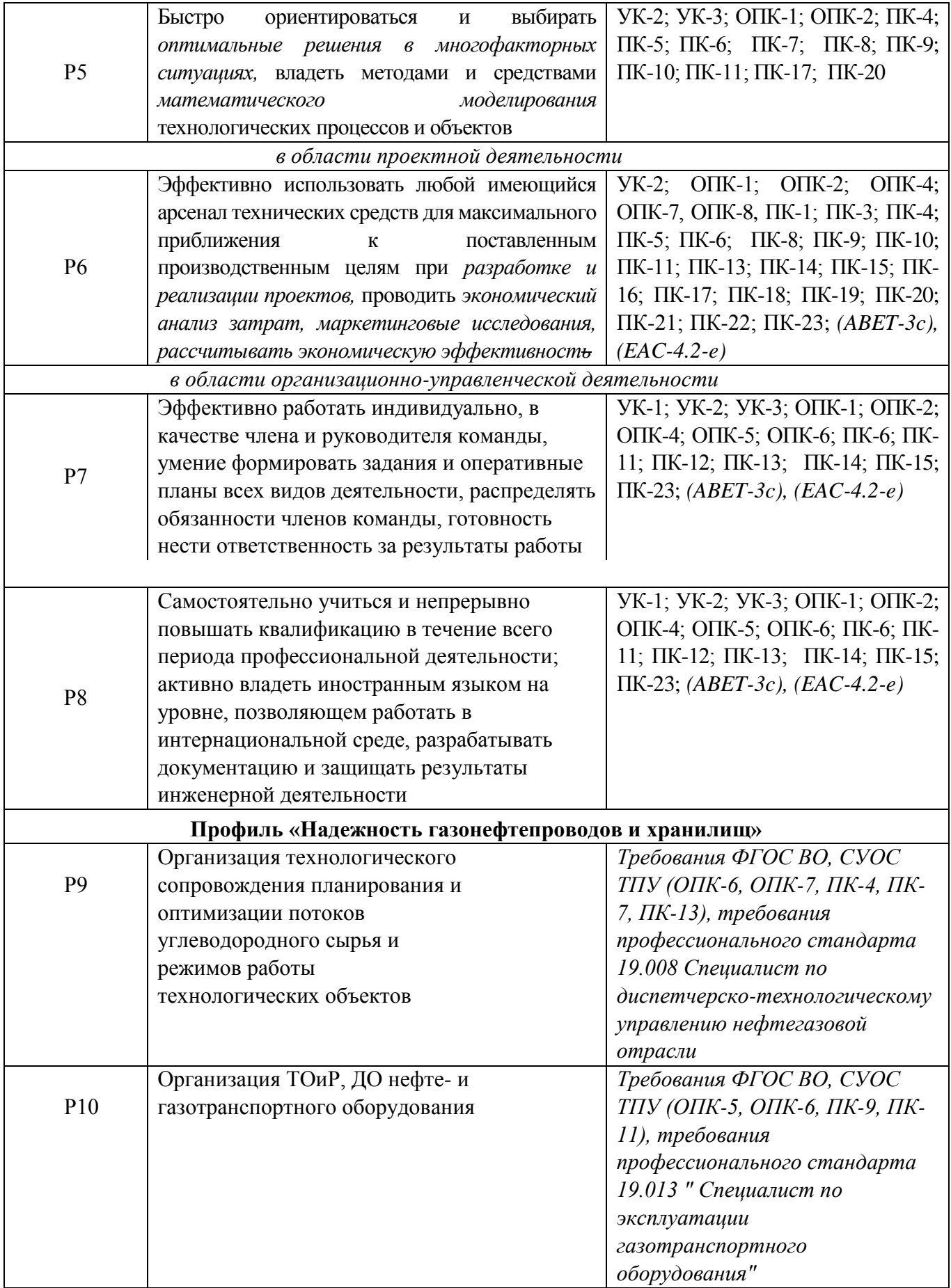

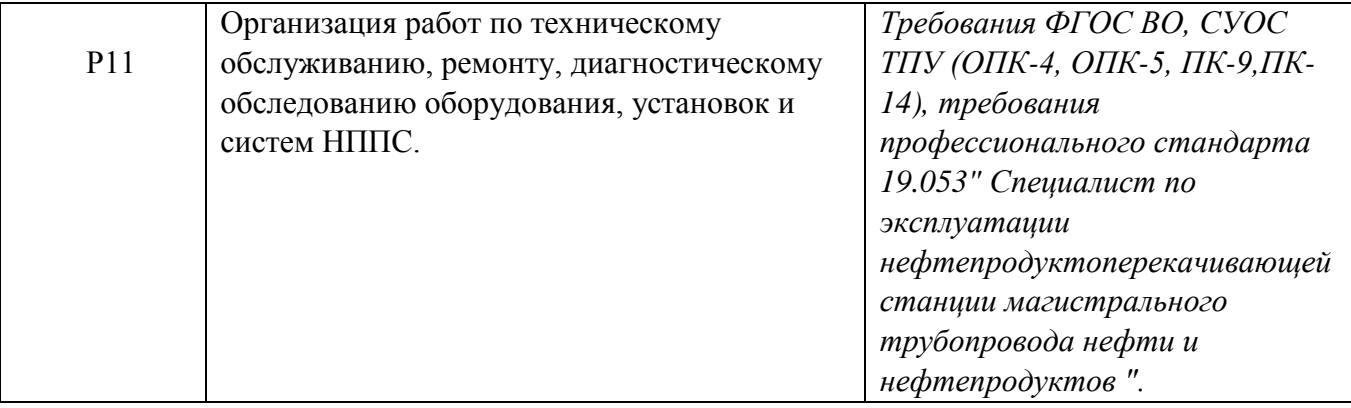

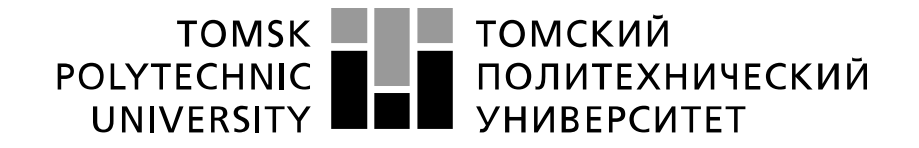

#### Министерство науки и высшего образования Российской Федерации федеральное государственное автономное образовательное учреждение высшего образования «Национальный исследовательский Томский политехнический университет» (ТПУ)

Инженерная школа природных ресурсов (ИШПР) Направление подготовки (специальность) 21.04.01 «Нефтегазовое дело» Профиль «Надежность газонефтепроводов и хранилищ» Отделение нефтегазового дела

> УТВЕРЖДАЮ: Руководитель ООП ОНД ИШПР

> > \_\_\_\_\_\_\_\_\_\_ \_\_\_\_\_\_\_ Шадрина А.В.

(Подпись) (Дата) (Ф.И.О.)

### **ЗАДАНИЕ**

### **на выполнение выпускной квалификационной работы**

В форме:

магистерской диссертации

Студенту:

**Группа ФИО** 2БМ81 Ефимову Денису Вячеславовичу

Тема работы:

**«**Разработка комплекса мероприятий для повышения надежности и безопасности

эксплуатации магистральных нефтепроводов» Утверждена приказом директора (дата, номер) от 28.02.2020 № 59-72/с

Срок сдачи студентом выполненной работы: 01.06.2020

## **ТЕХНИЧЕСКОЕ ЗАДАНИЕ:**

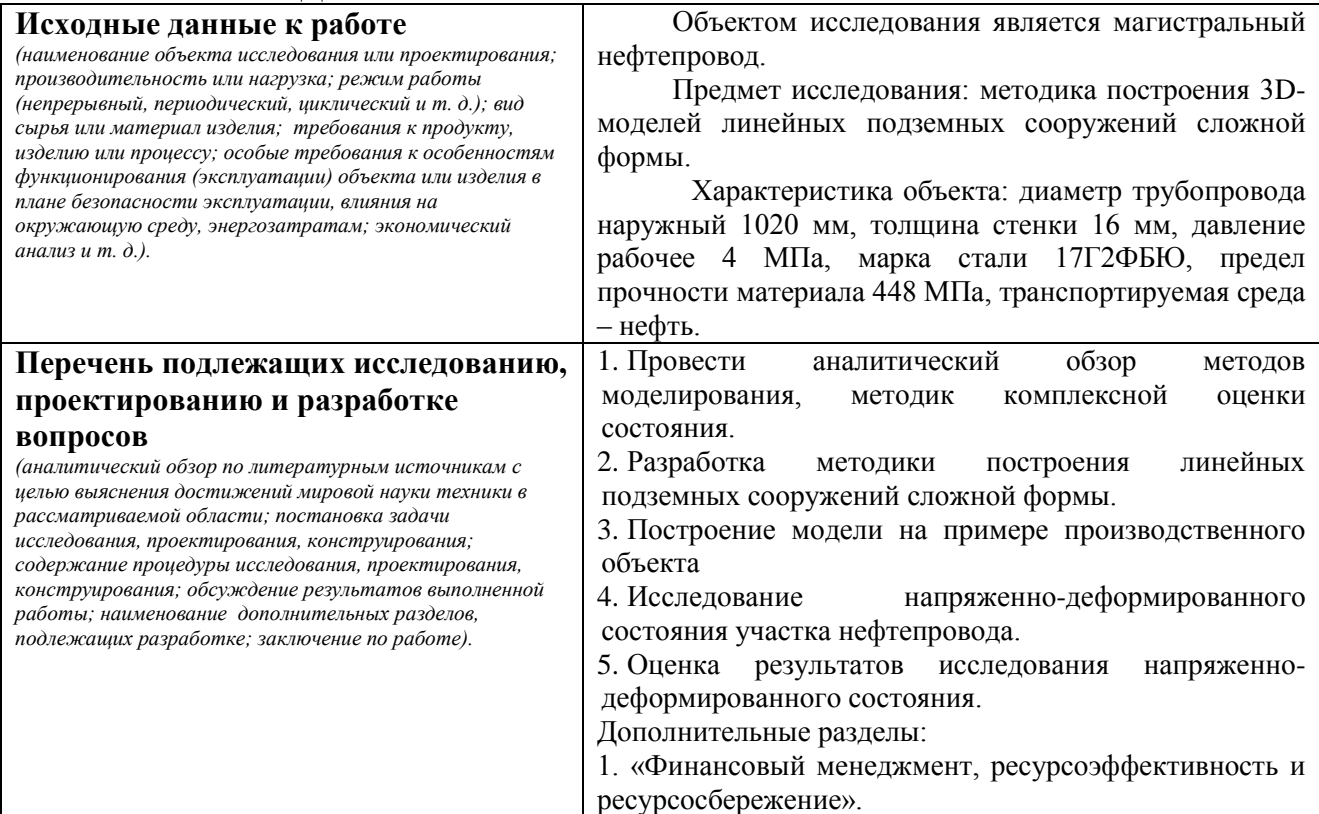

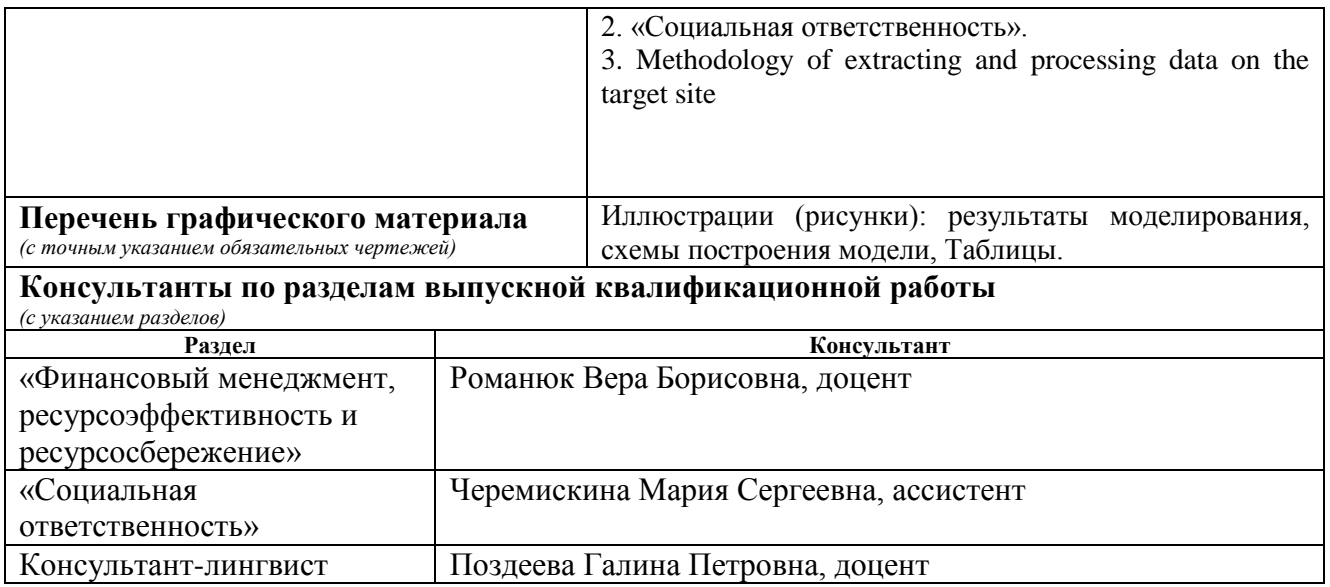

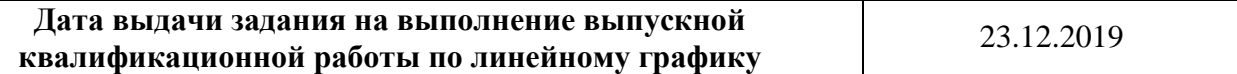

# **Задание выдал руководитель:**

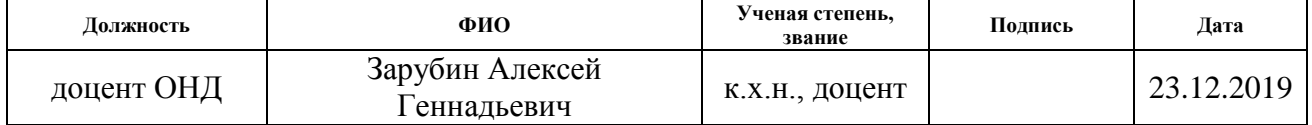

# **Задание принял к исполнению студент:**

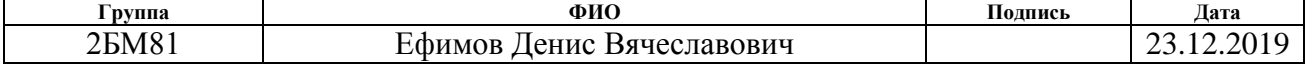

# **ЗАДАНИЕ ДЛЯ РАЗДЕЛА ФИНАНСОВЫЙ МЕНЕДЖМЕНТ, РЕСУРСОЭФФЕКТИВНОСТЬ И РЕСУРСОСБЕРЕЖЕНИЕ»**

Студенту:

**образования**

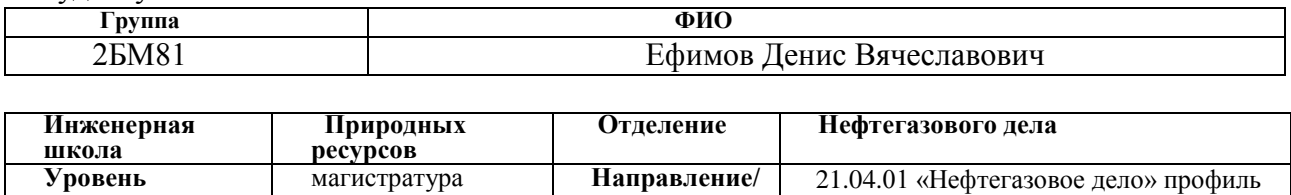

**специальность**

«Надежность газонефтепроводов и

хранилищ»

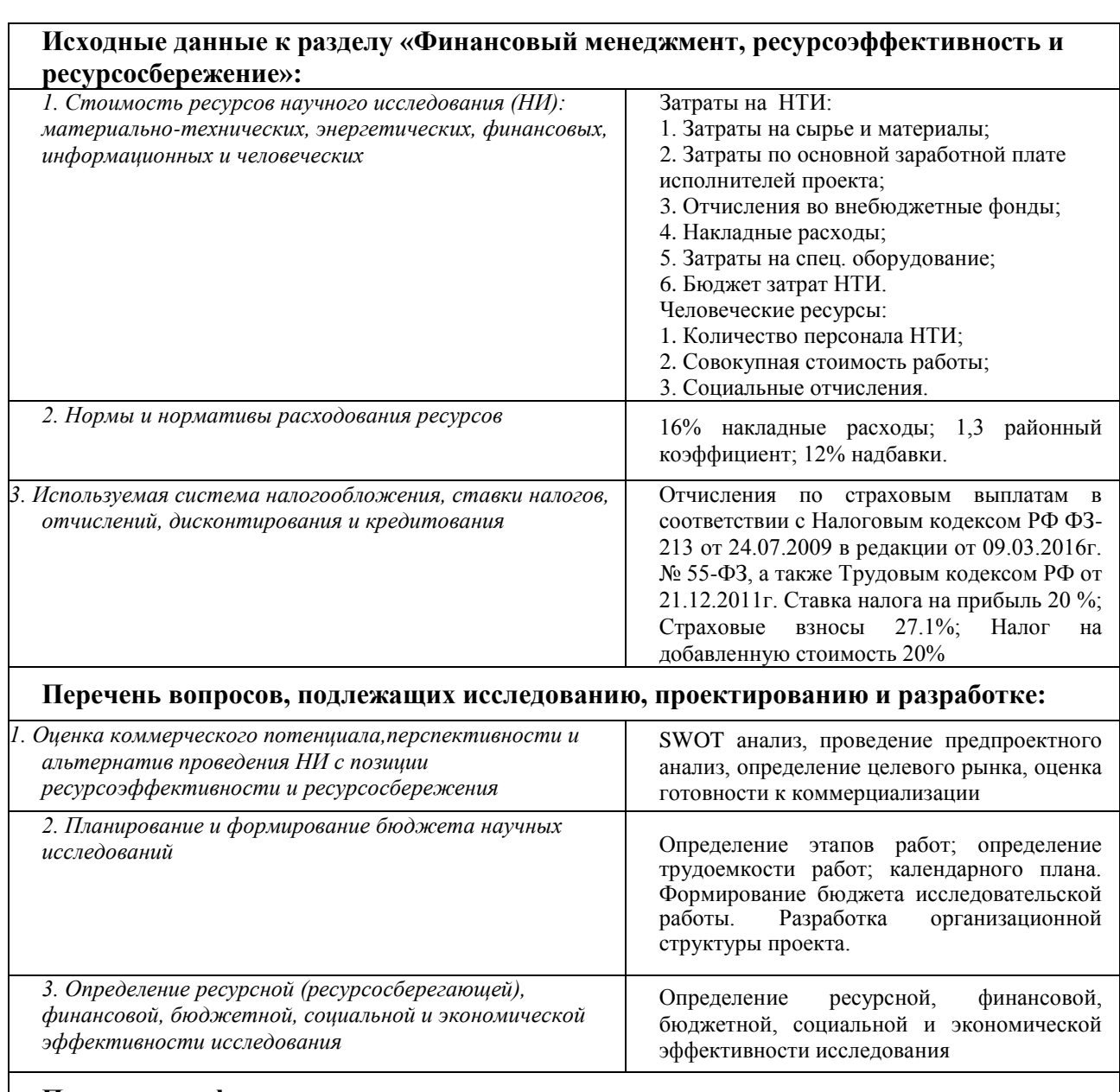

**Перечень графического материала** *(с точным указанием обязательных чертежей)***:**

#### Таблицы:

- Нормы времени выполнения технологических операций
- Матрица SWOT
- Целевой рынок
- Оценочная карта для сравнения конкурентных технических решений
- Оценочная для оценки качества и перспективности разработки технологии QuaD
- Этапы работ
- Временные показатели проведения научного исследования
- Календарный план-график
- Баланс рабочего времени
- Расчет основной заработной платы
- Отчисления во внебюджетные фонды
- Расчет бюджета затрат НТИ
- Расчет бюджета затрат НТИ
- Сравнительная эффективность разработки

### **Дата выдачи задания для раздела по линейному графику** 01.02.2020

### **Задание выдал консультант:**

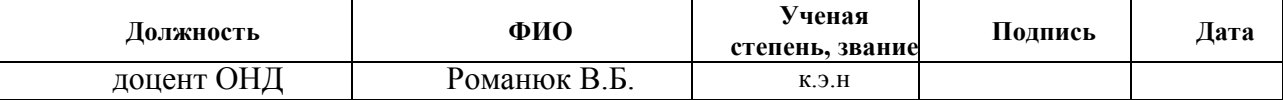

### **Задание принял к исполнению студент:**

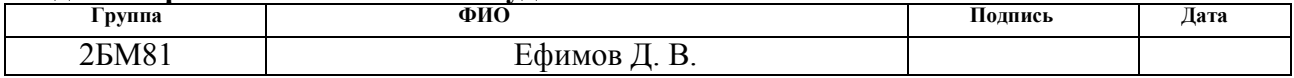

## **ЗАДАНИЕ ДЛЯ РАЗДЕЛА «СОЦИАЛЬНАЯ ОТВЕТСТВЕННОСТЬ»**

Студенту:

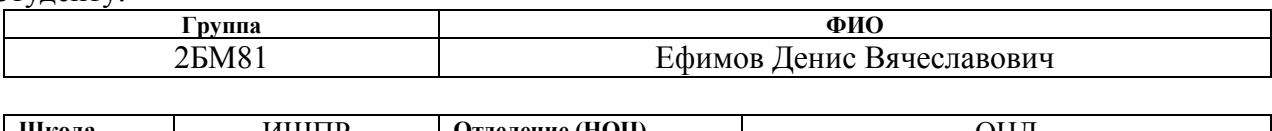

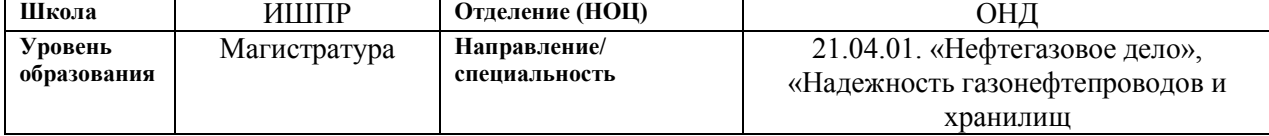

Тема ВКР:

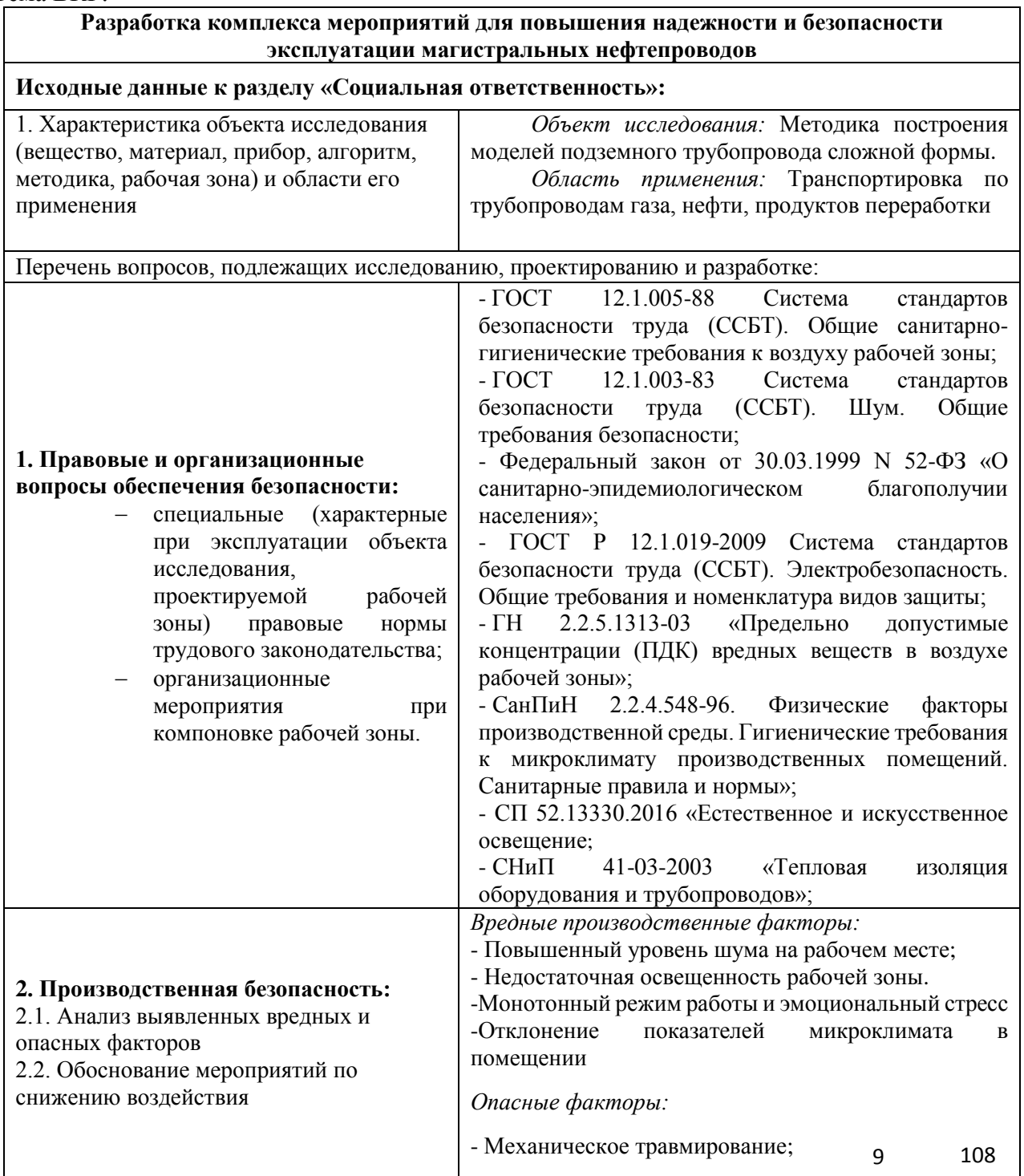

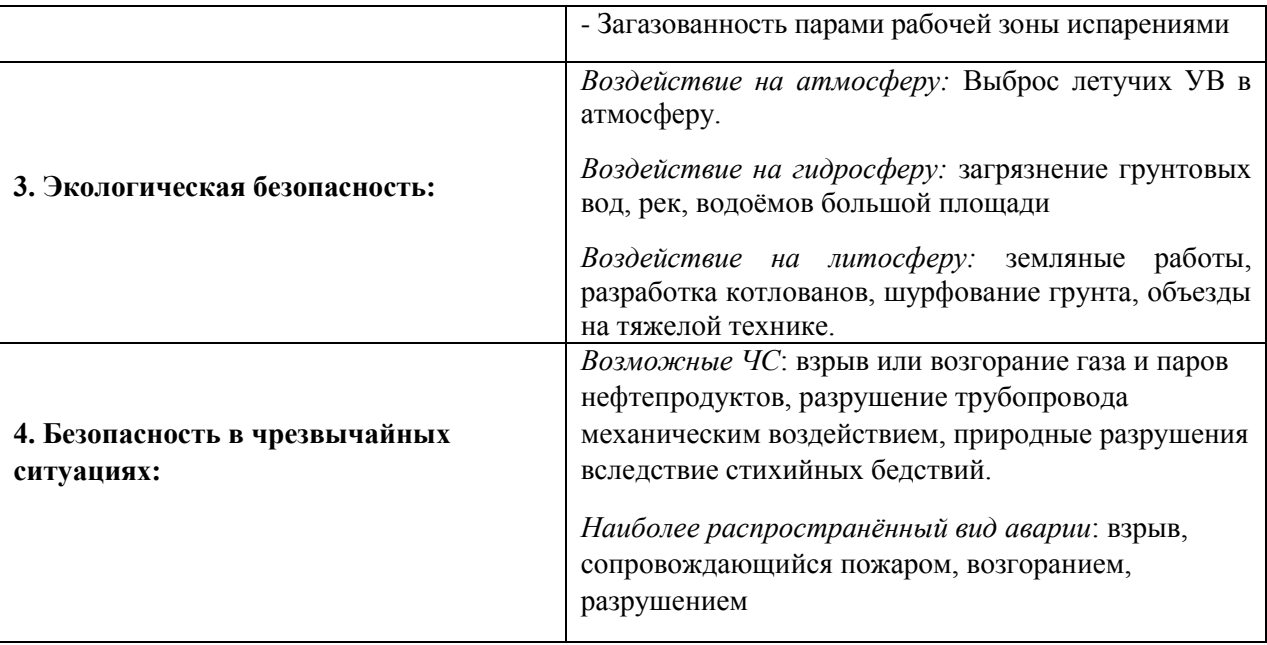

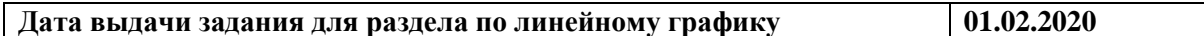

## **Задание выдал консультант:**

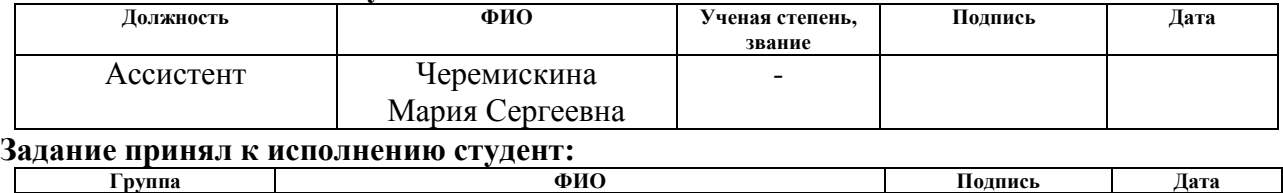

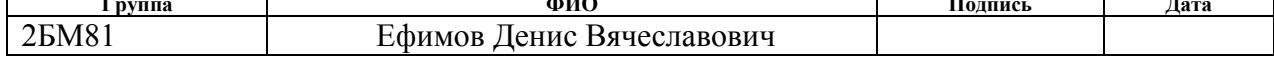

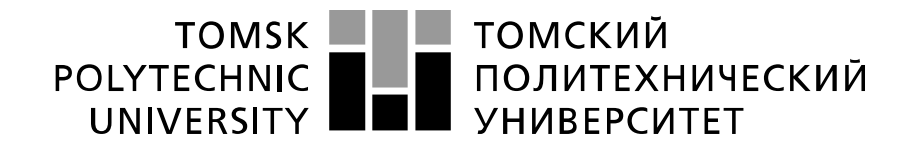

#### Министерство науки и высшего образования Российской Федерации федеральное государственное автономное образовательное учреждение высшего образования «Национальный исследовательский Томский политехнический университет» (ТПУ)

Инженерная школа природных ресурсов (ИШПР)

Направление подготовки (специальность) 21.04.01 «Нефтегазовое дело»

Профиль «Надежность газонефтепроводов и хранилищ»

Уровень образования магистратура

Отделение нефтегазового дела

Период выполнения (осенний / весенний семестр 2019 /2020 учебного года)

### Форма представления работы:

магистерская диссертация

(бакалаврская работа, дипломный проект/работа, магистерская диссертация)

### **КАЛЕНДАРНЫЙ РЕЙТИНГ-ПЛАН**

### **выполнения выпускной квалификационной работы**

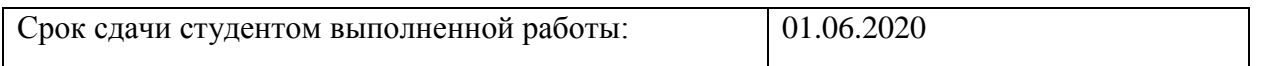

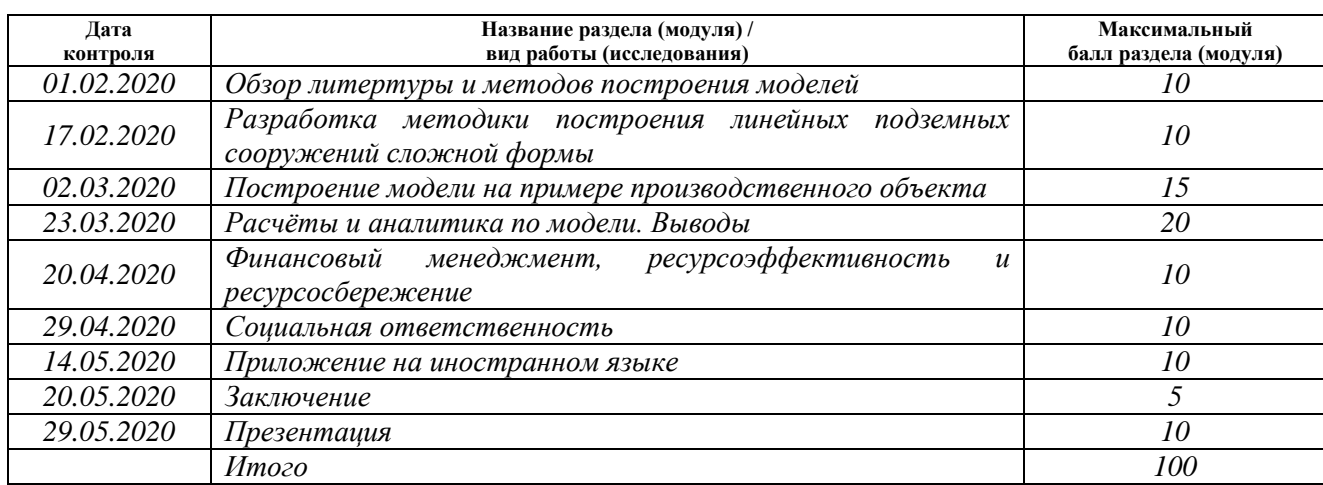

## **СОСТАВИЛ:**

#### **Руководитель ВКР**

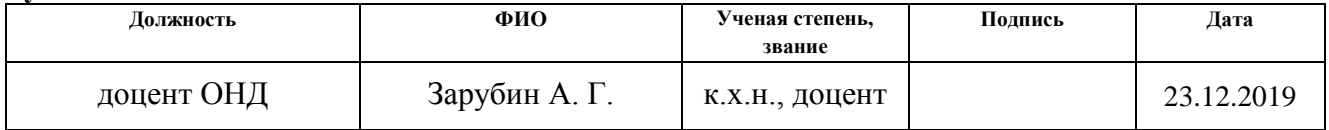

### **СОГЛАСОВАНО:**

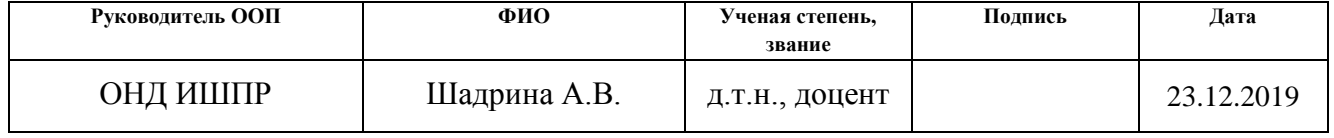

# **Оглавление**

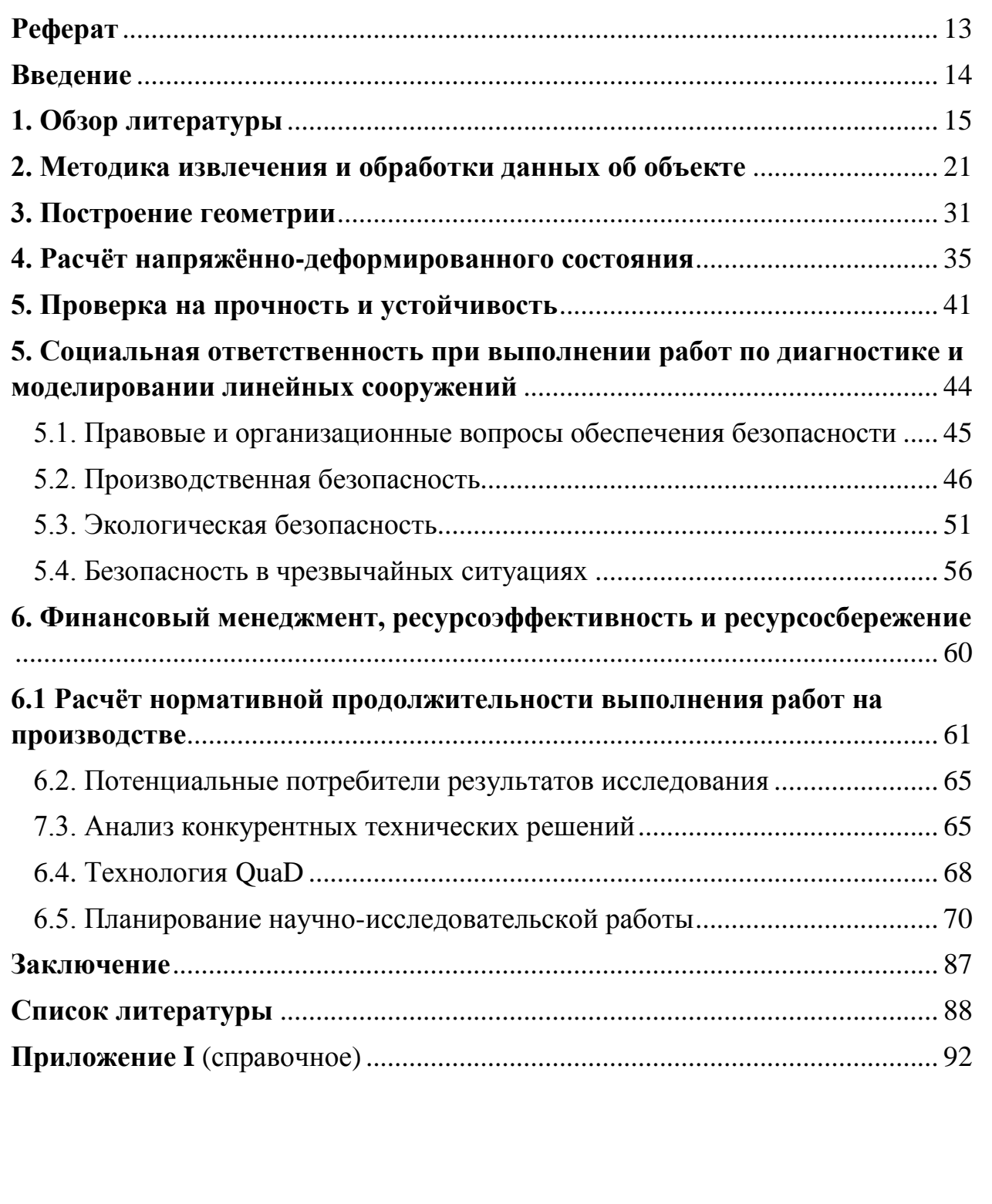

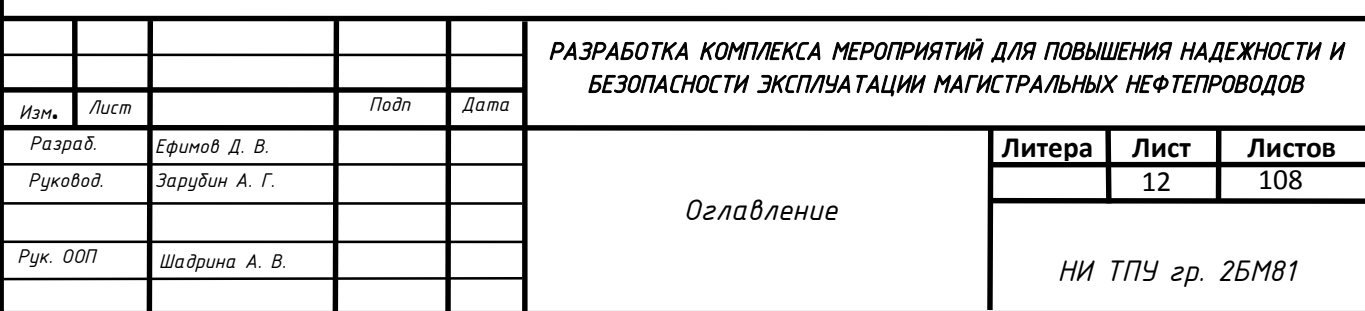

## **Реферат**

<span id="page-12-0"></span>Магистерская диссертация содержит 107 стр., 44 рисунка, 28 таблиц, 41 литературный источник, 1 приложение.

Ключевые слова: моделирование, метод конечных элементов, прочность нефтепровода, профиль трубопровода, напряжённо-деформированное состояние.

Объектом исследования является магистральный нефтепровод.

Предметом исследования является методика построения 3D-моделей подземных линейных сооружений.

Цель работы – Разработать комплекс мероприятий, направленный на повышение надёжности магистральных нефтепроводов.

Методы исследований: литературный обзор, численное моделирование, регрессионный анализ, конечно-элементное моделирование.

Практическая ценность и научная новизна: создана методика построения достоверных моделей трубопроводов сложной формы. Приведён совместный расчёт трубопровода и грунта, доказана эффективность методики сравнительный расчётом на прочность и устойчивость

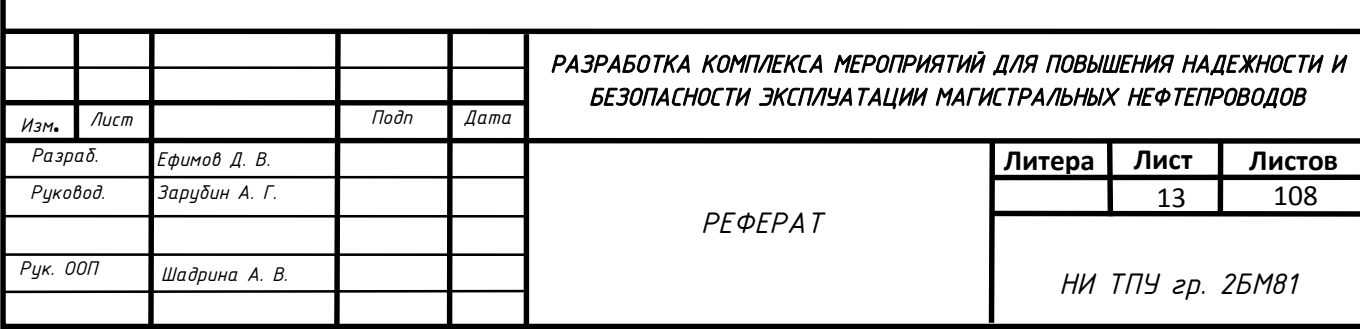

## **Введение**

<span id="page-13-0"></span>Расчёты напряжённо-деформированного состояния магистральных нефтепроводов с применением программно-вычислительных комплексов, использующие метод конечных элементов обретают большую значимость, благодаря высокому качеству интерпретации результатов. Заключается это прежде всего в гибкой возможности расчёта интересующих участков, а также расчёта модели целиком. Результаты расчётов такого рода позволяют сделать вывод об остаточном ресурсе, режимах эксплуатации или дать рекомендации о проведении ремонта. Однако, применение данных методов предъявляет к исполнителю высокие требования к построению модели для получения достоверной картины. Данная работа заостряет внимание на проблемах построения таких моделей и предлагает путь их решения в виде свода методических указаний.

Для её решения предлагается выполнить следующий ряд задач:

- Провести литературный обзор по данной теме
- Создать методику построения линейных подземных сооружений сложной формы
- Провести технико-экономический анализ научной разработки

Методика по сбору данных об объекте, представленная в основной части, необходима для объективного принятия управленческого решения. Кроме того, в связи с отсутствием в нормативной документации сведений по совместному расчёту подземных линейных сооружений сложной формы, данную работу следует считать актуальной. Практическая ценность объясняется экономическим эффектом, а также универсальностью методики (расчёты газопроводов, межпромысловых и внутрипромысловых трубопроводов).

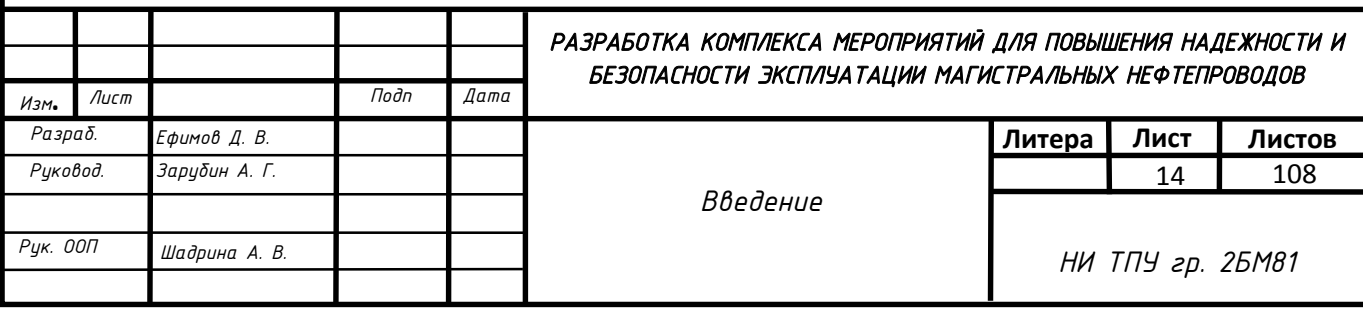

## <span id="page-14-0"></span>**1. Обзор литературы**

Магистральный трубопровод является распространённым проектным решением в области транспорта углеводородного сырья. Он принципиально отличается от других сооружений сложной схемой действующих силовых факторов по всей его длине, несмотря на внешнюю конструктивную простоту. Следовательно, значения напряжённо-деформированного состояния будут носить динамический характер. Повышение надежности трубопроводов является актуальной проблемой от стадии проектирования до эксплуатации. Следовательно, возникает задача контроля и измерения НДС трубопроводов. Нормативные документы [7-12] включают требования совместного расчёта трубопровода и грунта, что справедливо, так как массив грунта является внешней нагрузкой и средой, предрасположенной к образованию деформаций различного рода. В документах [12,14] делается упор на струнные тензометрические датчики, широко зарекомендовавшие себя как надёжные и довольно точные приспособления для контроля НДС трубопровода. Указаны методы и средства неразрушающего контроля для исследования как напряжённо-деформированного состояния, так и дефектных зон. При этом нет никаких указаний на то, как именно нужно выполнять совместный расчёт, что неизбежно приводит к неопределённости при работах такого рода. В связи с этим, возникла необходимость в разработке методов оценки ресурса трубопроводов с учётом технических и временных факторов. напряжённодеформированного состояния, так и дефектных зон. Также осложняет процесс тот факт, что системы магистральных нефтепроводов, проложенных в Западной Сибири, имеют длину от 100 км. Как правило, разрушение трубопровода происходит по причине:

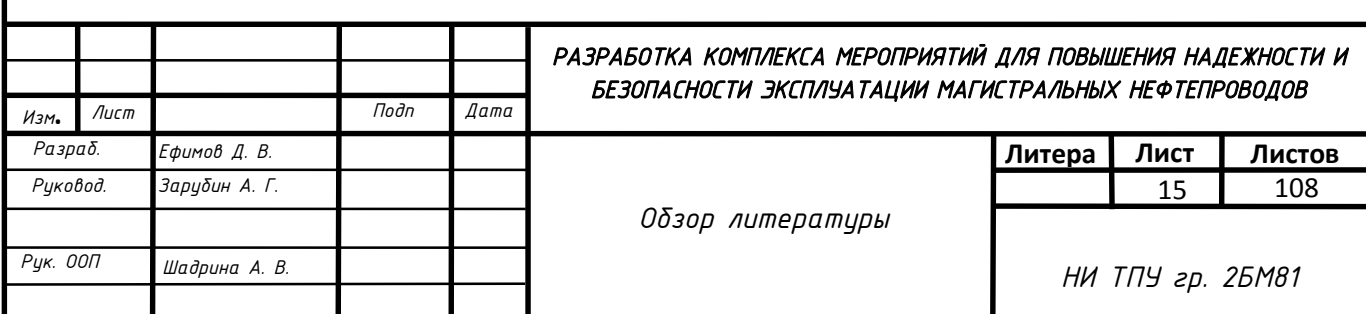

заводских дефектов;

отличия геометрических параметров от регламентируемых;

дефектов сварки;

повреждений, полученных в ходе транспортировки;

ошибок при проектировании;

особенностей воздействия рельефа;

коррозии.

Срок безаварийной работы магистральных трубопроводов зависит от типа и величины дефектов. Значительные могут определяться визуально, например, вмятины, сколы и задиры и т.п., а могут быть скрытыми, например коррозия, микротрещины, дефекты сварного шва и т.д. Дефекты подобного рода могут быть обнаружены средствами внутритрубной диагностики. Концентраторами напряжений обладают абсолютно все трубопроводы, а значит, гипотетическими участками аварии. Оценка напряженно-деформированного состояния магистрального трубопровода должна проводиться, учитывая множество факторов, таких как:

Размер исследуемого участка

тип дефекта, его размеры и пространственное расположение

граничные условия

истинная геометрия трубопровода (профиль)

Обычно, при расчёте НДС магистрального трубопровода, как уже было сказано выше, используют данные ВТД, либо других методов неразрушающего контроля. Отклонения, зарегистрированные средствами диагностики можно условно разделить на 3 подгруппы:

компактные дефекты (равномерное уменьшение толщины стенки, овальности,

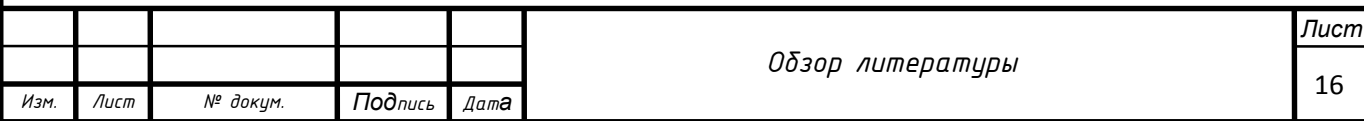

вмятины, смещение кромок и т.д.);

внутренние дефекты (дефекты в стенке трубопровода типа пустот, трещин, расслоений и т.д.);

поверхностные дефекты (учитывается как внешняя, так и внутренняя

Расчет напряженно-деформированного состояния любого объекта с дефектом, влекущим за собой нарушение геометрии, представляет собой комплекс труднорешаемых задач. В частности, моделирование вышеупомянутого эквивалента исследуемого участка трубопровода. Простейшим видом такого отклонения является равномерное утонение толщины стенки трубопровода. Существует множество исследований на тему исследования НДС прямолинейного участка трубопровода с дефектом. Ранее, автором рассматривался случай коррозионного повреждения в прямолинейном участке трубопровода длиной 10 м. Для его обозначения использовались стандартные возможности среды Autodesk Inventor 2018. [3] Применение такой упрощённой модели ускоряло её разработку и облегчало расчёты, однако исследование, проведённое таким образом не даёт полного ответа. Отсутствие в модели грунта – одна из основных причин проведения более детального исследования с сохранением приемлемых временных сроков на создание и расчёт полученной системы, так же нет данных о пространственном положении трубопровода. В задачах расчета НДС подземных магистральных трубопроводов нашел применение в работах: N. A. Antropova, V. G. Krets, V. G. Luk'Yanov and A.V. Baranova V. G. Butov, V. K. Nikulchikov, A. V. Nikulchikov and A. A. Yashchuk, Polynikis Vazouras , S. A. Karamanos , Panos Dakoulas, D.K., Nimish Kurien Thomas, S. P. George, S. M. John ,S.P. George.

В перечисленных работах модели системы являются комплексными, то есть они образованы сочетанием нескольких частных моделей: геометрической моделью стенки трубы и массива грунта, моделями материала трубопровода и массива грунта, моделью контакта трубопровода и грунта, моделями нагрузок

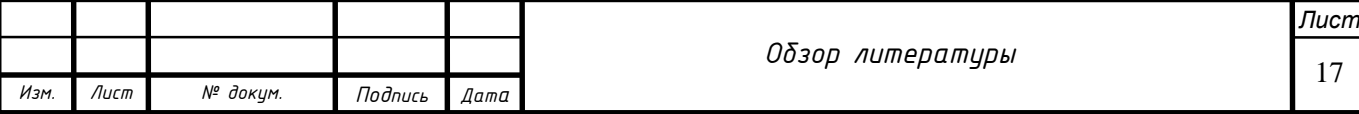

и воздействий. В задачах расчета трубопроводов жесткости связей могут быть заданы в виде квадратичных функций. При этом для конкретных диаметров трубопровода, габаритов траншеи, инженерно-геологических условий в большинстве работ значения жесткостей устанавливаются с помощью инженерных полуаналитических методов [3]. Множество научных работ направлено на изучение трещин и линейных дефектов. При вычислении разрушающего давления основным фактором будет показатель критического коэффициента интенсивности напряжений. На сегодняшний день вычислить значения Kcr с необходимой точностью, в лабораторных условиях невозможно, особенно если имеется ввиду пластичная конструкция относительно низкой прочности, чем и является магистральный нефтепровод. Дело в том, что при проведении испытаний на растяжение, образец с надрезом должен быть очень широким. Это ведёт к тому, что испытания такого рода будут возможны при использовании особых машин большой мощности, что приводит к удорожанию процесса. Поэтому, при определении коэффициента интенсивности напряжений предпочтение отдаётся натурным испытаниям.

Линейная часть подземных трубопроводов обычно состоит из прямолинейных, упруго-изогнутых участков и участков, выполненных с применением криволинейных вставок. В вопросах моделирования авторами работ уделяется должное внимание грунту, как среде, оказывающей на трубопровод высокое влияние. Однако, данные модели носят гипотетический характер и не могут быть применены как альтернатива расчёту НДС по СП 36.13330.2012. [7]

Анализ нагрузок и воздействий, действующих на конструкции подземных магистральных и промысловых трубопроводов сложной формы, выполнен в работах, В.А. Рыбакова (2010), А.В. Яварова (2013), П. В. Буркова (2017), Д. В. Ефимова (2018) и других авторов.

Контроль профиля трубопровода отражен в работах: Ю. Н. Лисина (2013) Агафонов А. В. (2010), Ворков В. А. (2010)

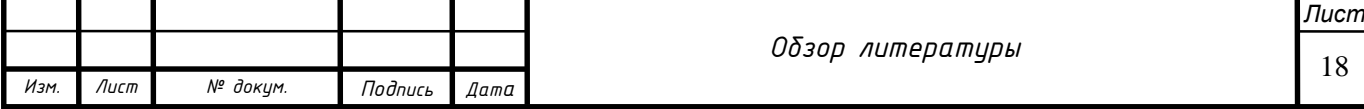

Особенностью подземных трубопроводов является то, что массив грунта для них представляет собой не только нагрузку, но и среду, в которой развиваются деформации сооружения. Как результат, задача расчета напряженнодеформированного состояния подземных трубопроводов переходит в задачу расчета НДС системы «подземный трубопровод-массив грунта»

Поперечные перемещения трубопровода по направлению вниз вызваны осадкой под действием собственного веса трубопровода, транспортируемого продукта, вспомогательного оборудования, развитием инженерногеодинамических процессов (просадки лессовых грунтов, образование карстов и т.д.).

В настоящей работе строится модель действующего участка магистрального нефтепровода «XXXXXXXXXXXXXX», на выходе из ÜÜÜÜÜÜÜÜÜÜÜÜÜÜÜÜÜÜÜÜÜÜÜÜÜÜ. Детализация грунта представляет собой аналог модели GRAN, ранее описанной авторами [1] множества работ.

Существует множество исследований на тему исследования НДС прямолинейного участка трубопровода с дефектом [3-6].

Ранее, автором [3] строился профиль трубопровода методом сплайнинтерполирования высот профиля, извлечённых из координатного следа ВТД, однако, это позволило получить лишь двумерную картину.

**Таким образом, основным критерием для улучшения модели является извлечение третьей координаты расположения трубопровода для учёта рыскания.**

Методика описывает построение модели подземного трубопровода с использованием известных способов задания граничных условий, извлечением данных, применением и взаимодействием программных продуктов. Основной средой проектирования и расчёта НДС стал Autodesk Inventor professional 2020. Извлечение данных для геометрии обеспечил

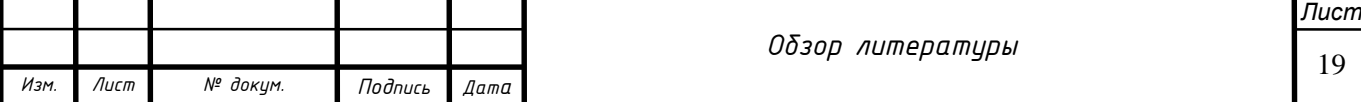

продукт Google Earth Pro. Математическая обработка и регрессионный анализ осуществлялся благодаря PTC Mathcad 15 и Advanced Grapher 2.2.

Программный продукт Autodesk Inventor Professional 2020 в наше время, является одним из самых широко используемых в сфере автоматических инженерных расчётов, решения линейных и нелинейных, стационарных и нестационарных пространственных задач механики деформируемого твёрдого тела и механики конструкций [3].

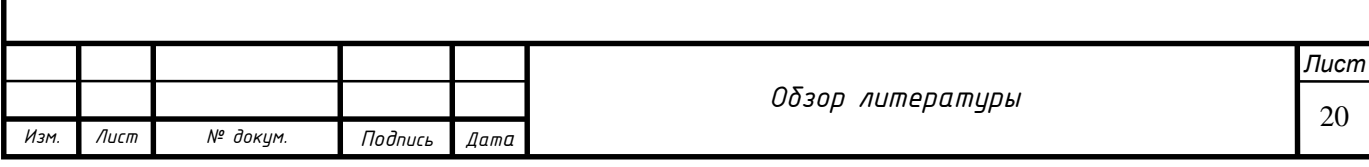

## <span id="page-20-0"></span>**2. Методика извлечения и обработки данных об объекте**

Проходя тело трубы, дефектоскоп оставляет помимо пространственного расположения и геометрии отклонения его абсолютные координаты (широта, долгота). Совокупность точек может быть собрана в полевой журнал и экспортирована в карту. Если участок прямолинейный и не имеет ответвлений и поворотов, для достоверного отображения профиля, по которой будет спроектирована модель достаточно одной вертикальной плоскости. Координатами вершин профиля будут являться абсолютные высоты точек по данным GPS. Модель может быть получена также по данным нивелирования или готовому профилю, если таковой заранее известен. [3]

Однако, в данном случае для получения достоверной картины, не достаточно 2-координатной плоскости.

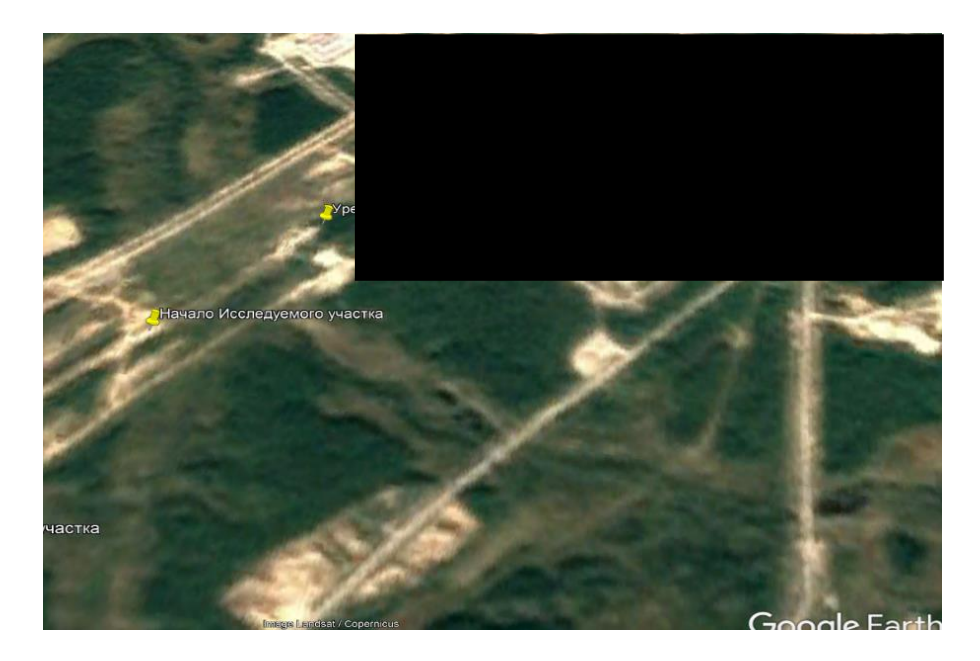

Рисунок 1 - Спутниковый снимок интересующего участка

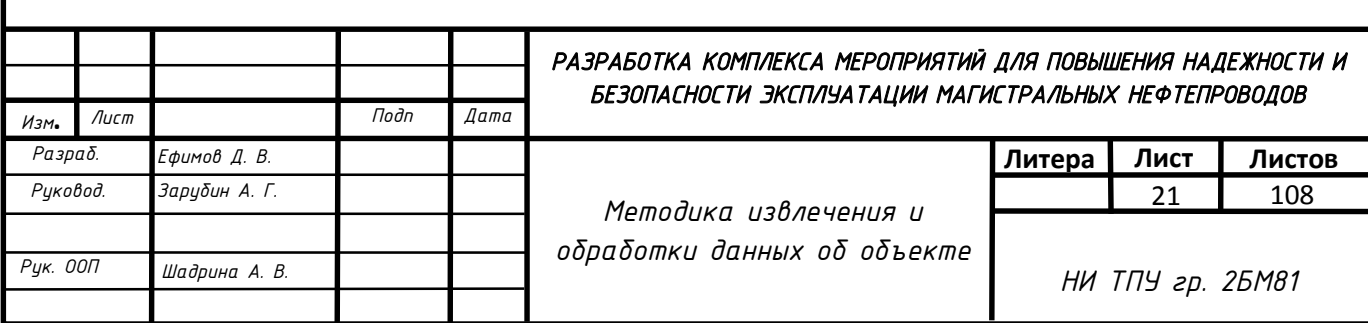

Извлечение данных начинается с получения 1 координаты. Гипотетическая прямая, аппроксимирующая путь ВТД, если отобразить сверху, принимается за промежуточную ось абсцисс Х1. Её расположение может быть произвольно, однако в данном случае удобнее свести её к кубической параболе.

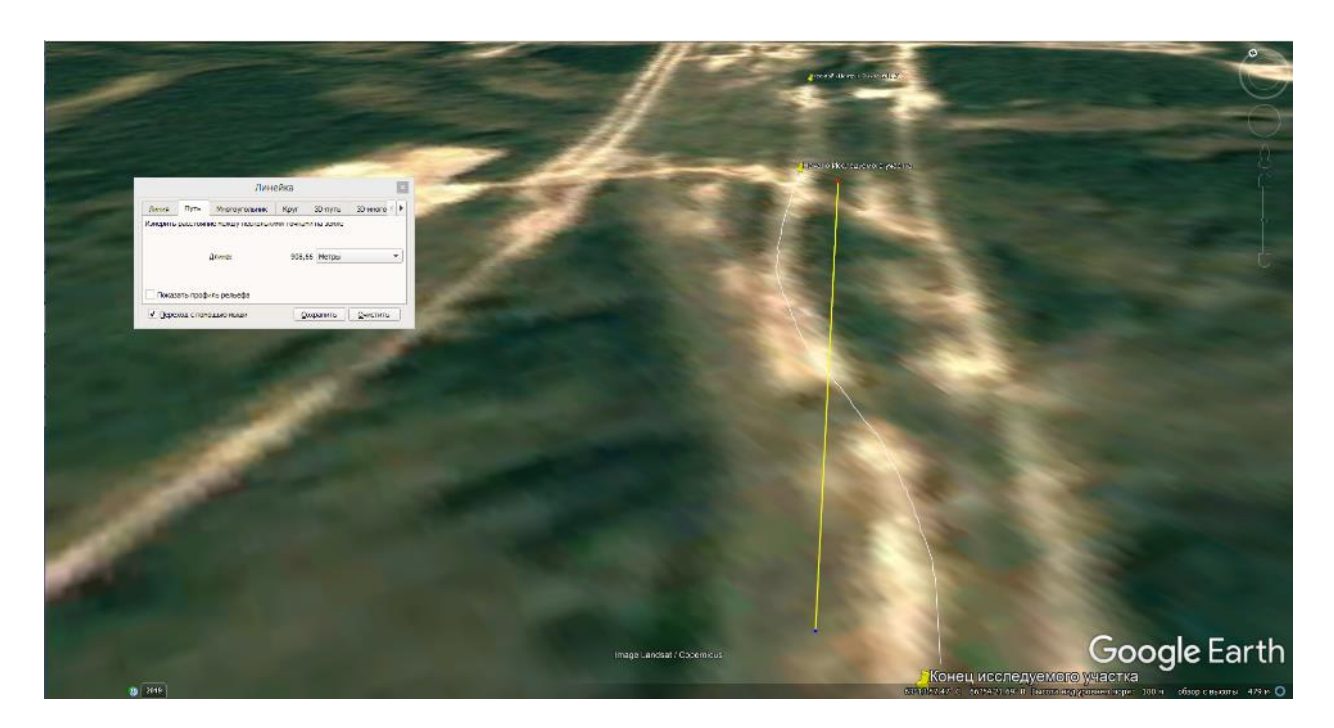

Рисунок 2 - Ось абсцисс Х1

Следующим шагом является извлечение высот профиля, в котором проложен участок.

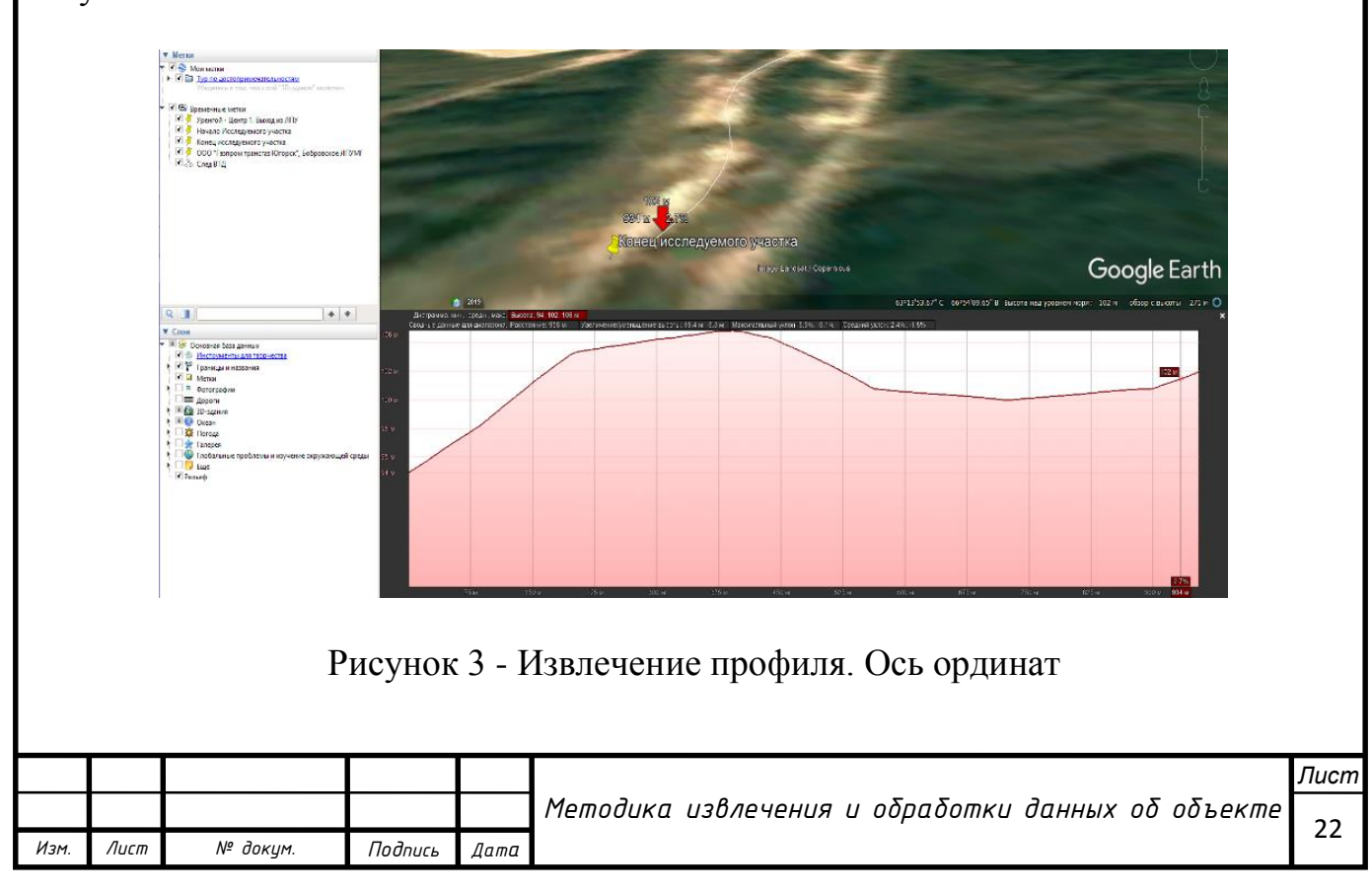

В работах по построению 2D – профиля, автором применялся метод трассировки средствами векторной графики. Его суть заключалась в полигональной обработке линии профиля в масштабе 1:1, вершины которых и стали вершинами сплайна. Данный метод незначительно уступает в точности предлагаемому, при безошибочной интерпретации и безупречном качестве исходного изображения, однако уступает по трудозатратам.

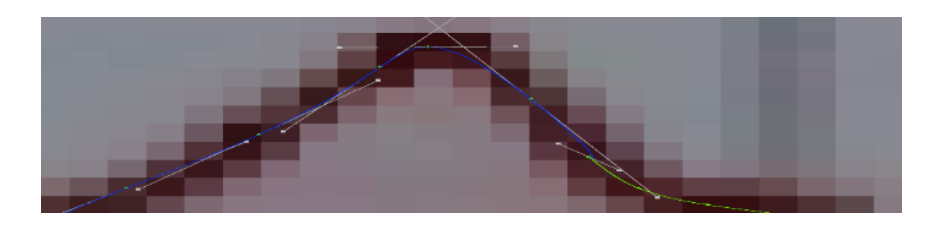

Рисунок 4 - Полигональная обработка вручную

Предлагаемый метод подразумевает прямую передачу координат вида (X,Y,Z) в журнал, с возможностью прямого импорта в САПР. Ось Х принята за базовую с единичным отрезком 25 м.

Для получения координат оси аппликат (рыскания) откладываем на промежуточной оси Х1 единичные отрезки длиной 90 м. в обе стороны с последующим снятием значений отклонения.

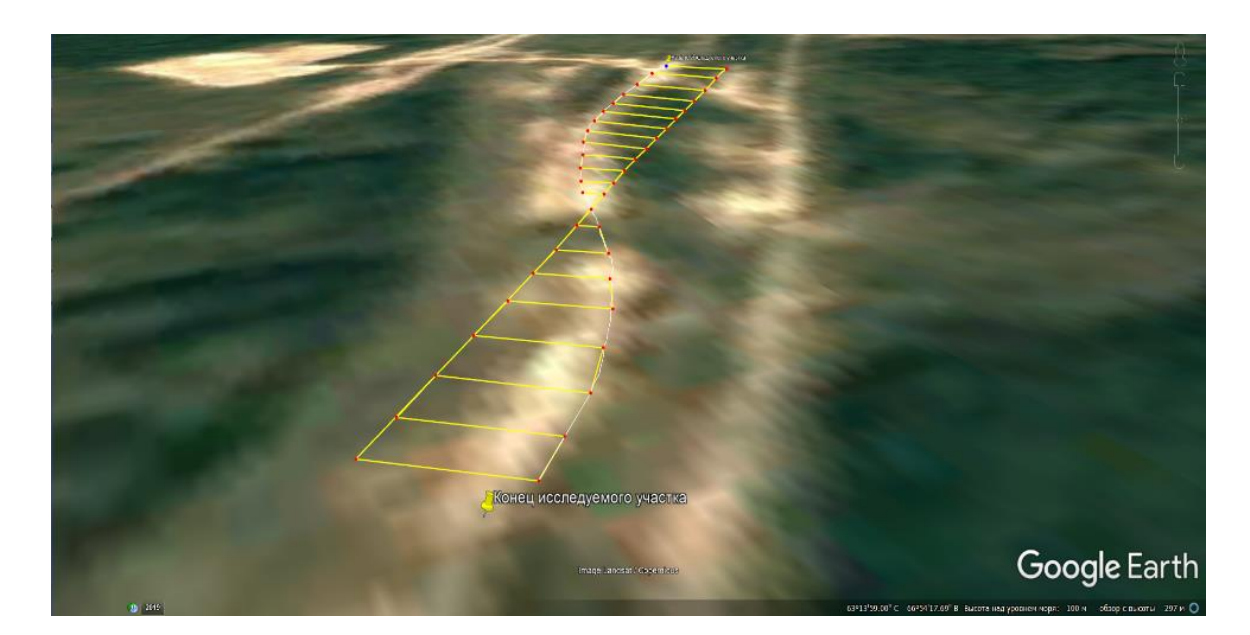

Рисунок 5 - Проецирование рыскания на Х1

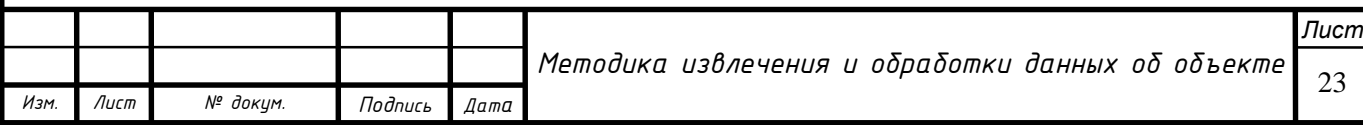

Следующим шагом является восстановление промежуточных значений рыскания для переноса на основную ось абсцисс с шагом, установленным ранее. Для этого составляем таблицу данных с разрывом 90м. В связи с тем, что длина исследуемого участка равна 900 м. количество точек будет равным 11. В связи с переходом на 2-х мерную вспомогательную систему координат, значения рыскания заносятся в таблицу под обозначением Y1. По данным таблицы строится график функции.

| $X1_{,M}$        | $Y1_{,M}$        |
|------------------|------------------|
| 450              | 73               |
| 360              | 72               |
| 270              | 70               |
| 180              | 55               |
| 90               | 24               |
| $\boldsymbol{0}$ | $\boldsymbol{0}$ |
| $-90$            | $-22$            |
| $-180$           | $-51$            |
| $-270$           | $-66$            |
| $-360$           | $-69$            |
| $-450$           | $-70$            |

Таблица 1 – Значения рыскания на промежуточной оси

Следующим шагом будет проведение регрессионного анализ функции для установления математической зависимости. Это позволит заполнить разрывы между произвольно выбранными отрезками на промежуточной оси и получить координату рыскания для единичного отрезка 25 м., выбранного ранее при извлечении профиля.

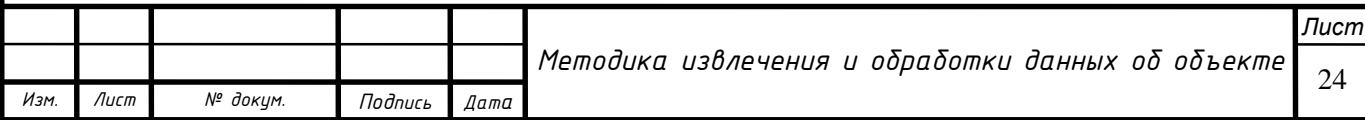

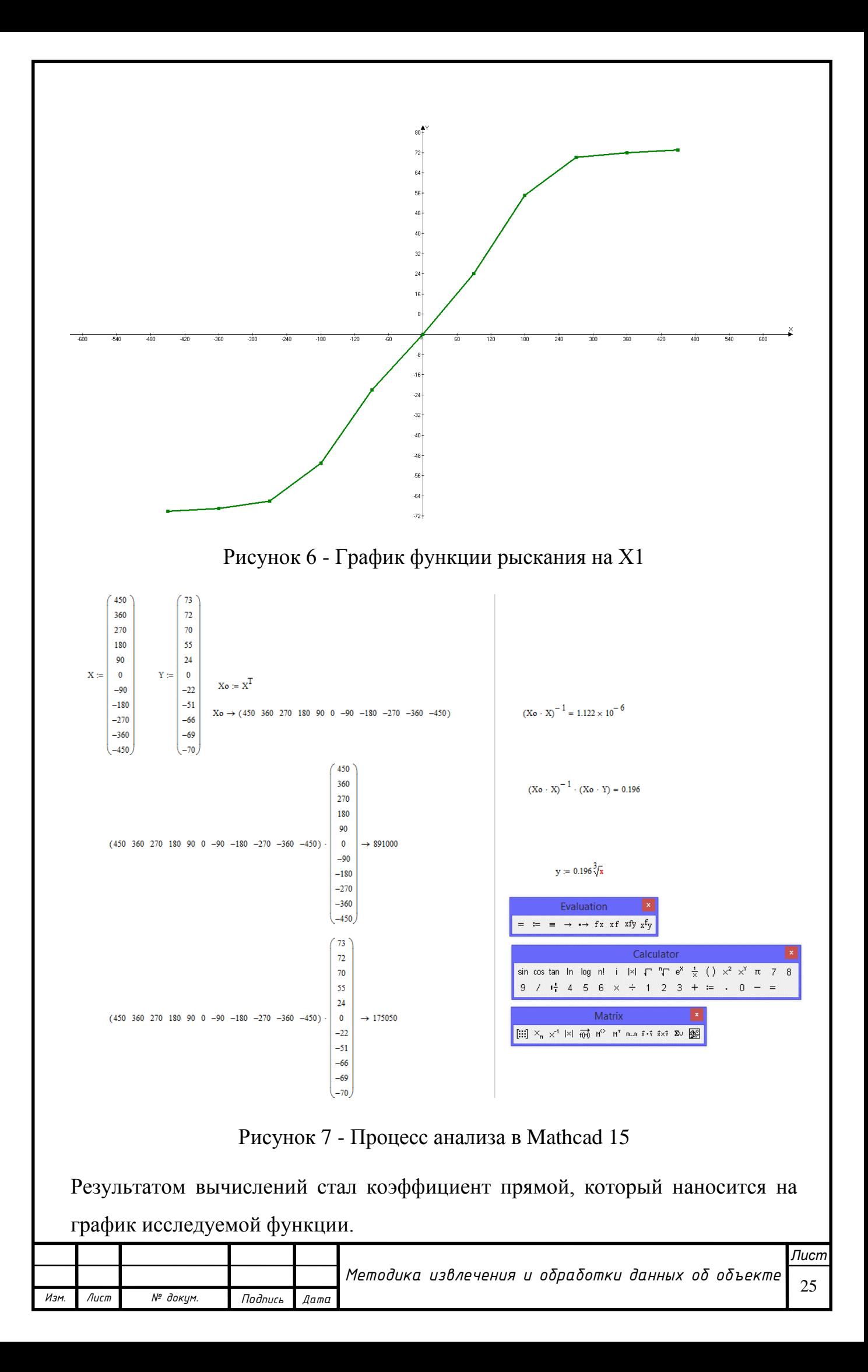

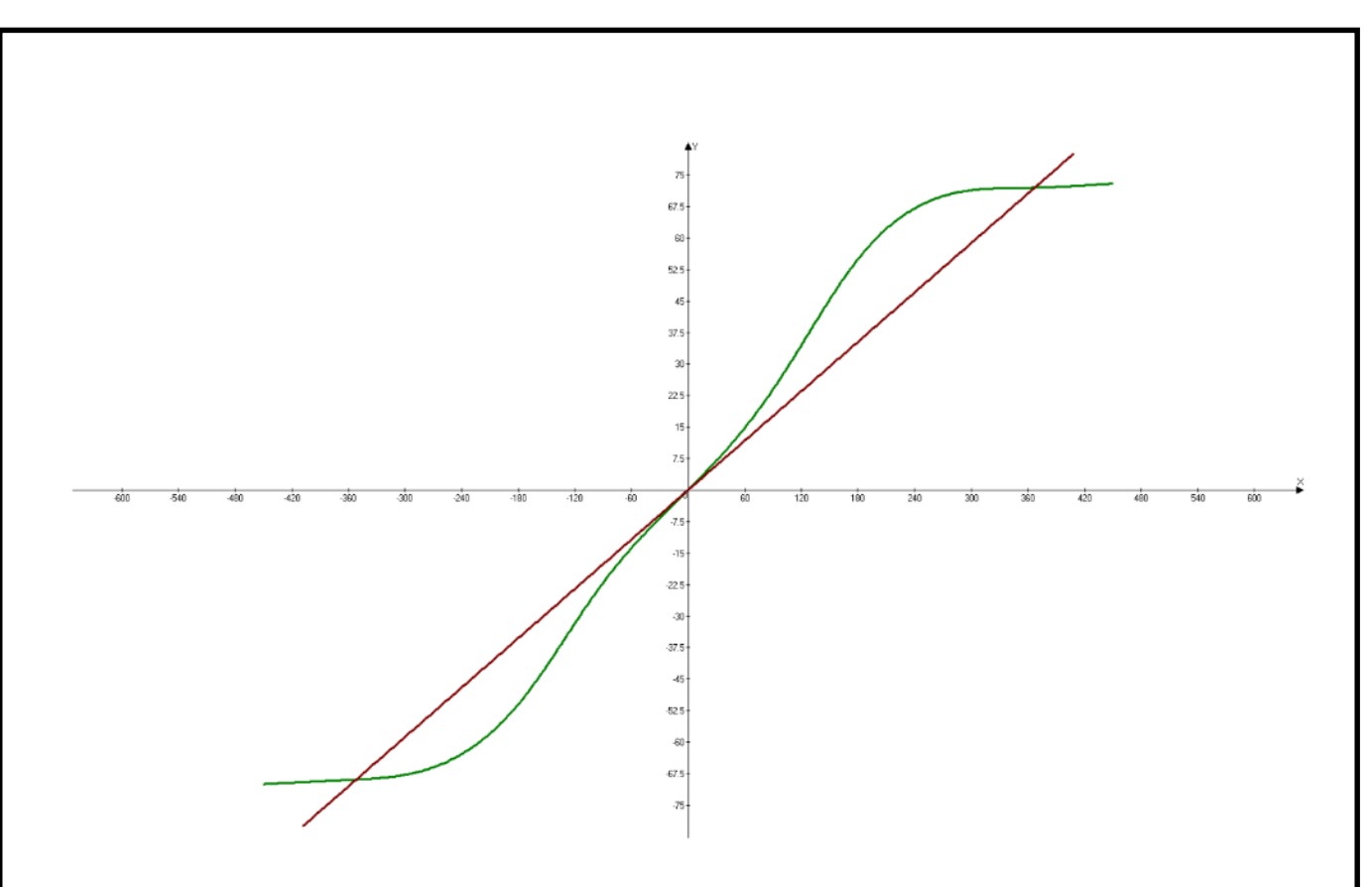

Рисунок 8 - Процесс анализа в Mathcad 15

Действительно, алгоритм позволяет установить математическую зависимость и в ручном режиме, однако, точность расчётов оказалось ещё ниже, чем при задании табличной функции. Следовательно, делаем вывод о том, получение линейной зависимости неэффективно.

Для получения функции высокой сложности в автоматическом режиме был использован программный пакет Advanced Grapher 2.2, результатом которого стал полином, описывающий табличную функцию максимально подробно:

$$
F(x) = 1,67 * 10^{-21}x^9 - 2,61 * 10^{-20}x^8 + 7,48 * 10^{-16} * 10^{-14}x^6 - 1,1
$$
  

$$
* 10^{-10}x^5 - 1,9 * 10^{-9}x^4 + 5,09 * 10^{-6}x^3 + 1,09 * 10^{-4}x^2
$$
  

$$
+ 0,22x + 0,13
$$

Наносим график зависимости в графический редактор

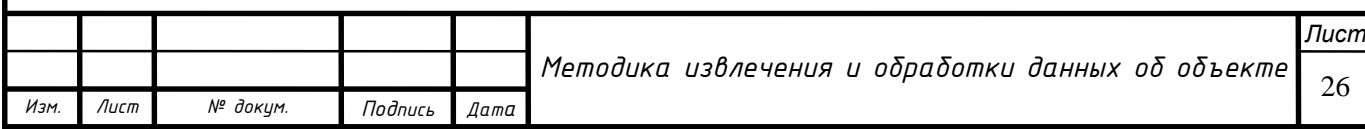

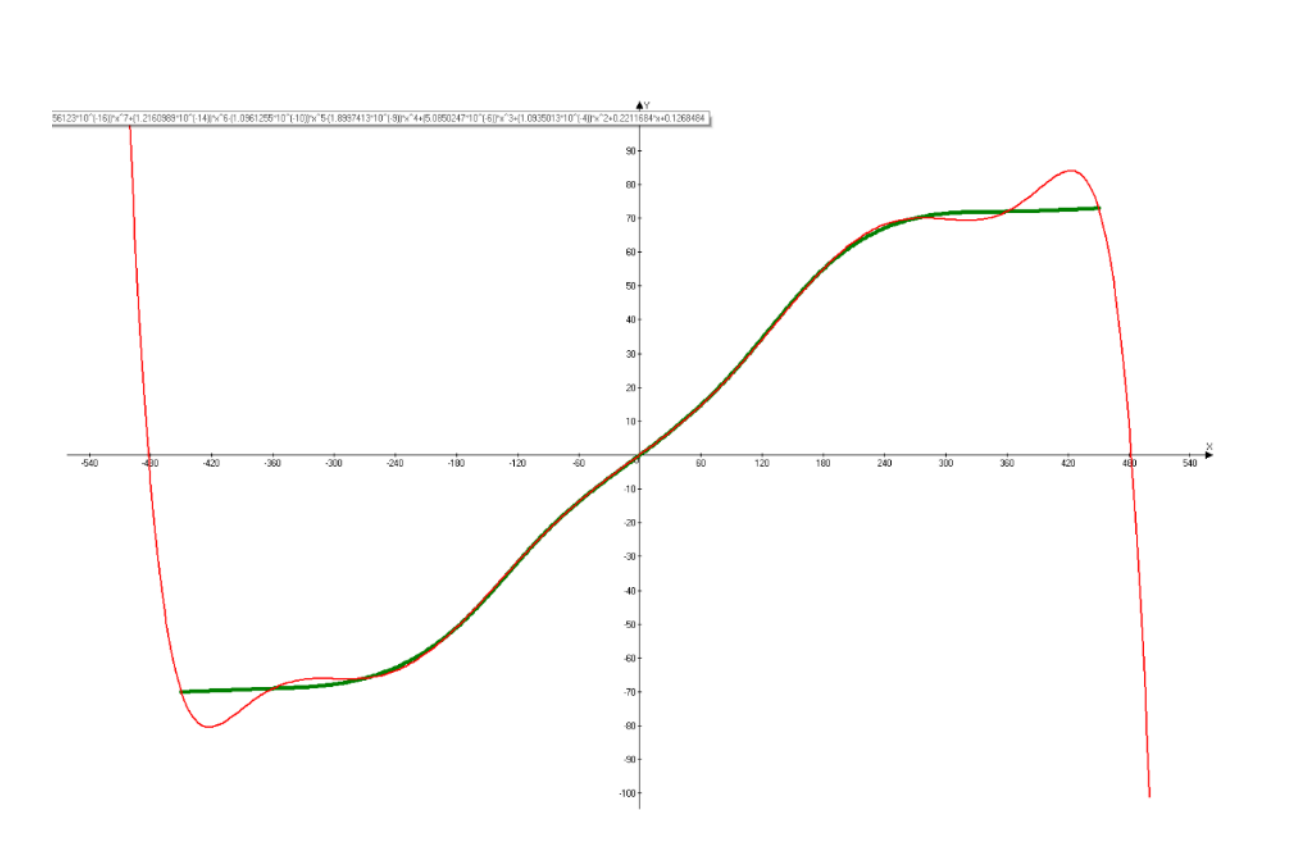

Рисунок 9 - Совместное отображение функций

Результат регрессии позволяет сделать вывод о том, что полученная функция рыскания трубопровода с высокой достоверностью описывает эмпирически полученные данные. Однако, модель в данном случае считается перегруженной и имеет большие расхождения на краях. Используем кубическую функцию:

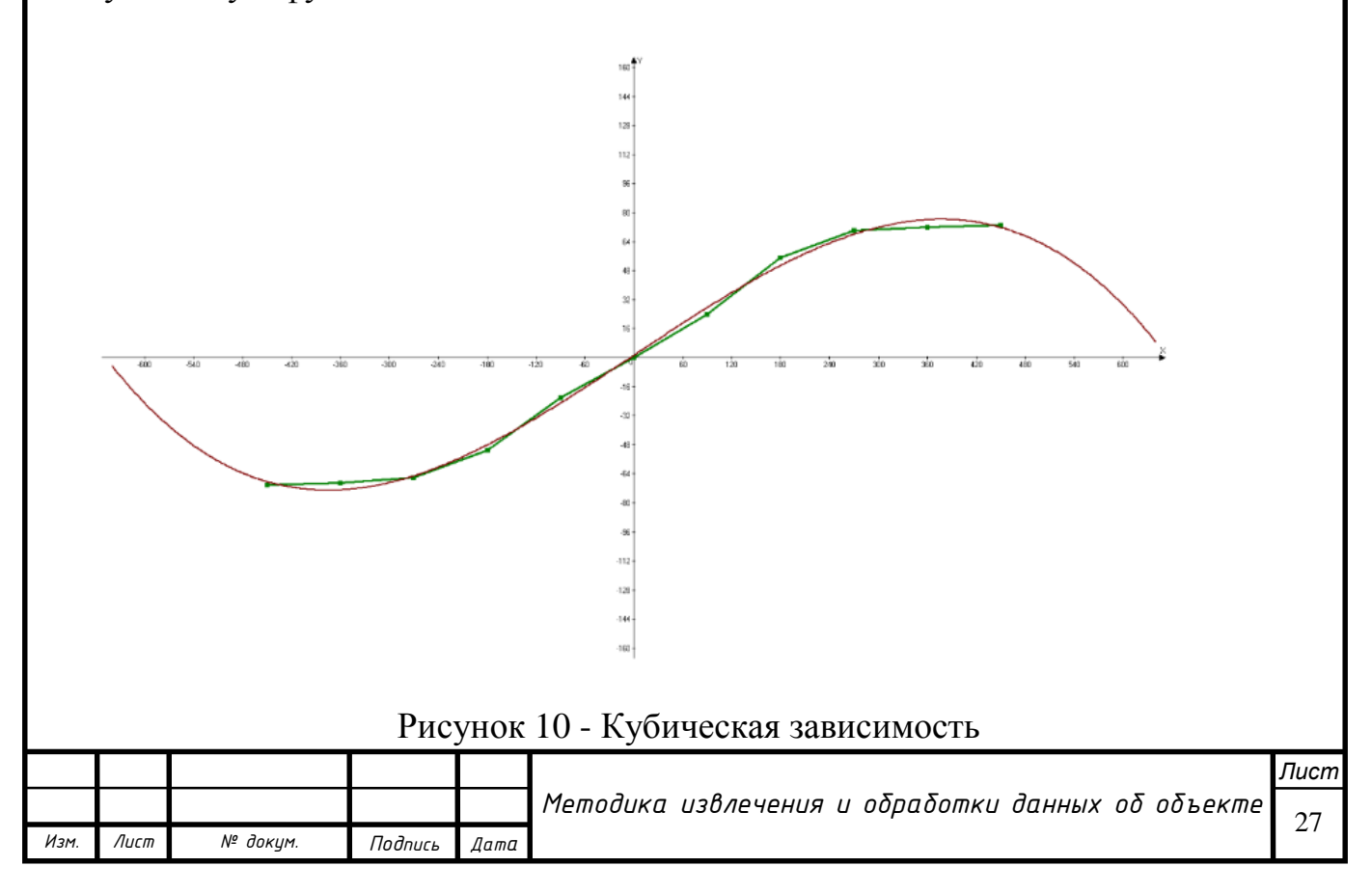

$$
F(x) = -7.01 \times 10^{-7} x^3 + 2.45 \times 10^{-6} x^2 + 0.30x + 1.26
$$

Данная зависимость не перегружает модель и не имеет расхождений на концах.

Сравним полученные показатели качества регрессионного анализа: стандартное отклонение и коэффициент детерминации:

| Линейная           | Полиномиальная     | Автоматическая       |
|--------------------|--------------------|----------------------|
| вручную            | кубическая         | полиномиальная       |
| $R_{lin}^2 = 0.95$ | $R_{pol}^2 = 0.98$ | $R_{pol}^2 = 0.9(9)$ |
| $\sigma = 13,04$   | $\sigma = 2.98$    | $\sigma = 0.07$      |

Таблица 2 – Интерпретация результатов регрессионного анализа

Таким образом, при построении профиля будет использована полиномиальная аппроксимация по параметрам. Следующим шагом является интерполяция данных под единичный отрезок 25 м. Данную процедуру легко выполнить в любом редакторе текстовых таблиц.

Окончательным действием обработки данных является переход от промежуточной системы координат к истинной, где начало координат, совпадает с началом исследуемого участка.

Для этого вводим поправочный коэффициент Zcal, который учитывает смещение осей. Производим перерасчёт координат и заносим в журнал.

Таблица 3 – Журнал координат

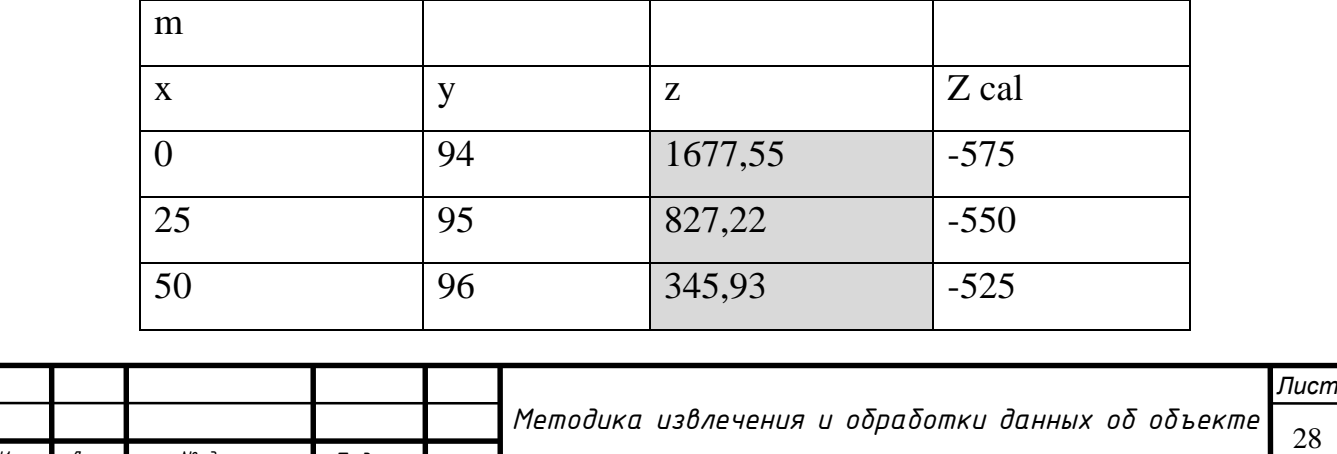

*Изм. Лист № докум. Подпись Дата*

Продолжение таблицы 3

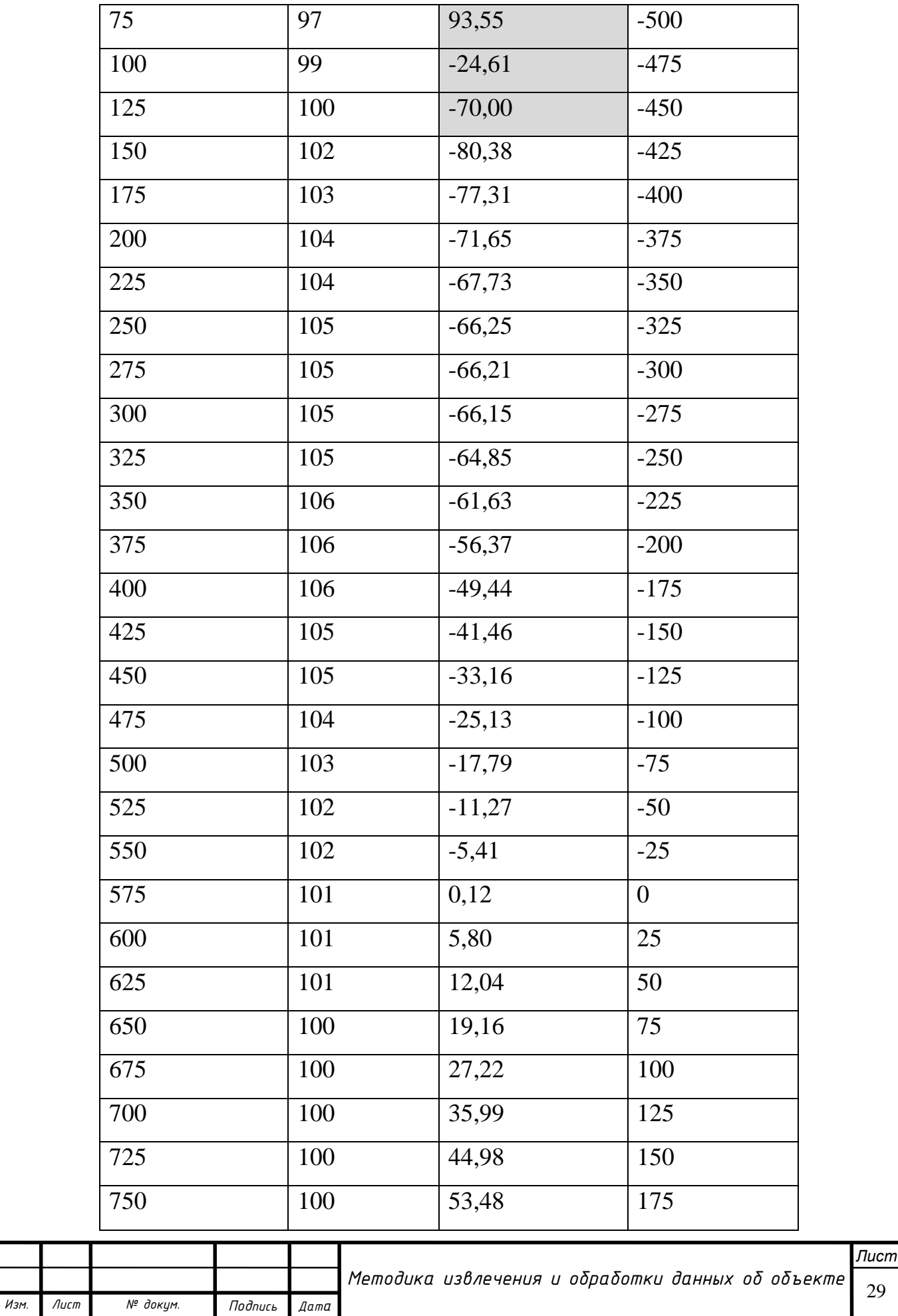

Продолжение таблицы 3

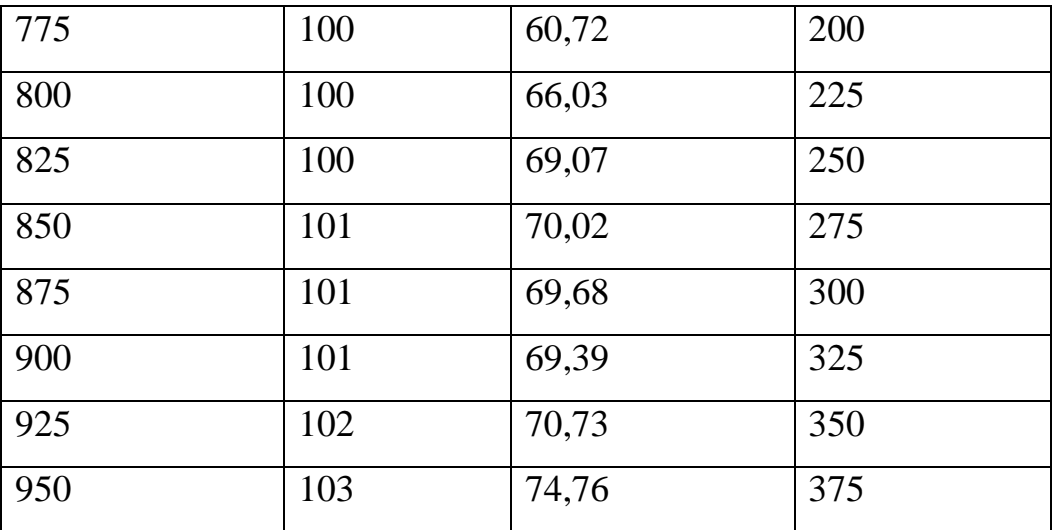

При визуальном осмотре графиков можно обнаружить незначительные расхождения на концах участка. В таком случае, их рекомендуется не учитывать в модели, если они не представляют интереса, либо корректировать уравнение регрессии. В нашем случае, эти данные подсвечены и не будут учитываться при проектировании. Журнал готов для импорта в САПР.

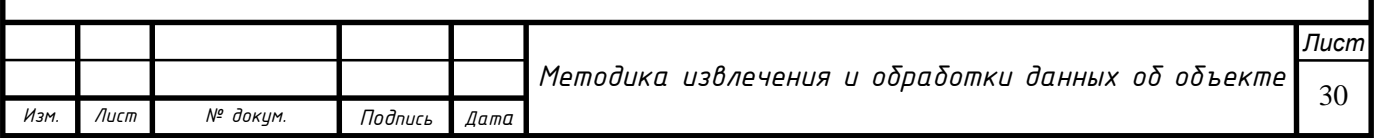

# <span id="page-30-0"></span>**3. Построение геометрии**

С помощью программной системы конечно-элементного анализа было выполнено моделирование трубопровода по данным внутритрубной диагностики и спутниковых снимков.

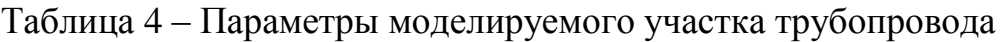

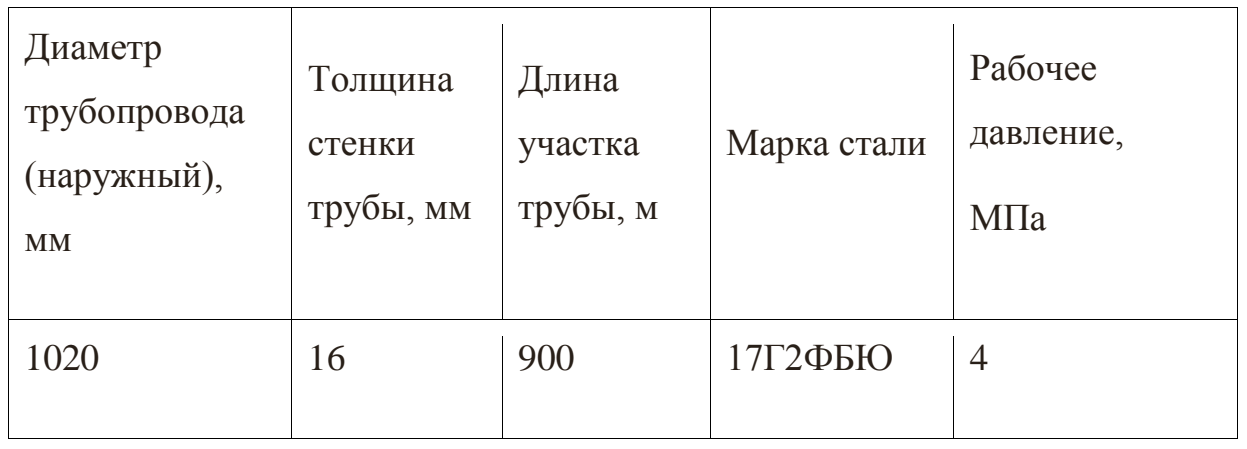

Построение модели начинается с импорта журнала в 3D эскиз с проведением сплайна через них.

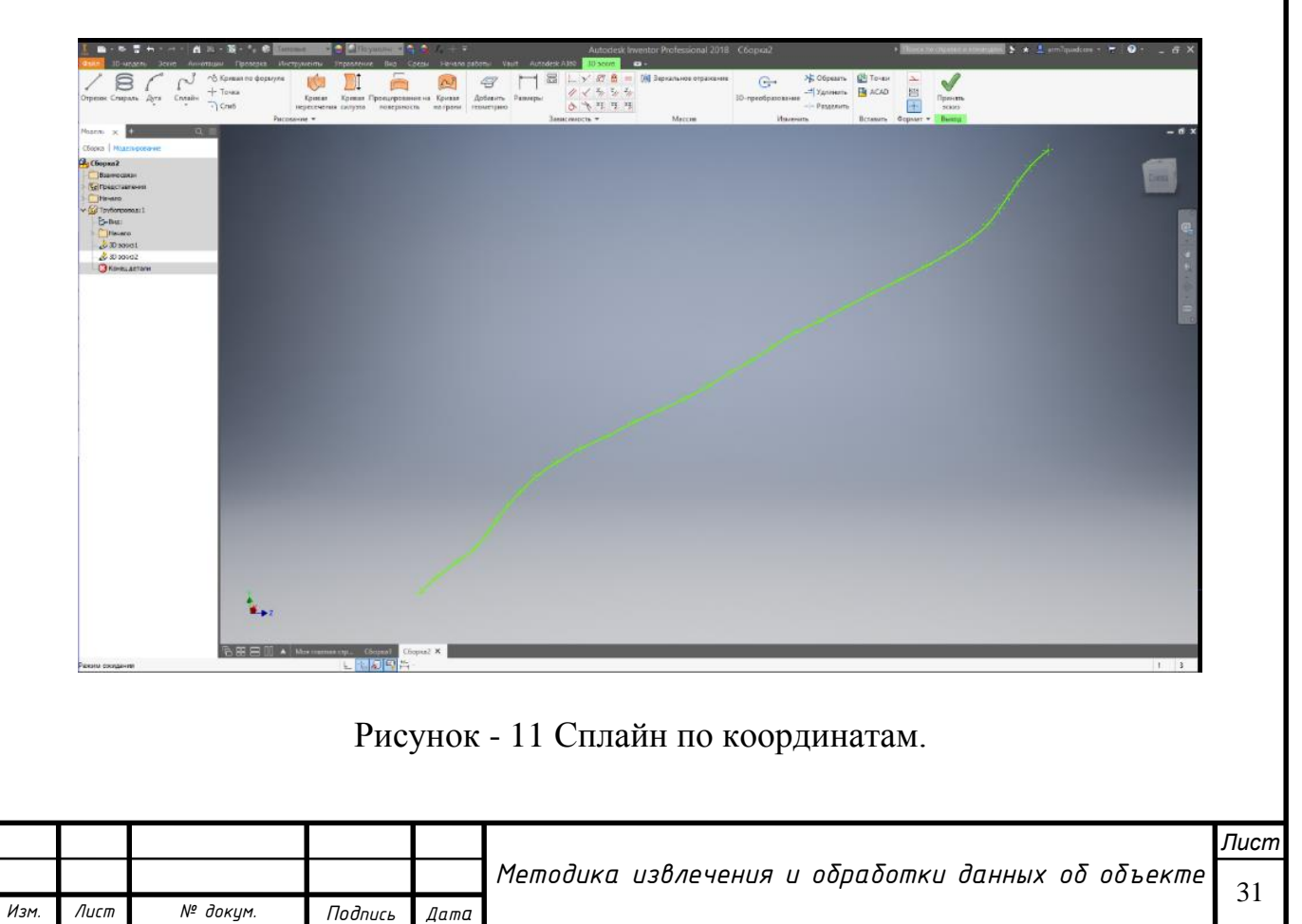

Геометрия трубы выполняется сдвигом торца по траектории сплайна. Результат изображён на рис. 12.

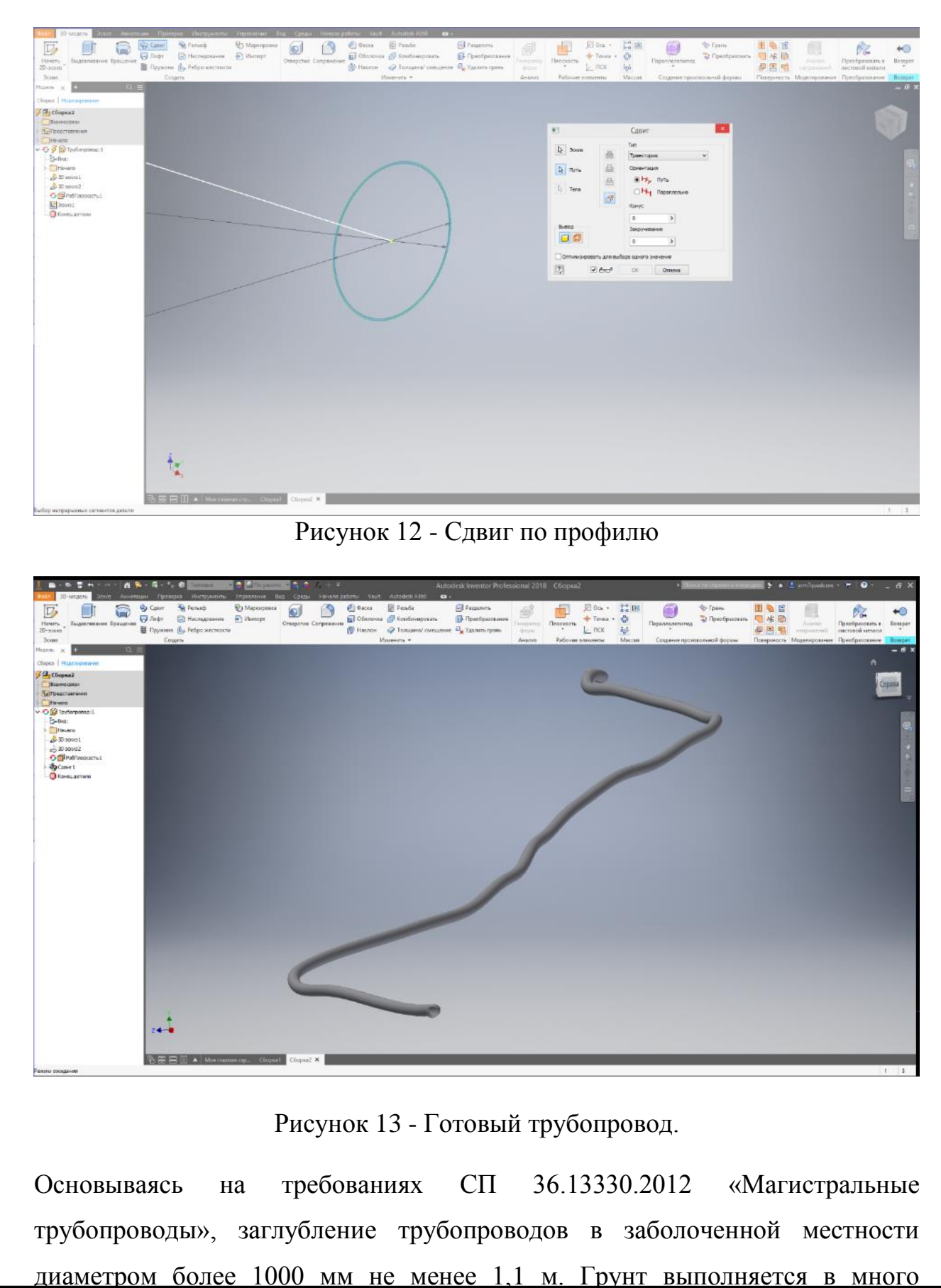

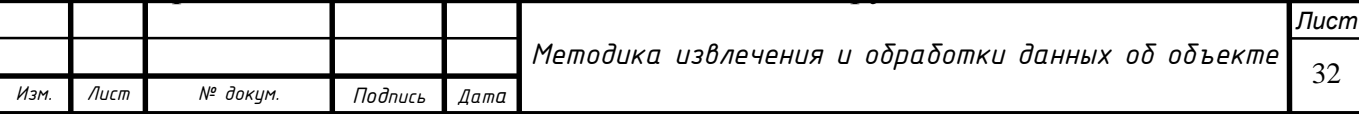

превышающем объёме трубопровода, для компенсации условий среды проектирования при назначении граничных условий. Основываясь на работах А. В. Яварова, В. А. Рыбакова, П. В. Буркова имитируем засыпку траншеи и назначаем материалы:

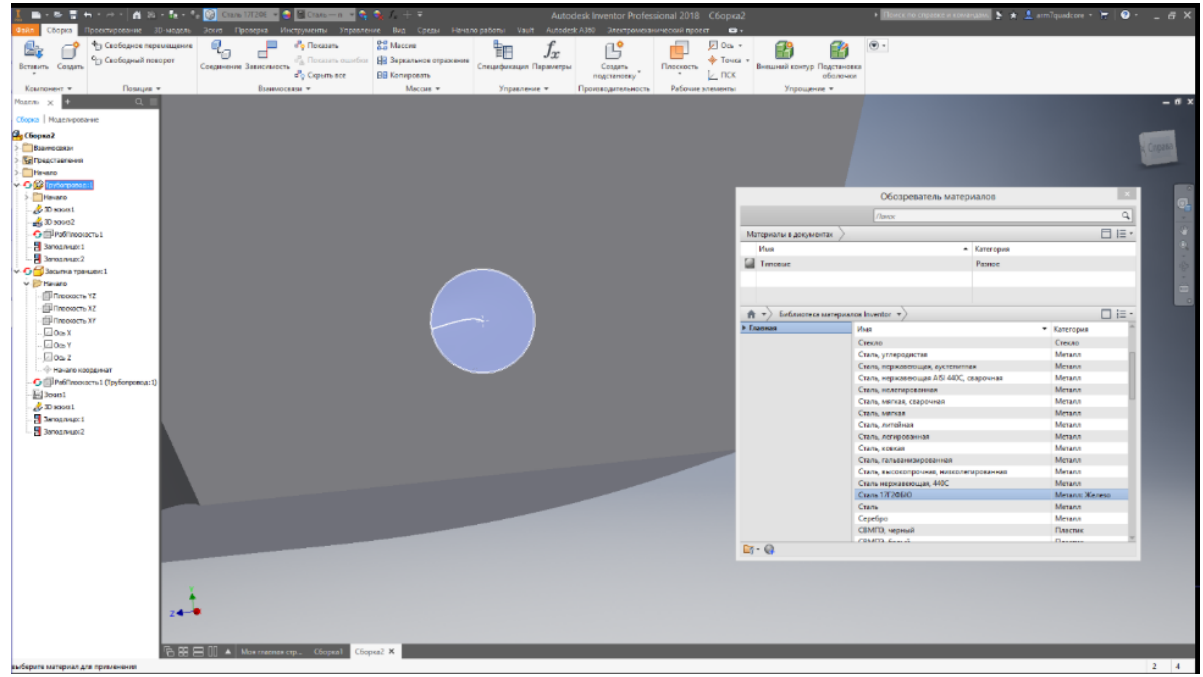

Рисунок 14 - Засыпка траншеи

Создаём пласт земли, призванный поглотить паразитное влияние программных ограничений при расчёте граничных условий:

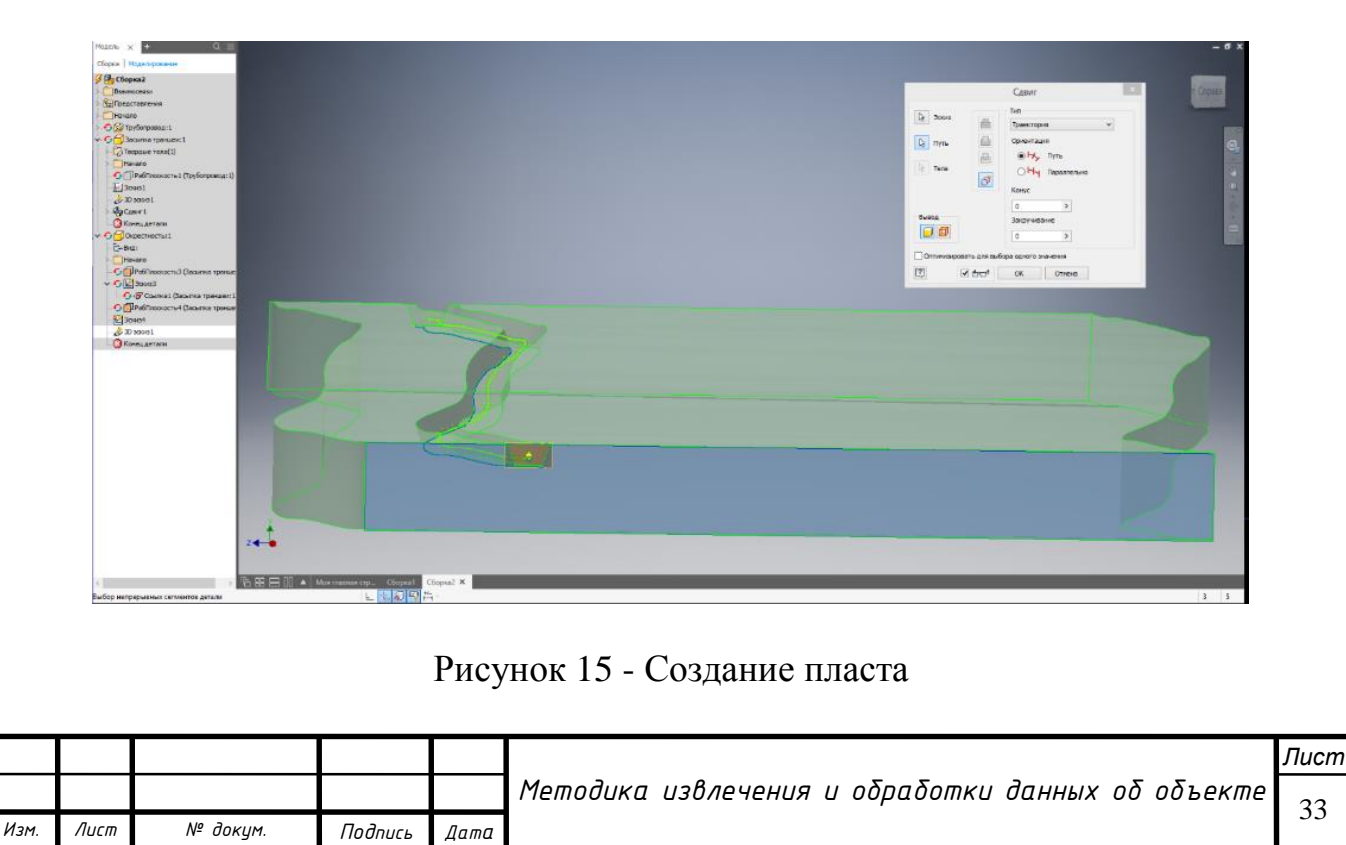

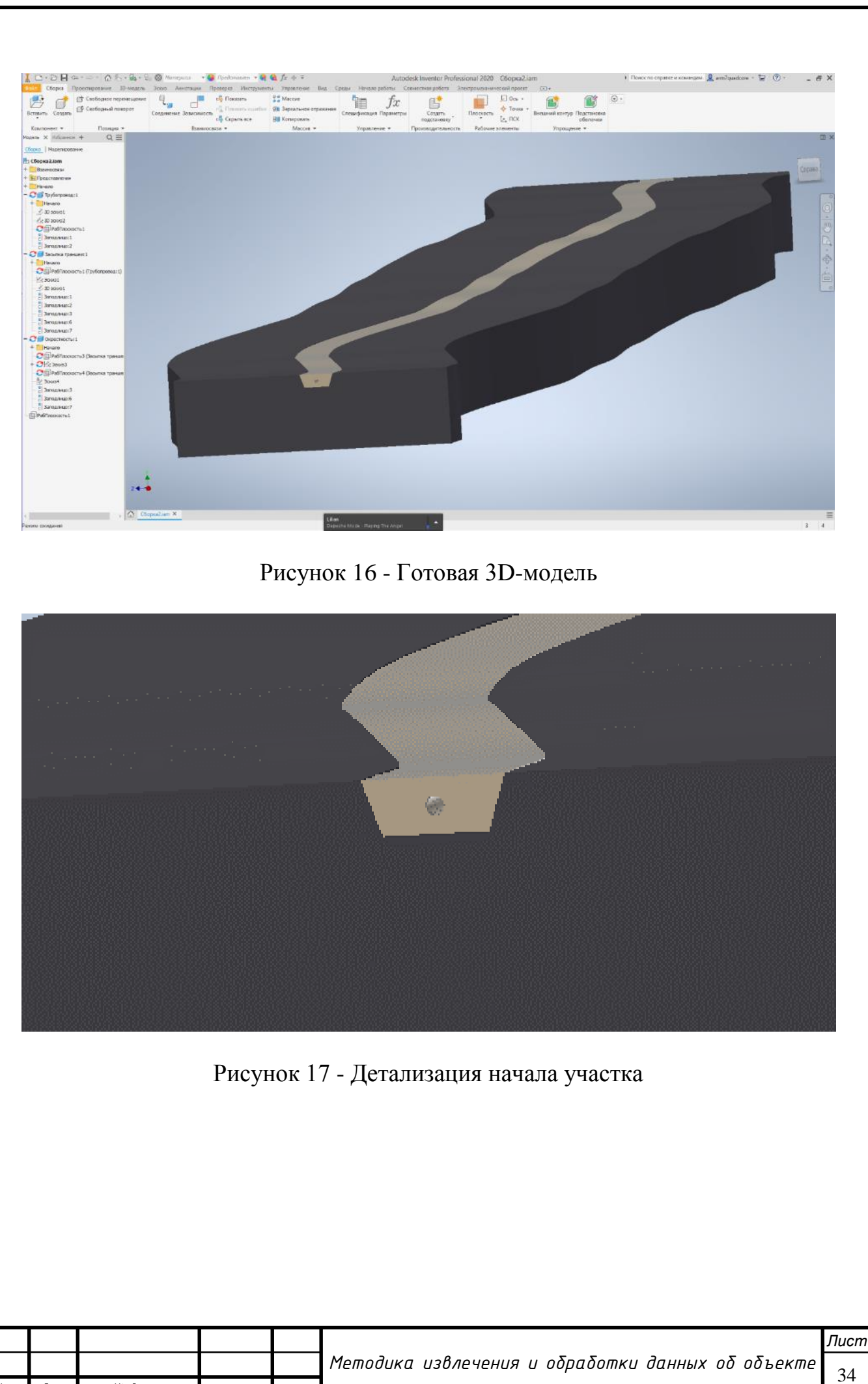

*Изм. Лист № докум. Подпись Дата*

# <span id="page-34-0"></span>**4. Расчёт напряжённо-деформированного состояния**

В связи с ограниченностью вычислительной мощи потребительского персонального компьютера предлагается вычислять НДС сегменторнопоследовательно. Примером послужит начальный участок модели, сразу после выхода из насосной станции, как наиболее опасный в плане развития дефектов типа КРН.

Назначение материалов: засыпка траншей – песок, пласт земли – почва (повышенная плотность). Взяты из библиотеки материалов Autodesk.

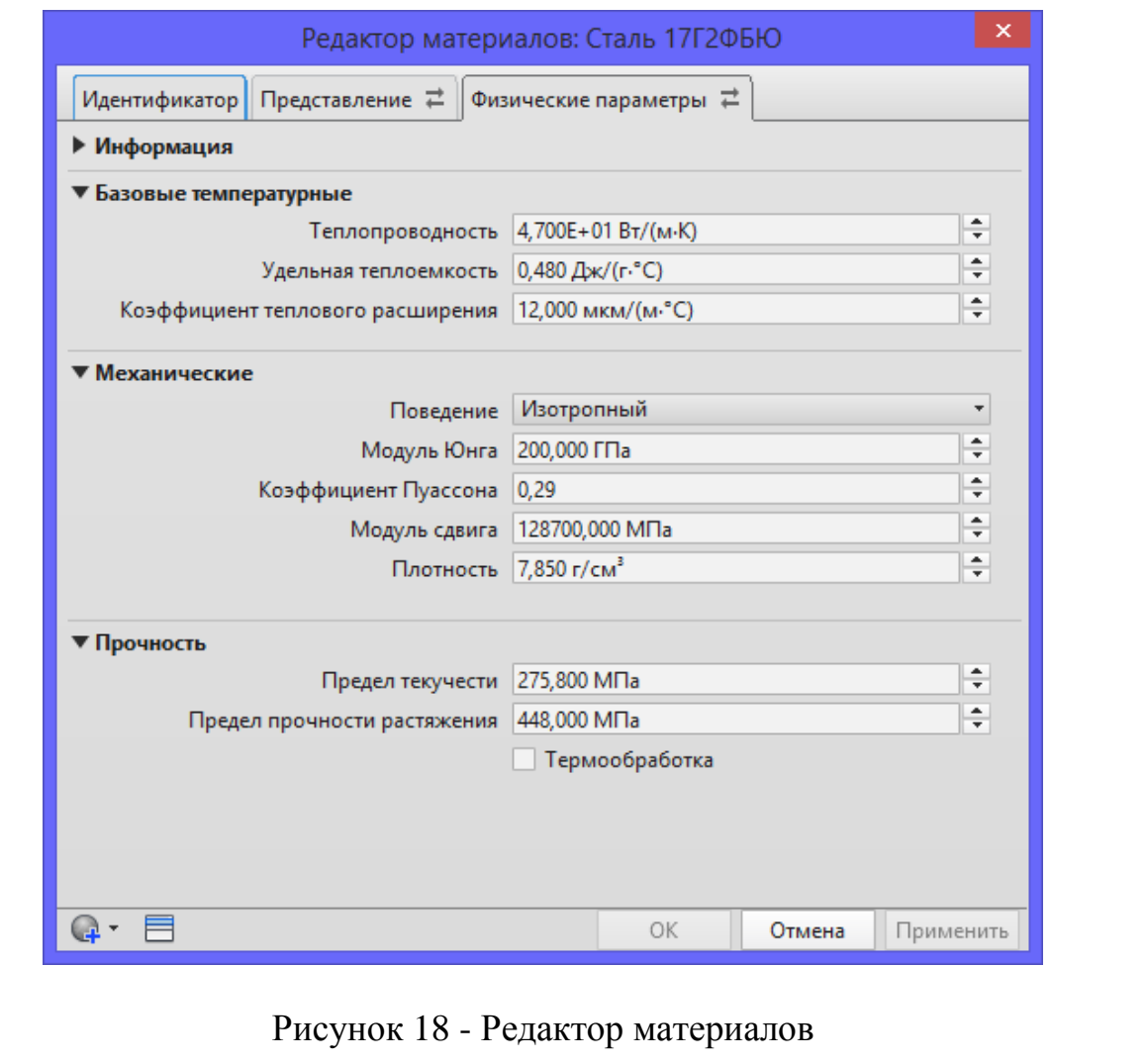

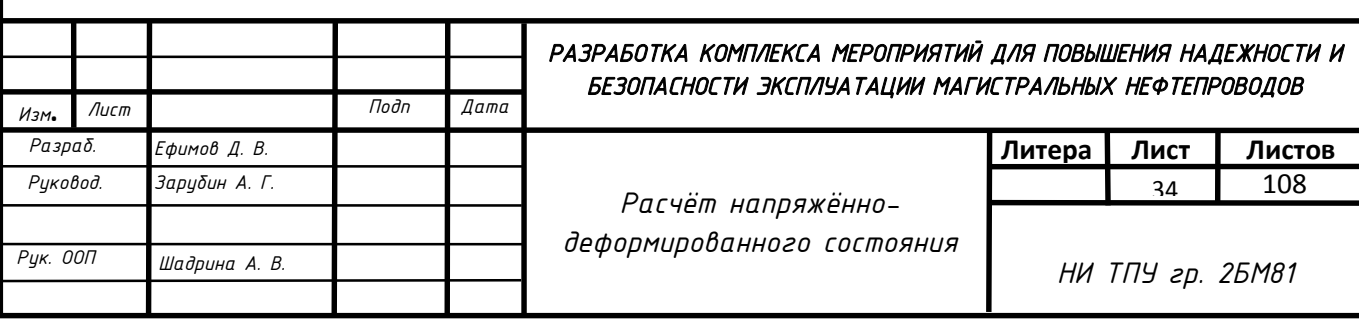

Для корректного нанесения граничных условий геометрии – подготовим нижнюю грань под зависимость фиксации. Для этого выравниваем поверхность обратным выдавливанием. Данная мера необходима для корректной интерпретации результатов вычисления в дальнейшем и является опытом эксплуатации САПР при решении задач подобного рода. Для наглядности выполнено половинное сечение.

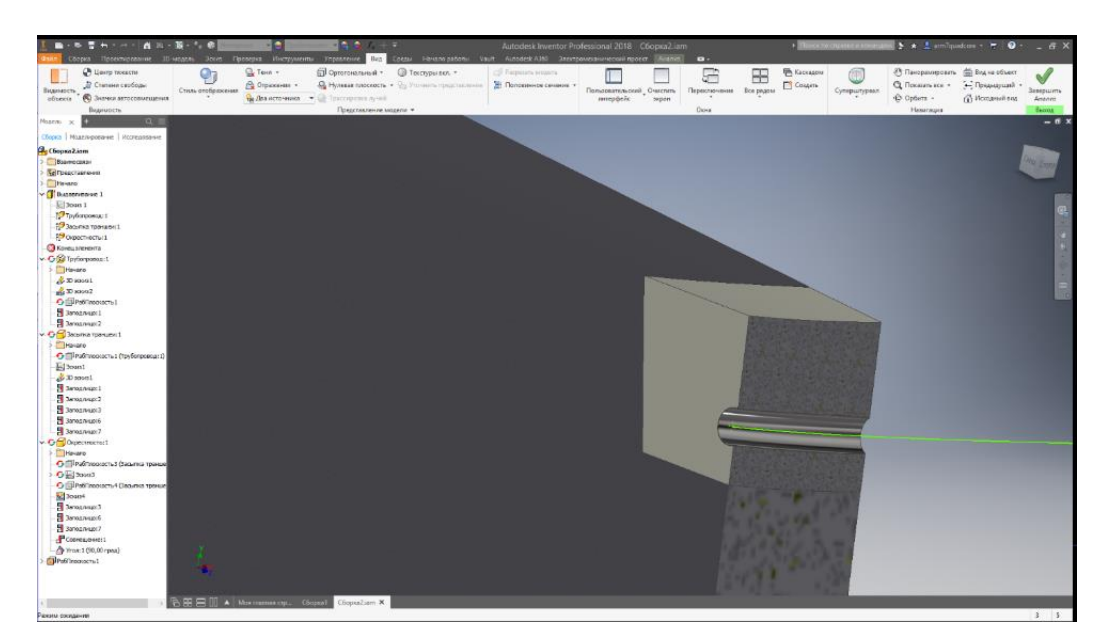

# Рисунок 19 - Модель с сечением

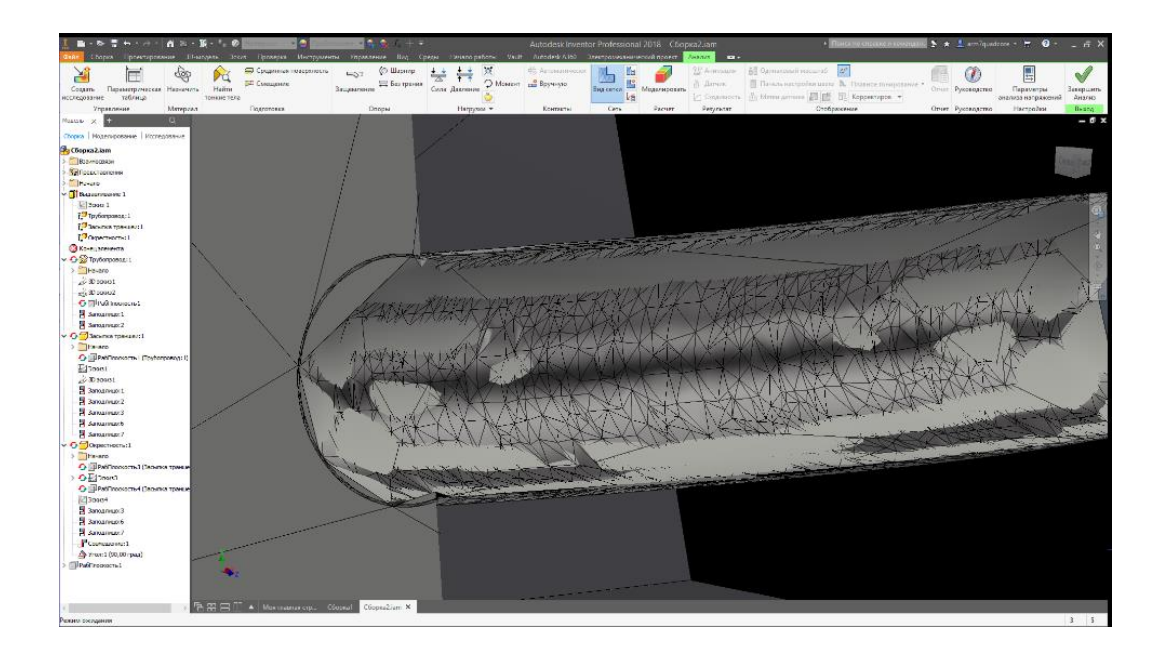

Рисунок 20 - Сеть КЭ

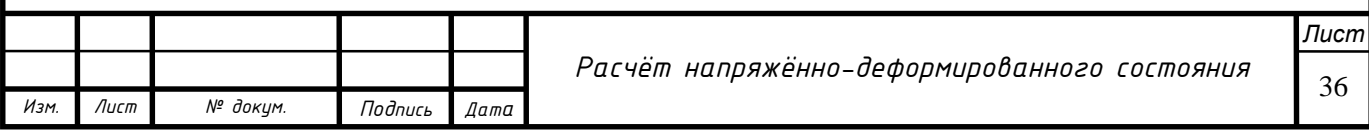
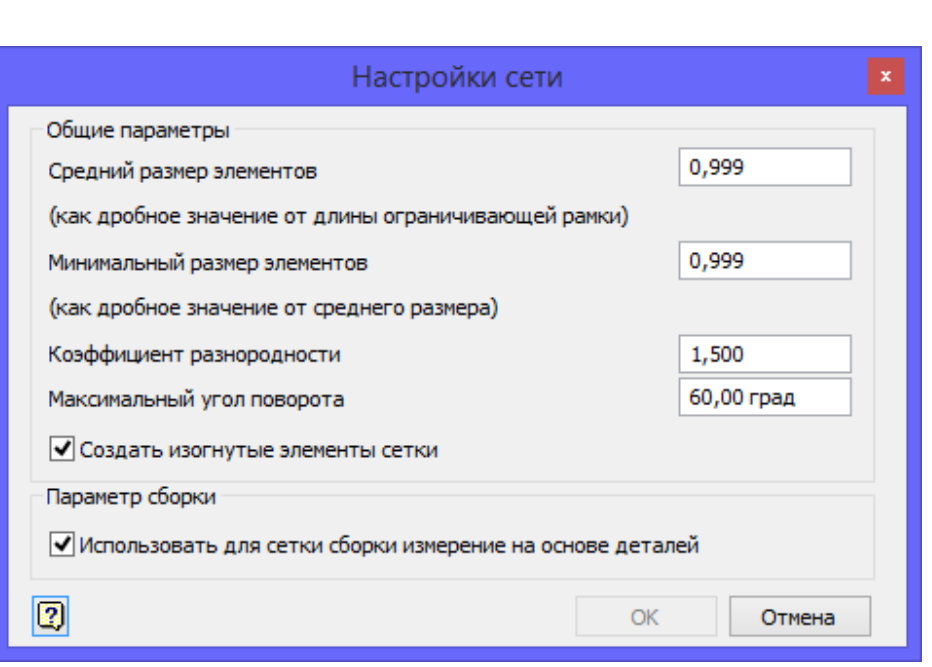

Рисунок 21 - Параметры сети

Граничные условия:

По нижней грани массива установлен полный запрет перемещений, согласно условиям моделирования в среде Inventor. Установлены силы реакции опоры грунта снизу и по бокам траншеи (рис. 21, 22). Модель материала трубопровода принята как линейно-упругая. Совмещение тела трубы и грунта является критерием построения модели Кулона – GRAN для обеспечение достоверной картины НДС в точках соприкосновения грунта и трубопровода. Для этого используется утилита «Опоры в сборке» с нулевым смещением и совмещением «заподлицо». В данной работе используется приближение, заключающееся в однородной упруго-пластичной структуре земли. Давление равномерно распределяется по внутренней стенке трубы и составляет 4 Мпа, сила тяжести назначается на всю систему грунт-труба с применением векторного компонента (Y) (рис. 23). Значение и влияние рассчитываются автоматически исходя из свойств материалов, назначенных ранее. Таким образом, можно считать модель достаточно достоверной при проведении комплексного расчёта на прочность.

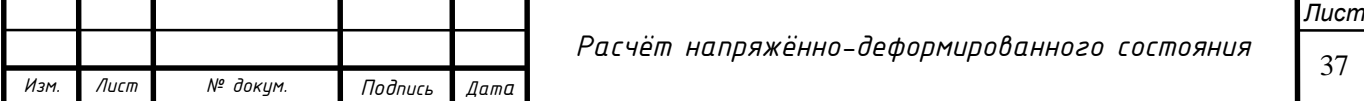

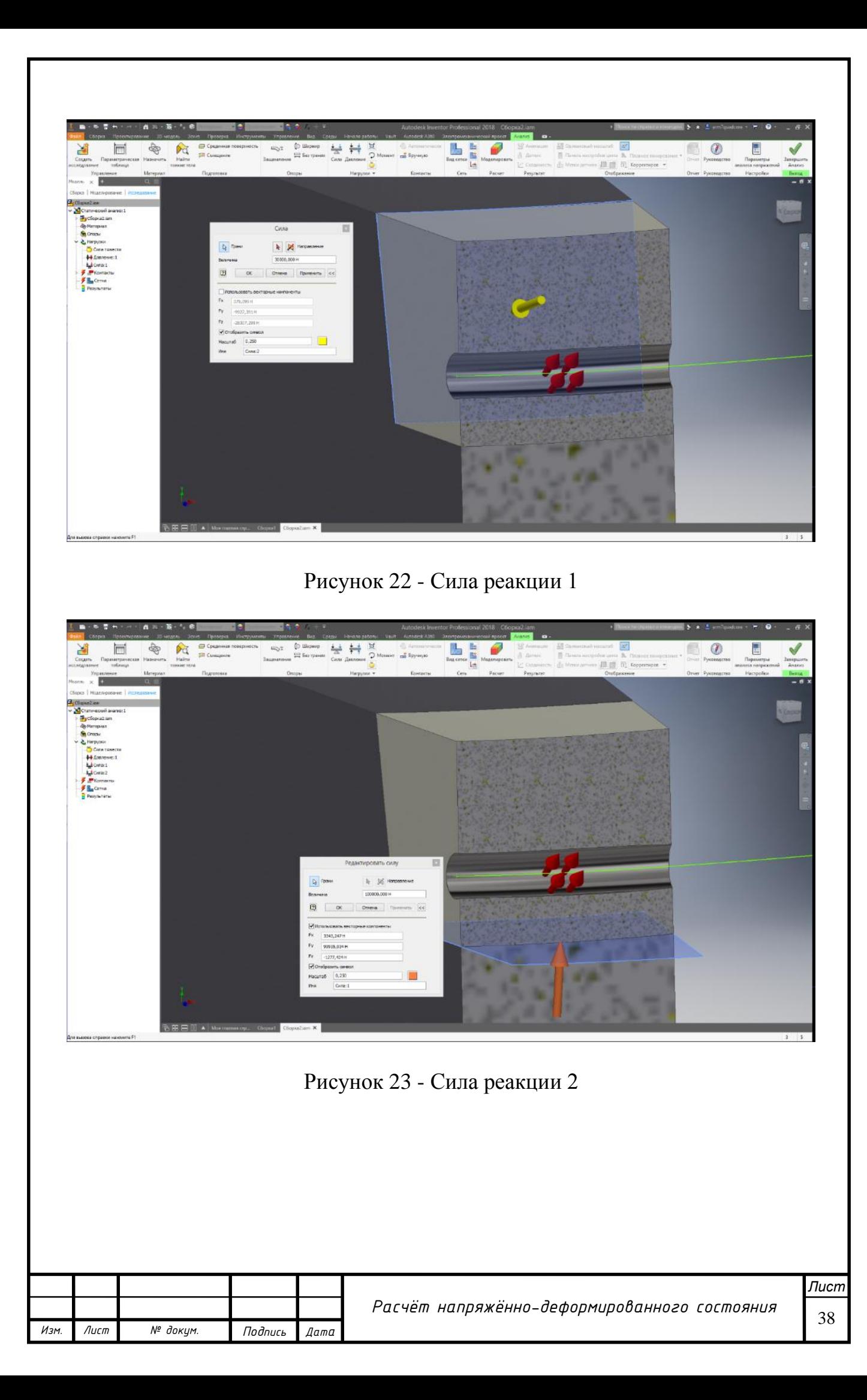

Выполняем расчёт. Используем корректировку для отображения направления деформации. Корректировкой в данном случае принято считать специальную возможность программы отображать смещение геометрии под действием заданных нагрузок в масштабе, заметному человеческому глазу. Полученный результат можно использовать для оценки адекватности модели.

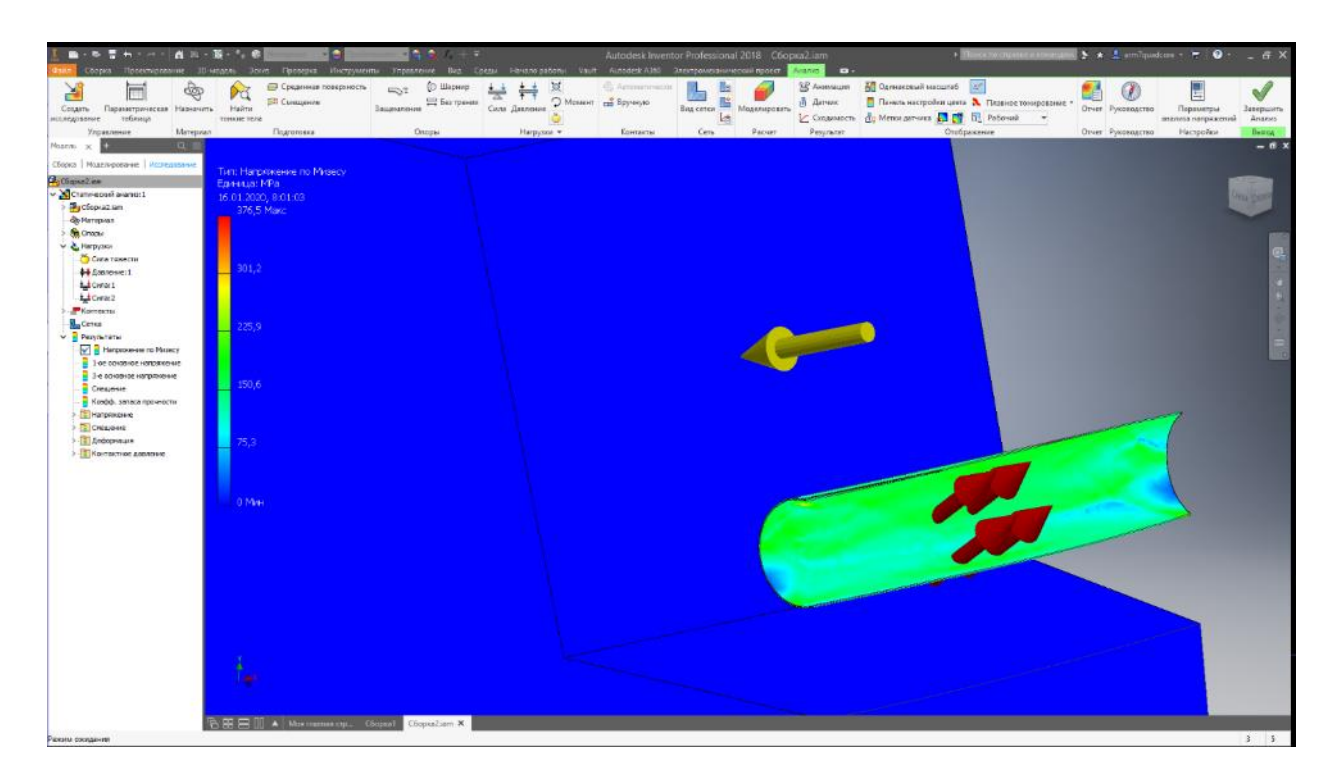

Рисунок 24 - Картина НДС при отключённом грунте. Вид слева

Отчётливо видно, что напряжения концентрируются на подъёме. Этот результат также подтверждается о природе возникновения коррозионного растрескивания под напряжением. Напряжения снижаются в нижней точке перегиба, и повышаются в верхней. Таким образом, перегиб является концентратором напряжения в верхней части трубы.

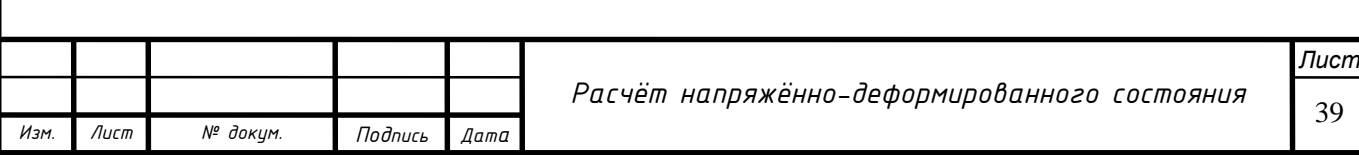

Таблица 5 – Результат анализа напряжений

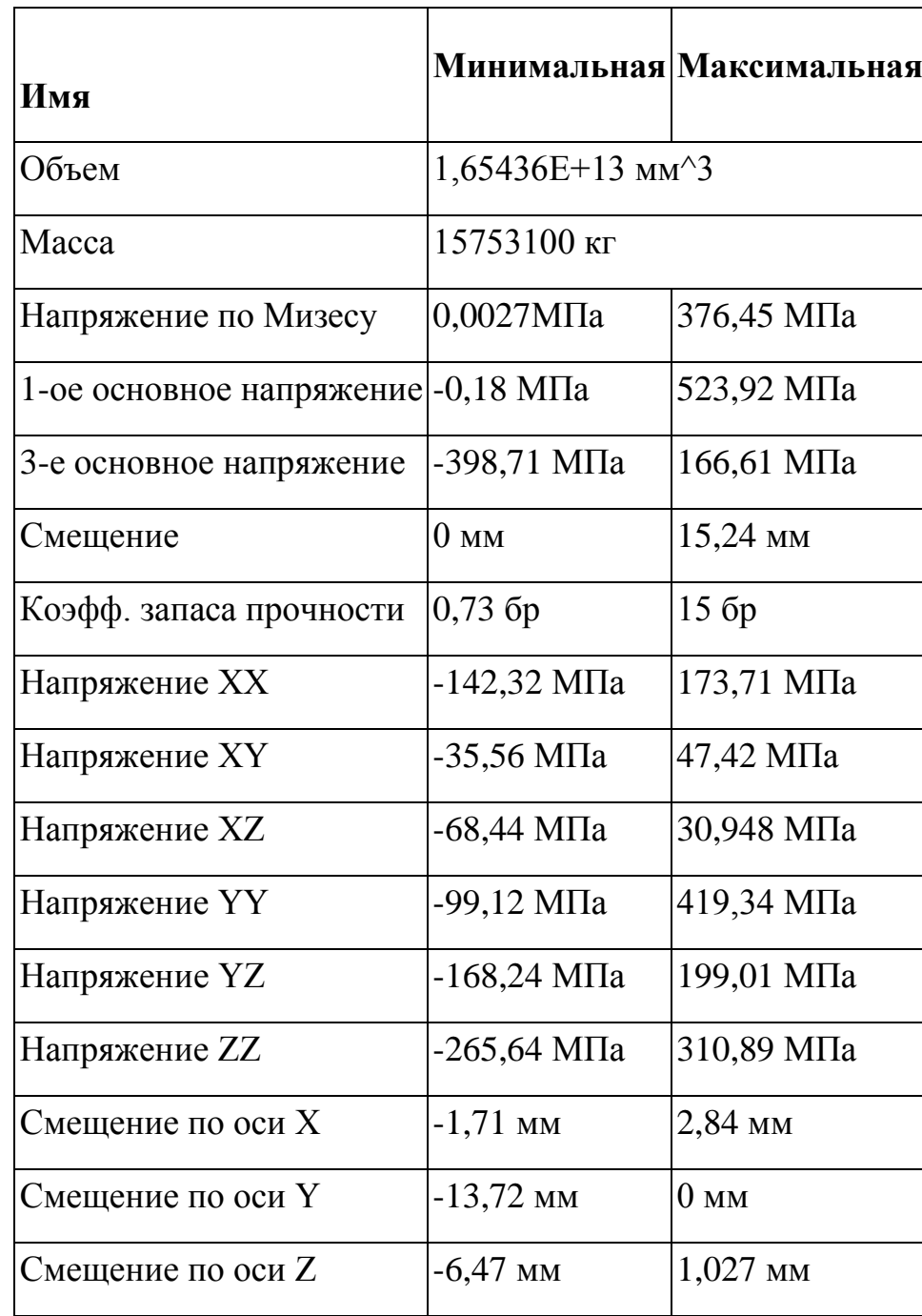

По результатам анализа технического состояния и оценки коэффициента запаса могут быть приняты варианты технических решений по режиму эксплуатации рассматриваемого участка нефтепровода.

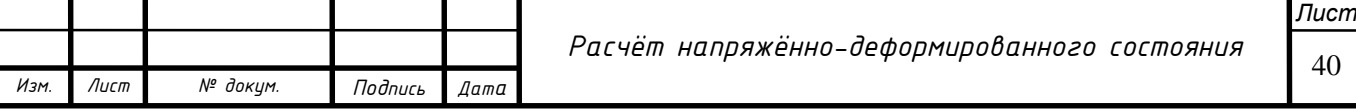

#### **5. Проверка на прочность и устойчивость**

Проверку на прочность трубопроводов на рассматриваемом участке необходимо производить из условий: по наибольшему напряжению изгиба [4- 6], [11];

$$
\sigma_{\scriptscriptstyle \kappa u}^{\scriptscriptstyle n} \leq \frac{m_0}{0.9 \cdot k_{\scriptscriptstyle n}} \cdot R_2^{\scriptscriptstyle n} ;
$$

по суммарному максимальному продольному напряжению;

$$
\left|\sigma_{np(\text{maxc})}^n\right| \leq \psi_3 \cdot \frac{m_0}{0.9 \cdot k_n} \cdot R_2^n
$$

по суммарному минимальному продольному напряжению;

$$
\left|\sigma_{np(\text{num})}^n\right| \leq \psi_3 \cdot \frac{m_0}{0.9 \cdot k_n} \cdot R_2^n
$$

по наибольшему эквивалентному напряжению

$$
\sigma_{\scriptscriptstyle\mathit{MAKC3KB}} \leq R_2^{\scriptscriptstyle H}
$$

по коэффициенту запаса прочности

$$
K = \frac{R_2^H}{\sigma_{\text{MAKC3KB}}}
$$

где: σпр – максимальные суммарные продольные напряжения в трубопроводе от нормативных нагрузок и воздействий, МПа;

ψ3 – коэффициент, учитывающий двухосное напряженное состояние металла труб, при растягивающих продольных напряжениях ( $\sigma_{np}$ <sup>н</sup> >0) принимаемый равным единице, при сжимающих ( $\sigma_{np}$ <sup>н</sup> <0) определяемый по формуле:

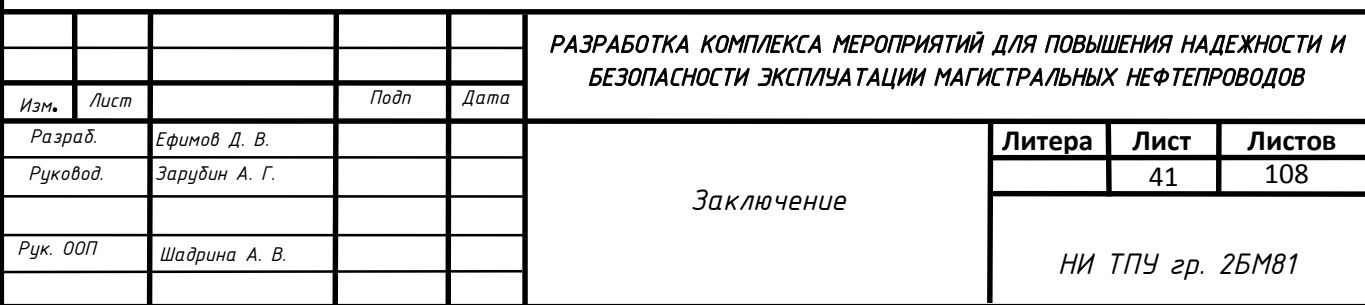

$$
\psi_3 = \sqrt{1 - 0.75 \cdot \left(\frac{\sigma_{\kappa_u}^u}{\frac{m_0}{0.9 \cdot k_u} \cdot R_2^u}\right)^2} - 0.5 \cdot \frac{\sigma_{\kappa_u}^u}{\frac{m_0}{0.9 \cdot k_u} \cdot R_2^u}
$$

$$
\psi_3 = \sqrt{1 - 0.75 \cdot \left(\frac{123.5}{\frac{0.99}{0.9 \cdot 1.11} \cdot 275.8}\right)^2} - 0.5 \cdot \frac{123.5}{\frac{0.99}{0.9 \cdot 1.11} \cdot 275.8} = 0.70,
$$

где: R<sub>2</sub><sup>н</sup> – нормативное сопротивление сжатию металла труб и сварных соединений, принимается равным минимальному значению предела текучести =275,8 МПа;

$$
\sigma_{\text{mp}N(\text{m}^{\text{H}})} = -1,2 \cdot 10^{-5} \cdot 2,06 \cdot 10^{5} \cdot 92,4 + 0,3 \cdot \frac{1,1 \cdot 4 \cdot 1,02}{2 \cdot 0,016} = -186,33 \text{ M} \text{ a},
$$
  

$$
\sigma_{\text{mp}N(\text{m}^{\text{H}})} = -1,2 \cdot 10^{-5} \cdot 2,06 \cdot 10^{5} \cdot 92,4 - 0,3 \cdot \frac{1,1 \cdot 4 \cdot 1,02}{2 \cdot 0,016} = -270,49 \text{ M} \text{ a},
$$
  

$$
\sigma_{\text{mp}1} = 0,3 * 123,5 - 1,2 \cdot 10^{-5} \cdot 2,06 \cdot 10^{5} \cdot 92,4 + 0,3 \cdot \frac{2,06 \cdot 10^{5} \cdot 1,02}{2 \cdot 1228}
$$
  

$$
= -239,79 \text{ M} \text{ a},
$$

 $\sigma_{\rm mp2} = -0.3*123.5 - 1.2\cdot10^{-5}\cdot2.06\cdot10^{5}\cdot92.4 - 0.3\cdot$  $2,06 \cdot 10^5 \cdot 1,02$ 2 ∙ 1228  $= -291,13$  МПа,

$$
\sigma_{\text{KII}}^{\text{H}} = \frac{4 \cdot 0.988}{2 \cdot 0.016} = 123.5 \text{ M} \text{ a},
$$
  
0.7  $\cdot \frac{0.99}{0.9 \cdot 1.11} \cdot 448 = 310.77 \ge |-291.04|$   
 $\frac{0.99}{0.9 \cdot 1.11} \cdot 448 = 447 \ge 123.5$ 

Для оценки по наибольшему эквивалентному напряжению, используем

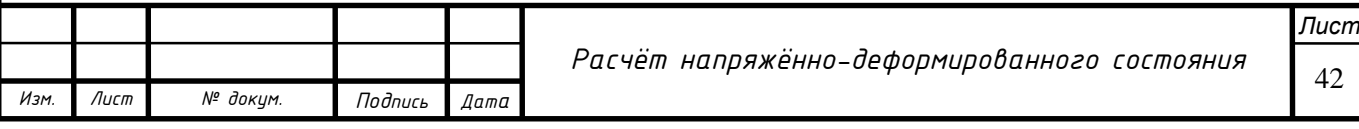

максимальное напряжение по Мизесу на участке. При визуальном осмотре модели установлен интервал напряжений для модели, согласно цветовому спектру. В нашем случае он составляет [70;180] МПа. При таких значениях коэффициент запаса прочности аналогично рассчитывается по максимальному значению.

> $\sigma_{\text{makc3KB}} \leq R_2^{\text{H}}$  $180 < 275$  $K =$  $R_2^{\text{H}}$  $\sigma_{\text{\tiny{MAKC3KB}}}$ = 275  $\frac{180}{180}$  = 1,53

В соответствии с приведёнными расчётами, можно сделать вывод, что результаты коррелируются с конечно-элементным моделированием, также выполняются условия проверки трубопровода на прочность. Корреляция расчётов проверяется сравнением полученных методом конечных элементов и выполненных по НД. Стоит заметить, что расхождение в вопросах эквивалентного напряжения обусловлено влиянием грунта на модель, и воздействия комплексных нагрузок на объект сложной формы. Данный нефтепровод испытывает высокие нагрузки и не пригоден для эксплуатации на повышенном давлении

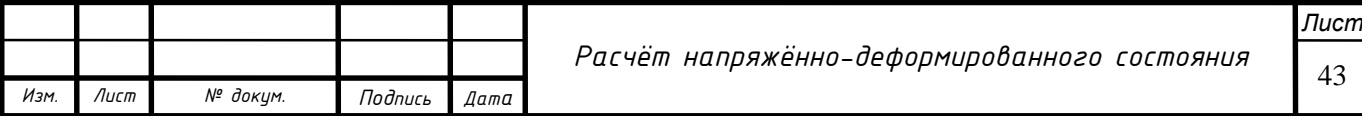

### **5. Социальная ответственность при выполнении работ по диагностике и моделировании линейных сооружений**

Магистральные трубопроводы, а также промплощадки насосных и компрессорных станций – опасные производственные объекты различных категорий, согласно федеральному закону №116. Эксплуатация и обслуживание объектов на них требует непрерывного мониторинга состояния, соблюдения нормативной документации и разработки новых методик, направленных на повышение надёжности. В том числе и методик моделирования и расчётов, выводящих интерпретацию результатов, касательно остаточного ресурса на новый уровень.

Данная работа ставит целью внедрение методики построения 3D-моделей линейных сооружений сложной формы. Несмотря на то, что современные средства отчистки и диагностики регистрируют абсолютную координату при прохождении, достоверная модель получается только в ходе более глубокой обработки результатов. Методика позволяет обрабатывать данные профиля линейных сооружений любого рода, назначения и географического расположения. В качестве примера, объектом исследования служит эксплуатирующийся магистральный трубопровод, расположенный в районе Крайнего Севера.

Работы по внедрению и непосредственное применение методики сопровождается нахождением исполнителей на территории опасного производственного объекта, что сопровождается повышенным риском воздействия на них вредных и опасных факторов.

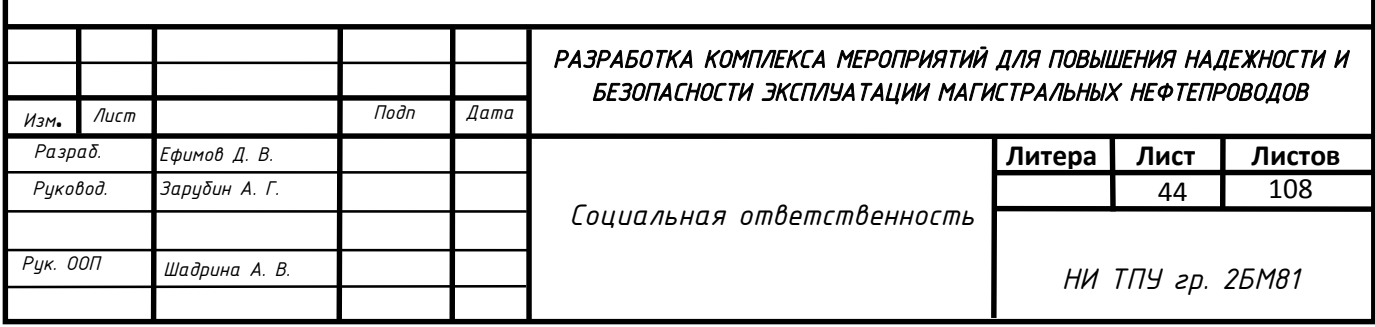

#### **5.1. Правовые и организационные вопросы обеспечения безопасности 5.1.1. Специальные правовые нормы трудового законодательства**

В соответствии с нормативными документами [39], к работам, связанным с диагностикой промысловых трубопроводов, допускаются лица, достигшие 18 – летнего возраста, прошедшие медицинское освидетельствование и не имеющие противопоказаний к работе в условиях Крайнего Севера, обученные безопасным методам ведения работы, прошедшие инструктаж на рабочем месте и получившие допуск к самостоятельной работе. Работник должен знать и применять все действующие инструкции и положения по охране труда, которые должны быть в наличии на объекте работы. Работать разрешается только на исправном оборудовании.

При работе с внутритрубными очистными снарядами, работникам выдаётся комплект СИЗ, согласно нормам организации [21,23]. При камеральных работах за ПК и офисной техникой допускается работа без СИЗ в гражданской одежде. Рабочий персонал, в соответствии с федеральным законом от Закон РФ от 19.02.1993 N 4520-1, получает надбавку к заработной плате в размере не 70% от оклада (РК) и индивидуальную северную надбавку до 100% от оклада, где применимо. Дополнительно оплачиваемый отпуск в размере 24 календарных дней. В зависимости от региона проживания работник имеет право на получение дополнительного отпуска и на досрочную пенсию, а работодатель обязан перечислять повышенные взносы в пенсионный фонд.

#### **6.1.2. Организационные мероприятия при компоновке рабочей зоны**

Методика предполагает камеральные работы расчётной группы, либо единолично с использованием ПК. В связи с этим к рабочему месту предъявляются требования организационного, технического, эргономического, санитарного, гигиенического и экономического характера.

В помещении, где сотрудники непрерывно находятся более двух часов, должно быть естественное освещение (СанПиН 2.2.4.3359-16). Исключение

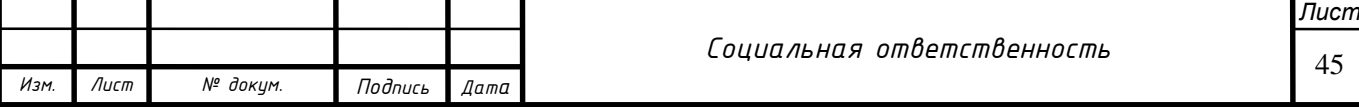

составляют помещения, которые разрешено размещать в цокольных и подвальных этажах при необходимости соблюдения технологического процесса. Окна в помещениях, где работают с компьютерами, должны быть ориентированы на север и северо-восток. Оконные проемы необходимо оборудовать регулируемыми жалюзи, внешними козырьками и пр. (СанПиН 2.2.2/2.4.1340-03). При работе с компьютером с плоским монитором рабочее место должно иметь площадь не менее 4,5 кв. м, при использовании кинескопического монитора – не менее 6 кв. м. По истечении каждого часа работы помещение должно проветриваться (СанПиН 2.2.2/2.4.1340-03). Для первоначальной оценки соответствия рабочего места на предмет безопасности работником самостоятельно проводится осмотр, согласно АПК 1 уровня на производственных объектах ПАО «Газпром».

#### **5.2. Производственная безопасность**

В таблице 1 представлен перечень опасных и вредных производственных факторов, которые имеют место при работах, связанных с диагностикой и расчётом магистральных трубопроводов, в соответствии с ГОСТ 12.0.003- 74 «Опасные и вредные производственные факторы. Классификация».

Таблица 6 – Опасные и вредные факторы при выполнении работ по диагностике и комплексной оценке состояния промысловых трубопроводов

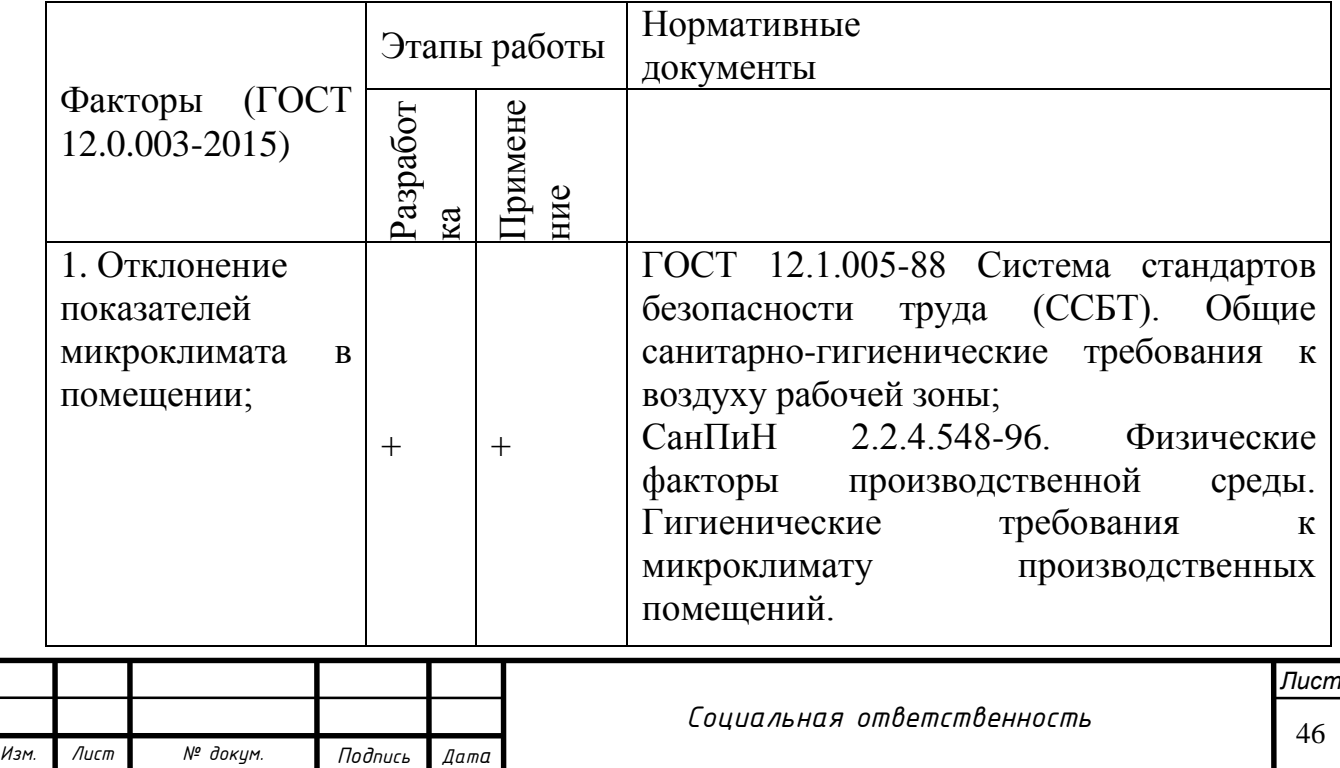

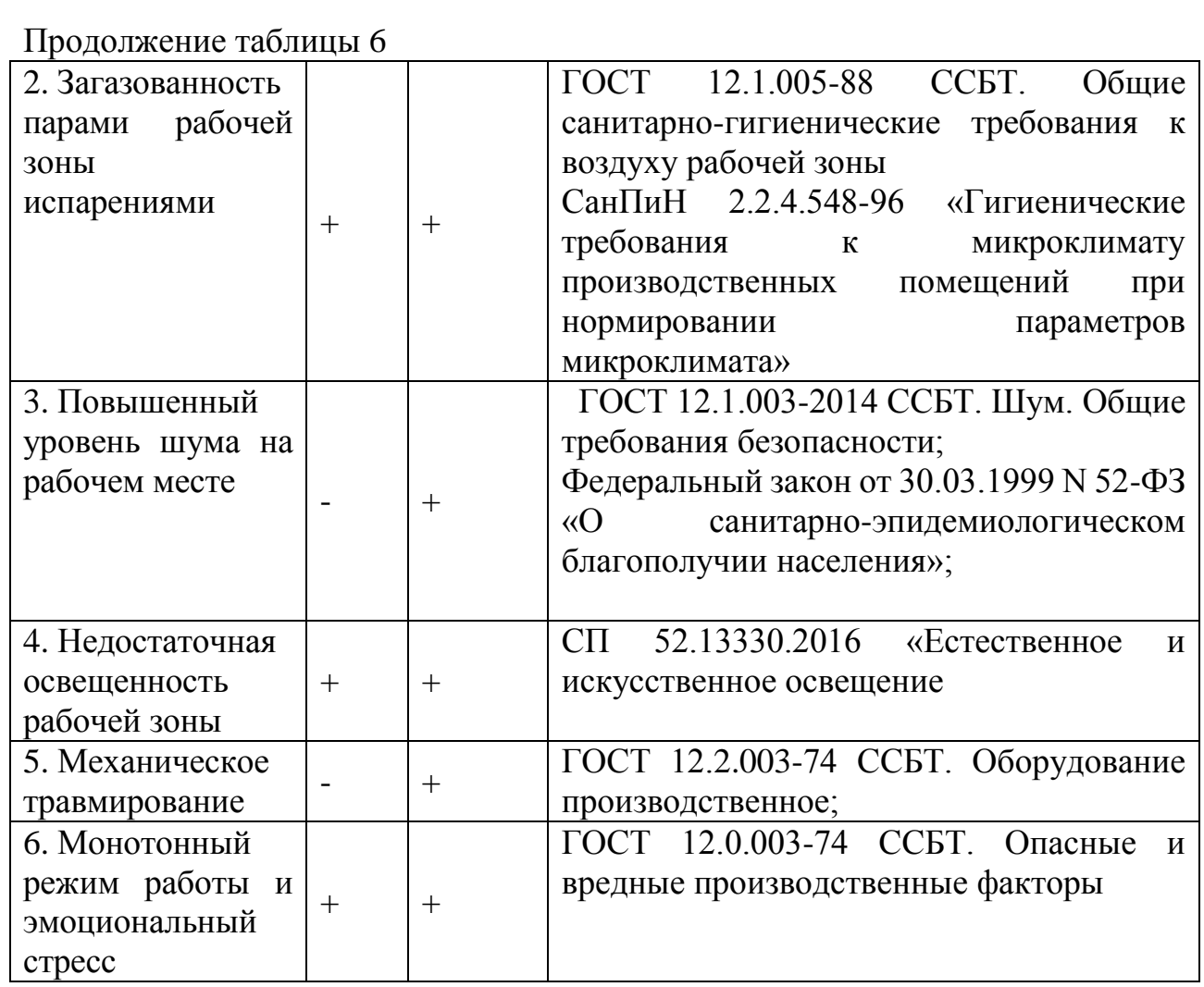

#### **5.2.1. Отклонение показателей микроклимата в помещении**

Согласно СанПиН 2.2.4.548-96 «Гигиенические требования к микроклимату производственных помещений при нормировании параметров микроклимата» выделяют холодный период года, характеризуемый среднесуточной температурой наружного воздуха, равной +10°C и ниже и теплый период года, характеризуемый среднесуточной температурой наружного воздуха выше +10°C. Разграничение работ по категориям, осуществляется на основе интенсивности общих энергозатрат организма в ккал/ч (Вт) [41].

Таблица 2 – Оптимальные нормы микроклимата в рабочей зоне производственных помещений при контроле напряженно-деформированного состояния трубопровода [41]

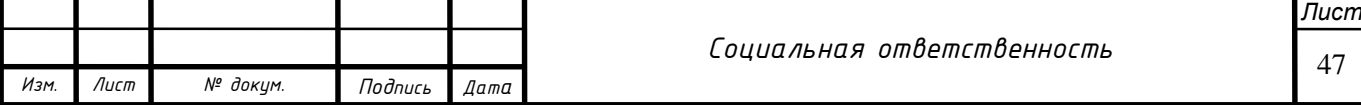

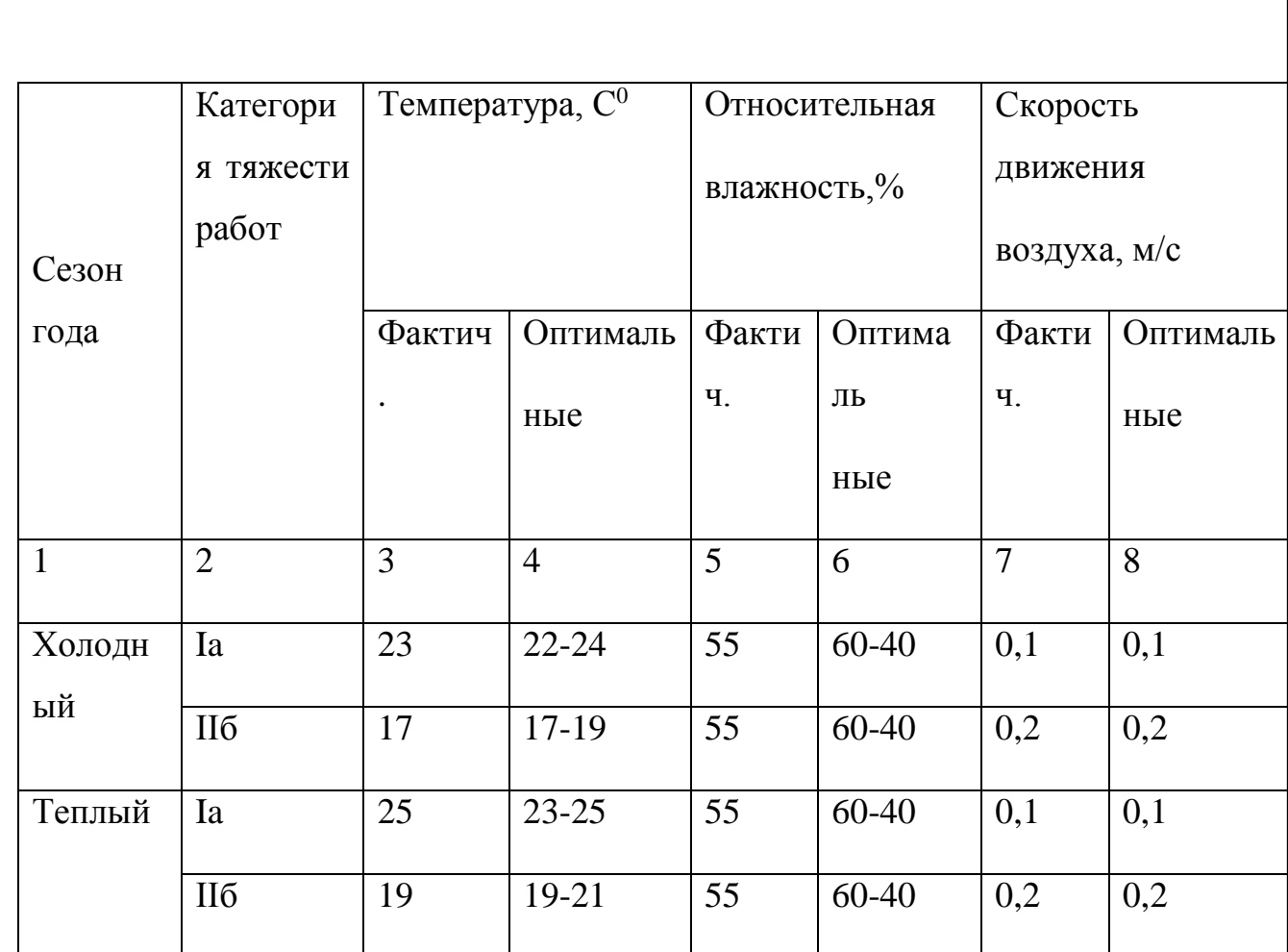

Для поддержания оптимальных показателей микроклимата в рабочей зоне, в помещении работают системы отопления и вентиляции.

В анализируемом производственном процессе работы относятся к категории Ia и IIб. К Iа относятся работы с интенсивностью энерготрат до 120 ккал/ч, производимые сидя и сопровождающиеся незначительным физическим напряжением. К категории IIб относятся работы с интенсивностью энерготрат 201– 250 ккал/ч, связанные с ходьбой, перемещением и переноской тяжестей до 10 кг и сопровождающиеся умеренным физическим напряжением.

# **5.2.2. Загазованность парами рабочей зоны испарениями углеводородов и пр.**

Камеральные работы в офисе исключают попадание в помещение паров летучих и ароматических углеводородов, однако непосредственно на производственном объекте вероятность существенная. Стоит заметить, что несмотря на то, что работы по моделированию производятся преимущественно на ПК с обработкой данных, процесс их получения может

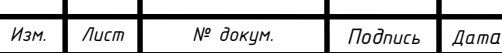

подразумевать трассовый объезд или вмешательство в стравленный участок трубопровода.

Согласно ГОСТ 12.1.005-88 и ГН 2.2.5.3532–18. Предельно допустимые концентрации (ПДК) вредных веществ в воздухе рабочей зоны. ПДК для предельных углеводородов С2-С10 (в пересчете на углерод) в воздухе рабочей зоны: 300 мг/м<sup>3</sup> - среднесменная, 900 мг/м<sup>3</sup> - максимальная разовая (ПДК метана - 7000 мг/м<sup>3</sup>). ПДК сероводорода (H<sub>2</sub>S) в воздухе в рабочей зоне - 10 мг/м<sup>3</sup>, в смеси с углеводородами —3 мг/м<sup>3</sup>.

Для предотвращения и недопущения возникновения загазованности рабочей зоны необходимо проводить периодический непрерывный контроль концентраций газовоздушной смеси, с предоставлением информации (световой, звуковой) о появлении опасных концентраций в воздухе (предупредительный при 10% от НКПР и аварийный при 20 % от НКПР) по месту. В зонах работы с превышенными значениями концентрации опасных веществ необходимо использовать соответствующие СИЗ для дыхательных путей, а так же следовать регламентам и инструкциям газоопасных работ Работы выполнять по наряду-допуску.

#### **5.2.3 Производственный шум**

Промплощадка насосных и компрессорных станций является источником повышенного шумового фона. Продолжительное воздействие шума сверх нормированных значений негативно влияет на организм человека и способствует развитию профессиональных заболеваний.

Согласно ГОСТ 12.1.003-83 и Федеральному закону от 30.03.1999№ 52- ФЗ «О санитарно-эпидемиологическом благополучии населения», нормированный уровень шума для данного вида работ составляет 80 дБ (шумовое загрязнение от работающей в штатном режиме стационарной модификации турбовинтового авиадвигателя НК-16СТ, используемого в качестве привода компрессора составляет порядка 115-118 дБ). Для избежание

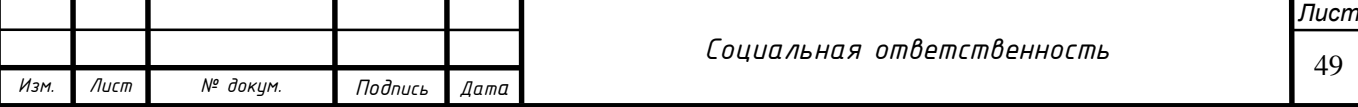

негативного воздействия шума, рабочему персоналу предоставляются необходимые СИЗ: наушники, беруши и др в случае невозможности работы в отдалённых боксах-помещениях. [21]

#### **5.2.4. Недостаточная освещённость рабочей зоны**

Работы, связанные с расчётом и моделированием осуществляются в рабочее время, однако в условиях Крайнего Севера в зимнее время года большая часть рабочего дня выпадает на полярную ночь, что вызывает необходимость применения искусственных осветительных приборов.

Естественное освещение в помещениях и на производственных объектах регламентируется нормами, предусмотренными СП 52.13330.2016 «Естественное и искусственное освещение». Для общего и местного освещения помещений следует использовать источники света с цветовой температурой от 2400 до 6800 К. Интенсивность ультрафиолетового излучения в диапазоне длин волн 320-400 нм не должна превышать 0,03 Вт/м2. Наличие в спектре излучения длин волн менее 320 нм не допускается.

Для искусственного освещения следует использовать энергоэффективные источники света, отдавая предпочтение при равной мощности источникам света с наибольшими световой отдачей и сроком службы, с учетом требований к цветоразличению. Источники света должны отвечать требованиям [20].

Применение ламп накаливания общего назначения для освещения ограничивается [20]. Не допускается применение для освещения ламп накаливания общего назначения мощностью 100 Вт и более.

#### **5.2.5. Механическое травмирование**

Подвижные части производственного оборудования, перемещение оборудования при их монтаже и демонтаже способствую возникновению возможности травмирования.

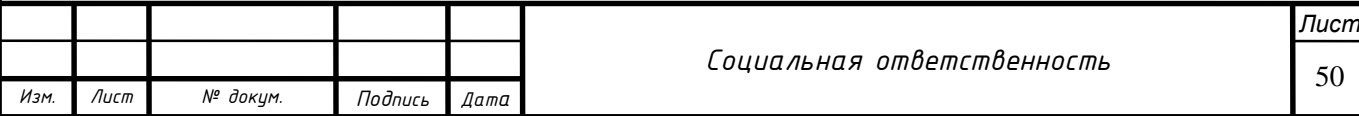

Требования безопасности подробно описаны в «ГОСТ 12.2.003-74 ССБТ. Оборудование производственное». Для предотвращения производственного травматизма персонал должен знать и соблюдать технику безопасности при работе с соответствующим оборудованием, применять их только по назначению, а также быть обеспеченны необходимыми средствами индивидуальной защиты: рабочая одежда, каска, боты и т. д.

#### **5.2.6. Монотонный режим работы и эмоциональный стресс**

Монотонный труд - вид репродуктивного однообразно повторяющегося труда, угнетающего психику, согласно ГОСТ 12.0.002-2014. Однотипная и монотонная работа за персональным компьютером сопровождается необходимостью долгое время находиться в сидячем положении. Это может повлечь заболевания опорно-двигательной системы и другие. Наибольшую опасность для зрения представляют ЭЛТ-мониторы, однако, они выведены из эксплуатации. Современные TN, IPS, OLED матрицы дисплеев не несут опасаности даже при длительной работе. Проблемы со статичным характером расположения человека решаются наличием 2х технологических перерывов длительностью порядка 15 минут (зависит от организации).

### **5.3. Экологическая безопасность**

Работы по расчёту моделей трубопроводов не несут воздействия на экологию, однако направлены на повышение надёжности, что снижает риск аварии. Тем не менее, при аварии проводится комплекс работ, котоые имеют прямое отношение к экологии района работ. Данный раздел об этом.

#### **5.3.1. Анализ влияния объекта исследования на окружающую среду**

#### *Воздействие на атмосферу*

Особое внимание стоит уделить процессу испарения, который приводит к образованию нефтяных паров, негативно влияющих на состояние персонала, задействованного в процессе ликвидации аварийной ситуации.

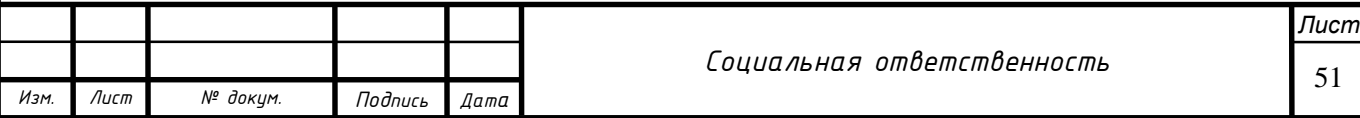

При большом содержании углеводородов в воздухе (более 20 %) возникает недостаток кислорода, что провоцирует удушье, отравление, возможно, даже к летальным исходам. Так же стоит отметить, что эксплуатация оборудования, используемого в процессе ликвидации разлива нефти, сопровождается неизбежными выбросами вредных веществ в атмосферу. Поэтому воздействие разлива нефти на атмосферу обусловлено токсичностью природных углеводородов и сопутствующих им химических соединений.

### *Влияние на гидросферу*

Компоненты разлива нефти, имеющие низкий молекулярный вес, легко испаряются, а более тяжелые оседают на дно водоема. Большая часть разлива распространяется на водной глади, образуя олеофильную пленку, которую достаточно трудно удалять. Так же колебания воды и течения смешивают нефть с водой в результате чего образуется водо-нефтяная эмульсия, которая не будет растворяться, что также затрудняет процесс ликвидации и очистки.

При разливе нефти наибольшую опасность представляет распространение ее на больших площадях, приводящее к необратимому нарушению экологического баланса и делающее невозможным в дальнейшем нормальное функционирование биологических систем. Пороговые концентрации для большинства нефти, ее составляющих и нефтепродуктов составляют 0,1 - 0,3 мг/л в соответствии с РД 52.24.476-2007 «Массовая концентрация нефтепродуктов в водах».

О присутствии нефтепродуктов в грунтовых водах судят по наличию или отсутствию характерного запаха. Пороговые значения запаха составляют для бензола 1–10 мг/л, для бензина 0,001–0,01мг/л, для дизельного топлива 0,001– 0,01 мг/л, для керосина 0,01–0,1мг/л в соответствии с ГОСТ 17.4.3.06-86 «Охрана природы. Почвы».

Подводным переходам трубопроводов уделяется особое внимание, так как даже разгерметизация технологического оборудования приводит к серьезным

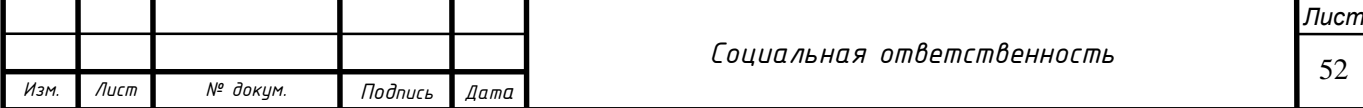

экологическим авариям. Для повзводных переходов трубопроводов расширяется области охранной зоны, вводятся дополнительные регламенты осмотра во время паводковых периодов, частота обхода и объезда увеличивается.

#### *Воздействие на литосферу*

При разливе нефти и попадании ее на почву начинаются процессы деградация растительного покрова, изменяются водно-физические свойства и структура почв, происходит просачивание нефтепродуктов из почв в подземные и поверхностные воды. В конечном итоге почва принимает формы химического загрязнения, опустынивания, заболачивания и т.д.

Для условий современной России для характеристики разной степени техногенной загрязненности почвогрунтов рекомендуют уже следующие пороговые уровни концентрации нефтепродуктов (таблица 4).

Таблица 7 – пороговые уровни концентрации нефти в почвогрунтах

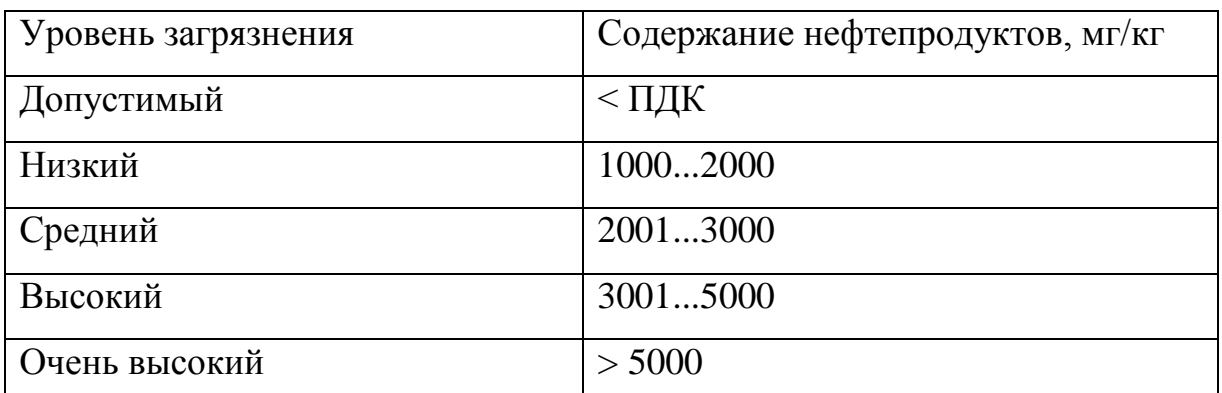

Таблица 8 - Классификация загрязненности почвы по глубине проникновения нефтепродукта

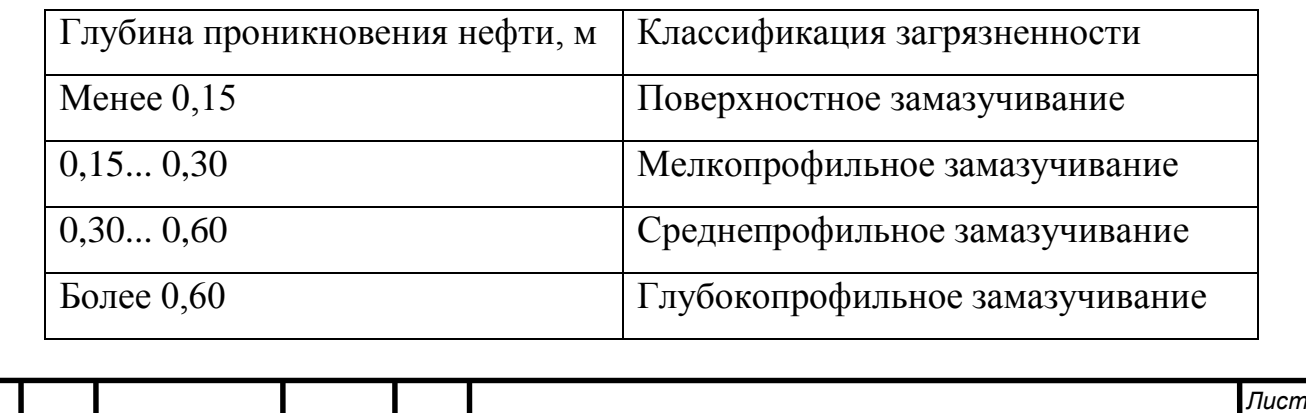

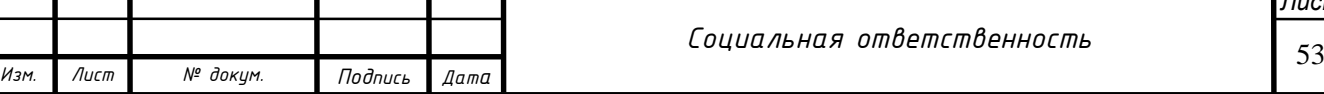

В природных средах, незагрязненных нефтью и нефтепродуктами, фоновое содержание естественных углеводородов может колебаться от 0,01 до 1–2 мг/дм<sup>3</sup>. При содержании углеводородов в почвогрунтах от 2 до 100 мг/дм<sup>3</sup> нефтепродукты не оказывают заметного вредного влияния на окружающую среду. Техногенное загрязнение нефтью может достигать 100 г/дм<sup>3</sup> и более.

### **5.3.2. Обоснование мероприятий по защите окружающей среды**

#### *Защита атмосферы*

Для предотвращения такого вида загрязнений используют различного вида фильтры, которые устанавливаются на оборудование. Количество выбросов остаточных газов и продуктов технологических процессов (освобождение камеры пуска/ приема от избыточного давления, стравливание на стояки давления) необходимо фиксировать в специальные журналы выбросов, а сведения предоставлять руководству эксплуатирующей организации. Повсеместно необходимо использовать средства индивидуальной защиты органов дыхания и газоанализаторы.

#### *Защита гидросферы*

Основные требования по защитам водных территорий приведены в «ГОСТ 17.1.3.13-86. Охрана природы. Гидросфера. Общие требования к охране поверхностных вод от загрязнений», на основании которого запрещены выбросы загрязняющих веществ (смазочные материалы, загрязненный грунт, бытовые отходы и т.д.), а при работах вблизи водных объектов необходимо предусмотреть их защиту от загрязняющих факторов (провести дополнительную обваловку, защитные щиты, водостоки и т.д.).

Защита акваторий, которые пересекают промысловые трубопроводы, предусматривается еще на стадии проектирования. Конструкция подводного перехода предусматривает проведение резервных ниток (если это возможно) наравне с основной рабочей ниткой трубопровода, тело трубы заключают в специальные кожухи, оснащенные утяжелителями для предотвращения

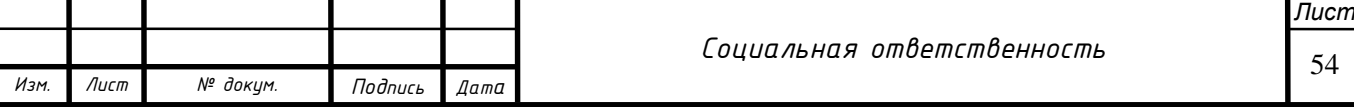

нежелательного размыва и всплытия, что может повлиять на напряженное состояние трубопровода и привести к его деформации.

#### *Защита литосферы*

Трассы промысловых трубопроводов следует прокладывать, как правило, вне зоны селитебной территории городов и других населенных пунктов, в основном в пределах промышленных, коммунально-складских и санитарнозащитных зон предприятий и по другим территориям, свободным от жилой застройки.

Руководствуясь СНиП 2.05.13-90 «Нефтепродуктопроводы, прокладываемые на территории городов и других населенных пунктов», выбор трассы трубопровода следует выбирать из обеспечения надежности трубопровода, предотвращения возможного проникновения нефтепродуктов в селитебные зоны, а также возможности подъезда транспортных и ремонтных машин к любому участку трубопровода для проведения требуемых работ.

В зоне селитебной территории допускается прокладка трубопроводов при условии, что рабочее давление не должно превышать 1,2 МПа, а участок трубопровода укладывается в защитный кожух.

Расстояния от трубопроводов до зданий, сооружений и инженерных сетей следует принимать в зависимости от условий пролегания трассы и необходимости обеспечения безопасности (таблица 5)

Таблица 9 - Расстояние от трубопроводов до зданий, сооружений и инженерных сетей в зависимости от условий пролегания трассы

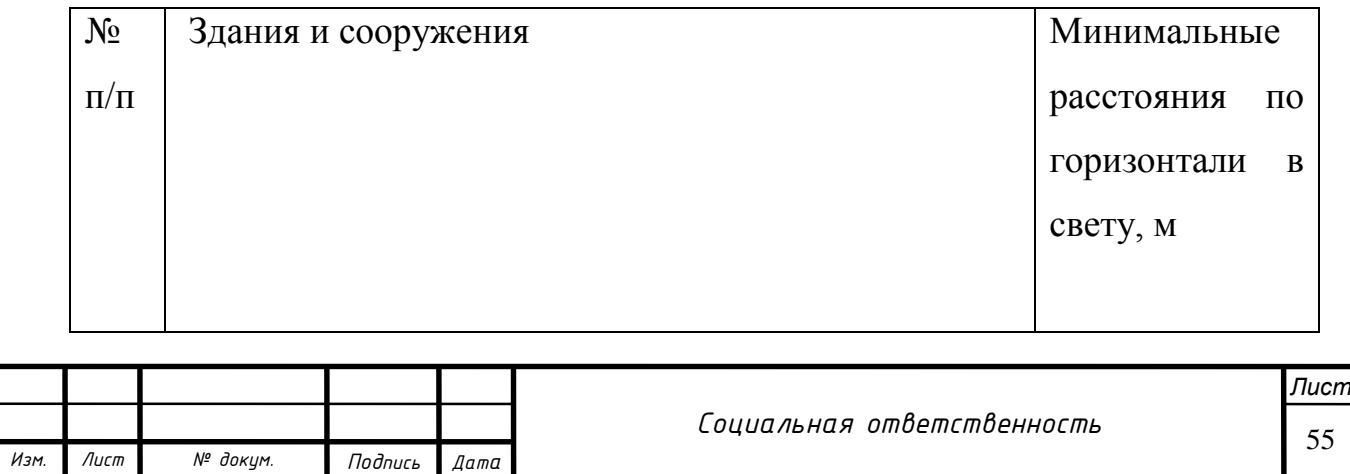

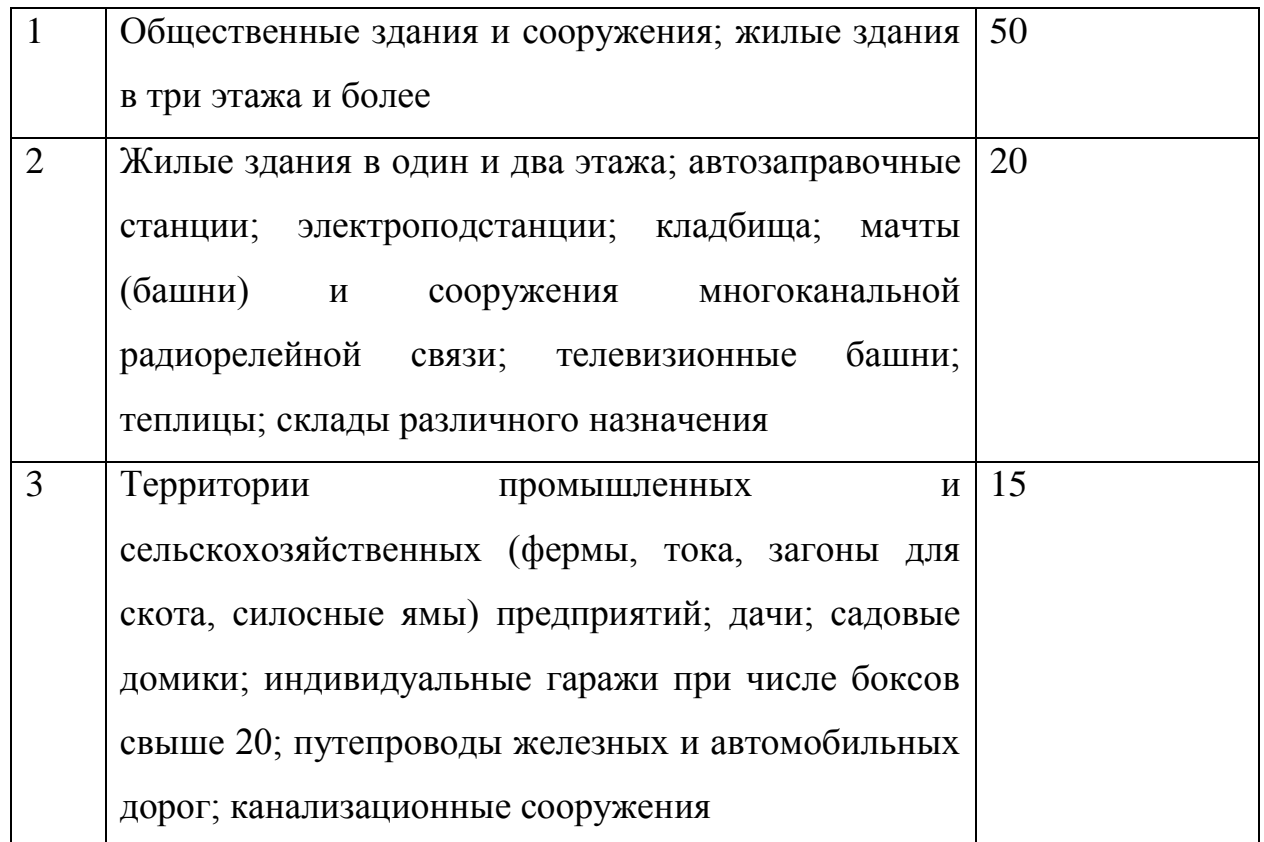

Для исключения возможности повреждения трубопроводов (при любом виде их прокладки) устанавливаются охранные зоны вдоль трасс трубопроводов, транспортирующих нефть, природный газ, нефтепродукты, нефтяной и искусственный углеводородные газы. Охранные зоны представляют собой участок земли, ограниченный условными линиями, проходящими в 25 метрах от оси крайнего трубопровода с каждой стороны в соответствии с пунктами СП 36.13330.2012 «СНиП 2.05.06-85\* Магистральные трубопроводы» и СП 34-116-97 «Инструкция по проектированию, строительству и реконструкции промысловых нефтегазопроводов».

#### **5.4. Безопасность в чрезвычайных ситуациях**

# **5.4.1. Анализ вероятных ЧС, которые могу возникнуть при проведении работ на линейной части**

Работы, касающиеся линейной части, относятся к работам повышенной опасности (газоопасные, огневые), во время проведения которых не исключено возникновение чрезвычайных ситуаций различного характера:

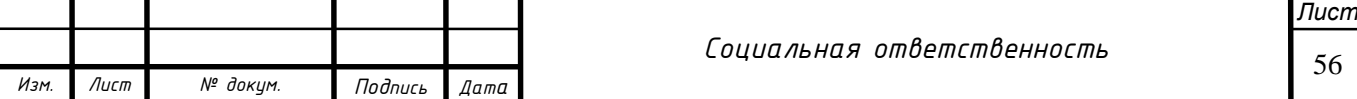

- ЧС природного характера, не зависящие от деятельности человека

- Разрыв линейной части из-за нарушения режима эксплуатации

- Разрыв/повреждение трубпропровода из-за человеческого фактора

- Целенаправленное вредительство (несанкционированная врезка, террористический акт)

Подавляющее большинство аварий происходят по вине недобросовестного выполнения обязанностей работника, должностных инструкций, а также в следствие нарушения правил охраны труда.

# **5.4.2. Обоснование мероприятий по предотвращению ЧС и разработка порядка действия в случае возникновения ЧС**

*Вероятный вид ЧС*

Одной из наиболее частых аварий при работе с трубопроводами под избыточным давлением являются взрывы, сопровождающийся пожаром, разрушением конструкций. При возникновении взрыва выделяют следующие зоны по величине давления: полные – 50 кПа, сильные – 30 кПа, средние – 20 кПа и слабые разрушения с давлением 10 кПа.

*Возможные источники возникновения ЧС*

При обследовании и диагностике трубопроводов появление взрыва может быть спровоцировано следующими факторами:

- Гидравлический удар;

- Механическое повреждение техногенного характера;

- Скопления газа в стравленном, но не пневматизированном участке трубопровода.

*Порядок действий и ликвидация ЧС*

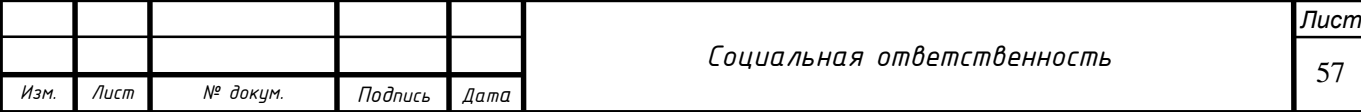

При произошедшей ЧС необходимо, в первую очередь, при получении информации об аварии, перекрыть участки согласно схеме, остановить по возможности перекачку продукта или перевести на резервные нитки, оповестить по схеме реагирования эксплуатирующую организацию и следовать плану ликвидации аварии. ПЛАРН включает в основном три основных этапа:

- определение аварии из списка возможных сценариев для данного опасного производственного объекта;

- доставка персонала, техники, оборудования на место аварии;

- мероприятие по локализации и ликвидации аварийной ситуации.

Выполнение работ производят при помощи исправного инструмента, персоналом, прошедшим обучение и имеющим достаточную степень квалификации. Место аварии обозначается сигнальными лентами, знаками, плакатами, проезды освобождены с возможностью беспрепятственного подъезда техники, наличие средств пожаротушения и газоанализаторов обязательно. Так же, персонал, задействованный в ликвидационных мероприятиях, оснащен средствами индивидуальной защиты.

При возникновении несчастного случая необходимо немедленно освободить пострадавшего от воздействия травмирующего фактора, оказать ему первую медицинскую помощь и сообщить о несчастном случае руководителю работ. Все работы, связанные с взрывоопасными и взрывопожароопасными объектами, проводятся в дневное время, исключением являются только аварийные ситуации.

#### **Выводы по разделу**

Таким образом, вышеприведенный анализ позволил выделить основные вредные и опасные факторы, которые могут возникнуть при работах по диагностике и комплексной оценке промысловых трубопроводов, а именно:

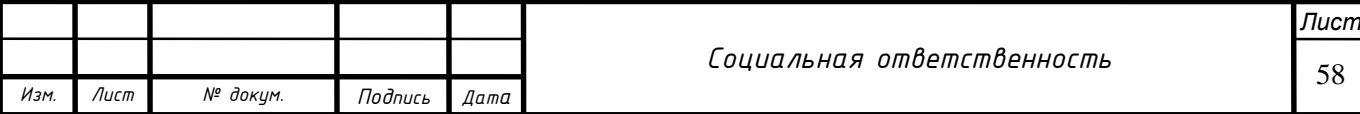

1. Отклонение показателей микроклимата в помещении;

- 2. Загазованность парами рабочей зоны испарениями
- 3. Повышенный уровень шума на рабочем месте
- 4. Недостаточная освещенность рабочей зоны
- 5. Механическое травмирование

6. Монотонный режим работы и эмоциональный стресс

На основании нормативной документации предложены меры по минимализации их влияния, вероятности возникновения, а так же устранения последствий, если избежать аварии не удалось.

Для надёжной и безаварийной работы линейной части необходимо соблюдение нормативов и стандартов. Внедрять нестандартные методики автоматизации расчётов для исключения человеческого фактора.

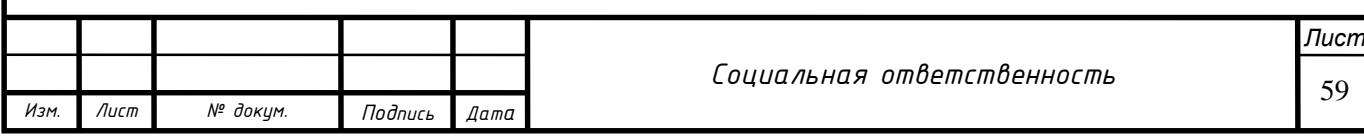

## **6. Финансовый менеджмент, ресурсоэффективность и ресурсосбережение**

#### **Введение**

Коммерческая ценность проводимого исследования или введённого продукта преобладает над ценностью этого открытия с научной точки зрения или потенциальной пользой, в случае конкретного продукта. Оценка коммерческой ценности разработки является необходимым условием при поиске источников финансирования для проведения научного исследования и коммерциализации его результатов. Это важно для разработчиков, которые должны представлять состояние и перспективы проводимых научных исследований.

Необходимо понимать, что коммерческая привлекательность научного исследования определяется не только превышением технических параметров над предыдущими разработками, но и тем, насколько быстро разработчик сумеет найти ответы на такие вопросы – будет ли продукт востребован рынком, какова будет его цена, каков бюджет научного проекта, какой срок потребуется для выхода на рынок и т.д.

Таким образом, целью раздела «Финансовый менеджмент, ресурсоэффективность и ресурсосбережение» является проектирование и создание конкурентоспособных разработок, технологий, отвечающих современным требованиям в области ресурсоэффективности и ресурсосбережения. Достижение цели обеспечивается решением задач:

оценка коммерческого потенциала и перспективности проведения научных исследований;

планирование научно-исследовательских работ;

*Изм***.** *Лист*

 *Разраб. Риков* 

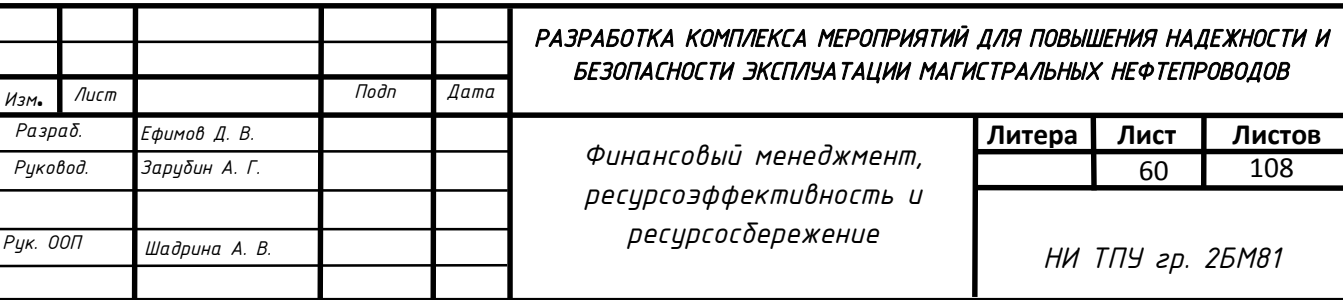

## **6.1 Расчёт нормативной продолжительности выполнения работ на производстве**

Данный расчёт, вводимой на производство методики является приблизительным и зависит от приоритетов высшего руководства касательно расчётной группы, материально-технического оснащения итд. Применение методики построения численных моделей линейных сооружений сложной формы и расчеты на них предполагается возлагать на инженера-диагноста линейной эксплуатационной службы (или аналогичной должности в зависимости от деятельности компании).

Таблица 10 - Нормы времени выполнения технологических операций

|                                                                                                    | Наименование операций                                                  | Объем работ          |                 | Продолж                                     |                   |
|----------------------------------------------------------------------------------------------------|------------------------------------------------------------------------|----------------------|-----------------|---------------------------------------------|-------------------|
| N <sub>2</sub><br>$\Pi/\Pi$                                                                                                    |                                                                        | ед.<br>измере<br>НИЯ | Кол-во          | ительност<br>работ,<br>$\mathbf b$<br>часов | Состав<br>бригады |
|                                                                                                    | Обработка<br>результатов<br>ВТД                                        | ШT.                  | 1               | 8                                           | 1 чел.            |
| 1                                                                                                    | дефектов<br>Интерпритация<br>внутренней части                          | ШT.                  | $H/\mu$         | 6                                           |                   |
|                                                                                                    | Контроль качества сварных<br>сварочных<br>(анализ<br>ШВОВ<br>журналов) | Шт.                  | $H/\mathcal{I}$ | $\overline{2}$                              | 1 чел.            |
| $\overline{2}$                                                                                                    | 2D<br>Анализ<br>данных<br>$\Pi 0$<br>профилю                           |                      | $\mathbf{1}$    | 8                                           | 1 чел.            |
| $\overline{3}$                                                                                                    | Проверка на рыскание                                                   |                      | $\mathbf{1}$    | 1                                           | 1 чел.            |
| Лист<br>Финансовый менеджмент, ресурсоэффективность и<br>61<br>ресурсосбережение<br>№ докум.<br>Изм.<br>Лист<br>Подпись<br>Дата |                                                                        |                      |                 |                                             |                   |

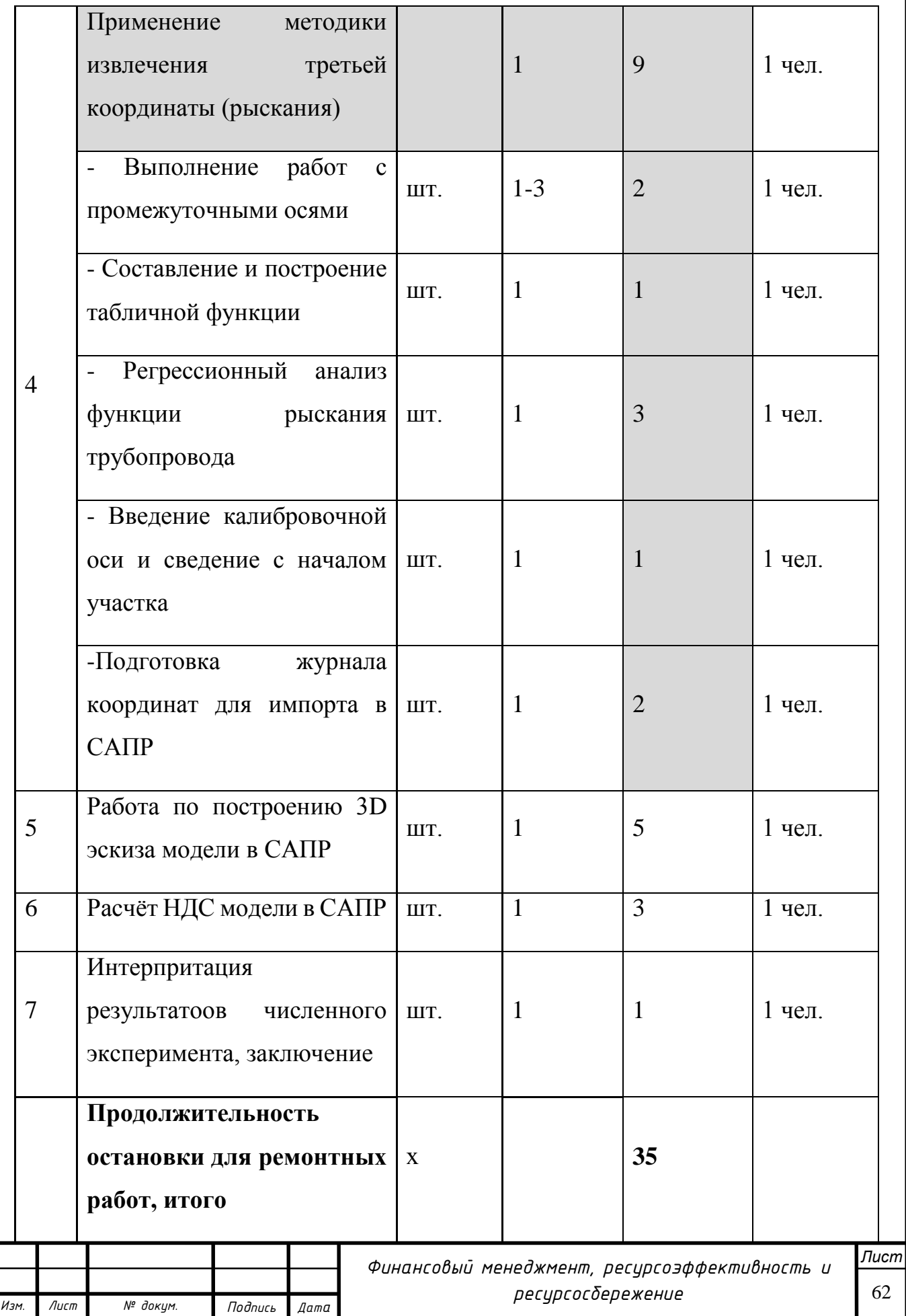

## **SWOT- анализ**

SWOT – анализ представляет собой комплексный анализ проекта с позиции четырех критериев оценки: Strengths – сильные стороны, Weaknesses – слабые стороны, Opportunities – возможности, Threats – угрозы. далее представлена матрица SWOT, составленная для внедрения методики построения моделей линейных сооружений сложной формы.

Таблица 11 – Матрица SWOT

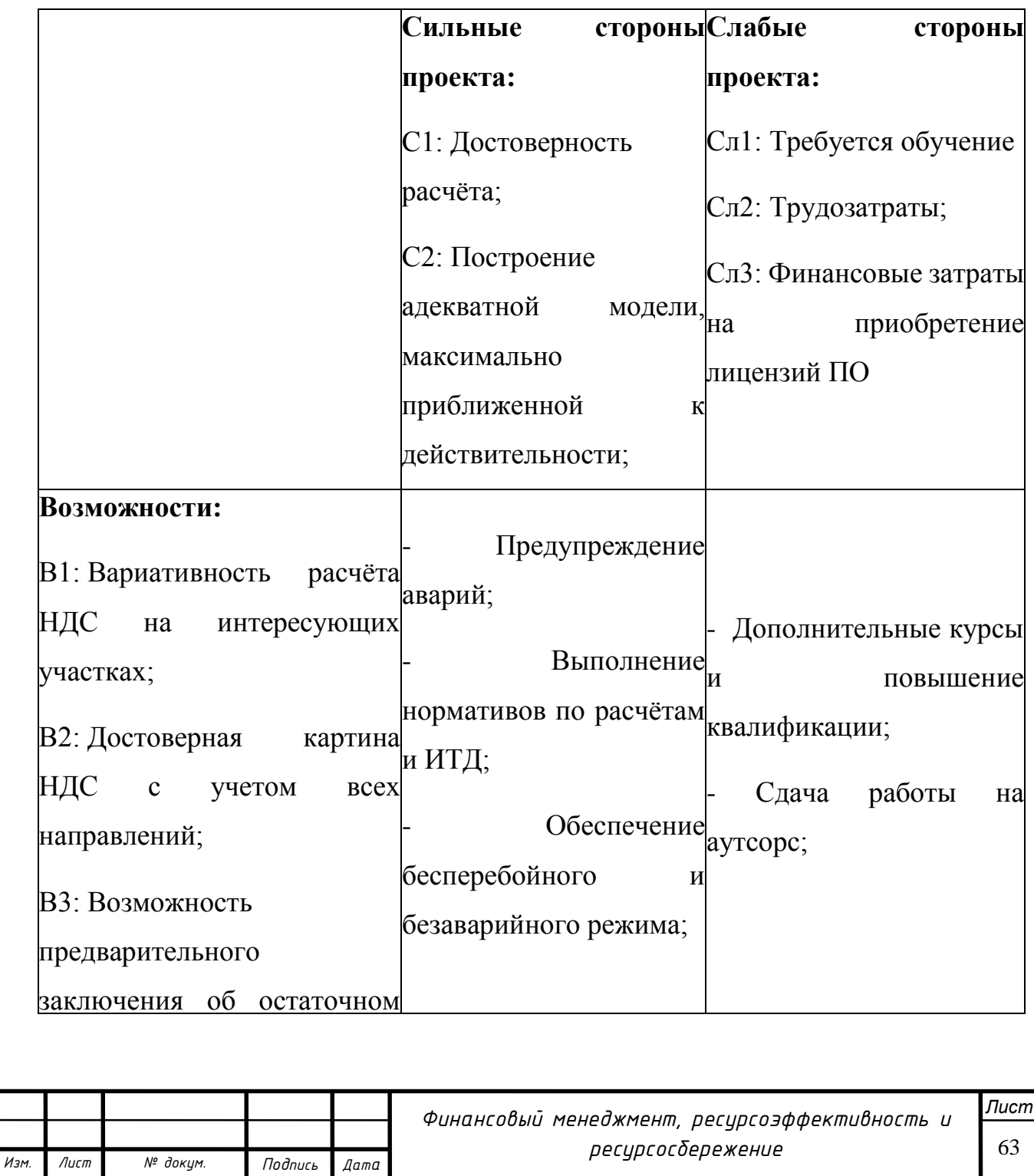

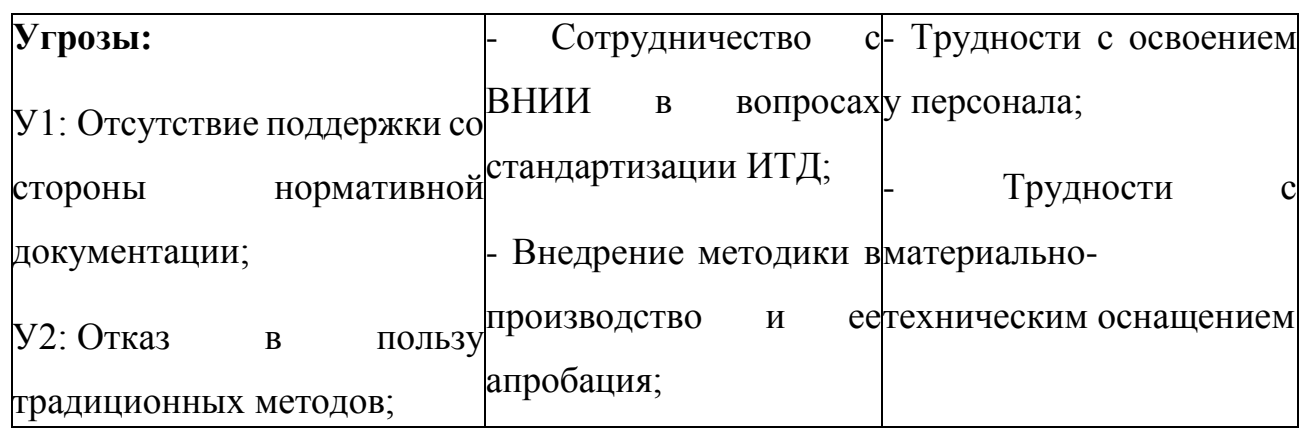

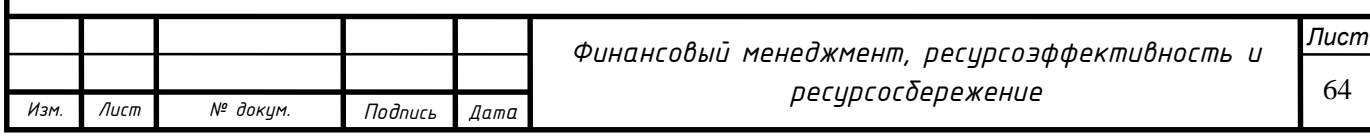

**6.2. Потенциальные потребители результатов исследования** В данной работе разрабатывается оптимальная технология капитального ремонта магистрального нефтепровода в условиях субтропического климата. Целевым рынком данного исследования будут являться нефтедобывающие и нефтетранспортные компании.

Таблица 12 – Целевой рынок

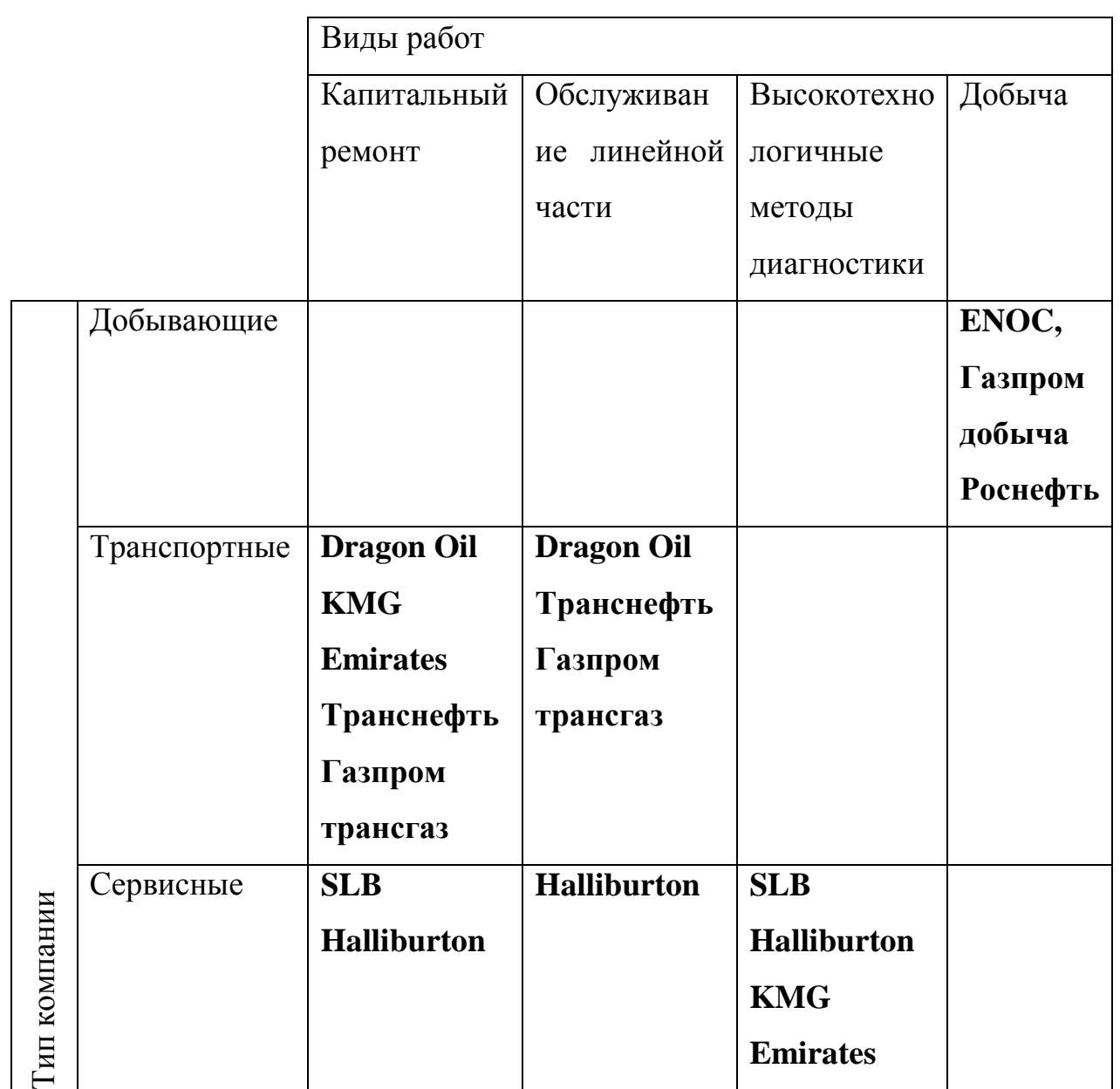

### **7.3. Анализ конкурентных технических решений**

Детальный анализ конкурирующих разработок, существующих на рынке,

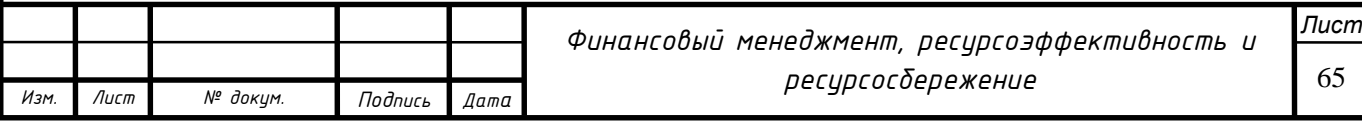

необходимо проводить систематически, поскольку рынки пребывают в постоянном движении. Так как в своём роде разработка уникальна, конкурентными считаем уже принятые на вооружение методы.

Бк1 – Расчёты по СП 36.13330.2012 *Магистральные трубопроводы*.

Бк2 – Моделирование прямолинейных секций в САПР.

Бф – Применение исследуемой методики

Оценочная карта анализа представлена в таблице 6.1.2.1. Позиция разработки и конкурентов оценивается по каждому показателю экспертным путем по пятибалльной шкале, где 1 – наиболее слабая позиция, а 5 – наиболее сильная. Веса показателей, определяемые экспертным путем, в сумме должны составлять 1. Анализ конкурентных технических решений определяется по формуле:

$$
K = \sum B_i \cdot B_i,
$$

где: – конкурентоспособность конкурента;

 $B_i$  – вес показателя (в долях единицы);

Б– балл *i*-го показателя.

Таблица 13 – Оценочная карта для сравнения конкурентных технических решений

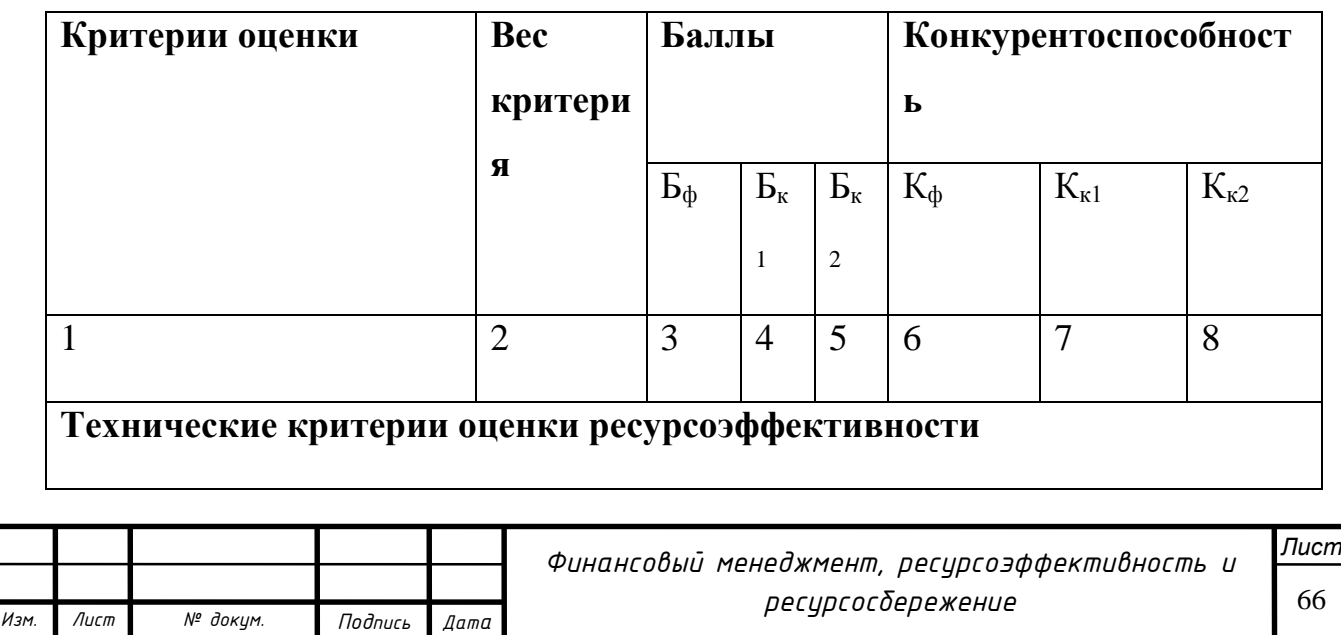

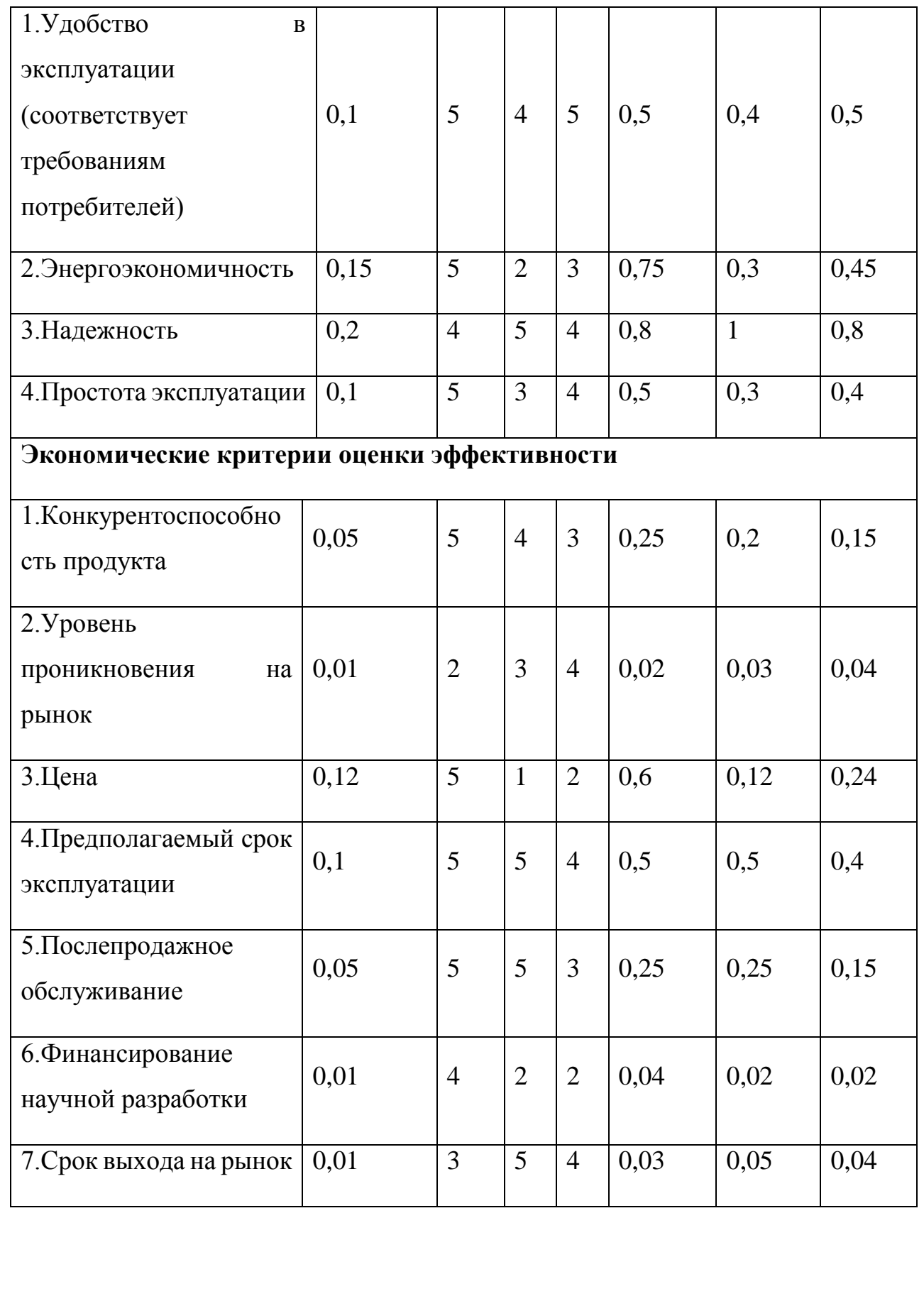

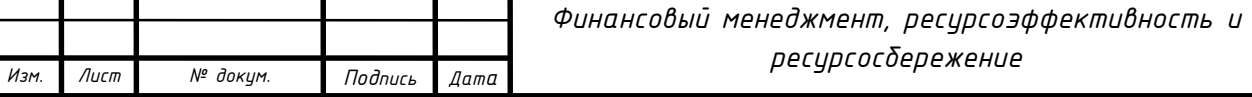

*Лист*

67

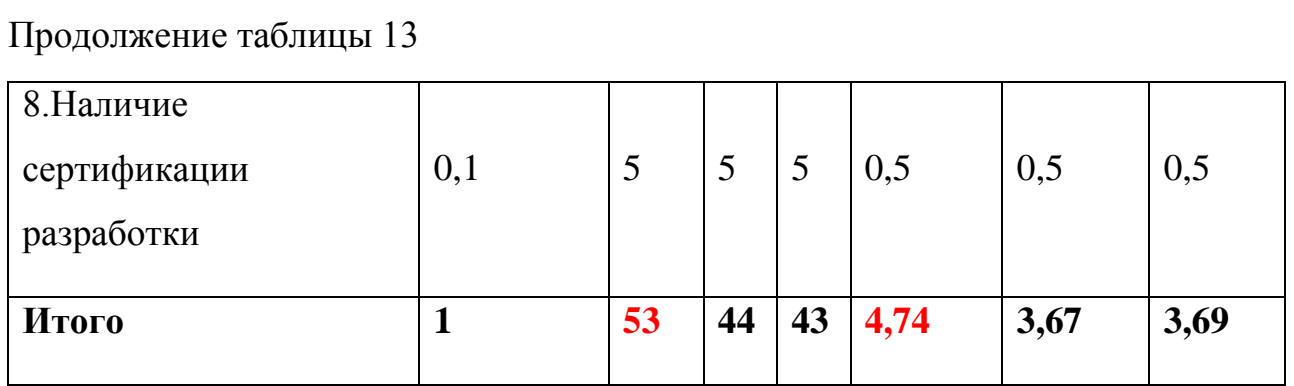

В результате можно увидеть, что предлагаемая разработка способна составить конкуренцию существующим на этом рынке установкам. Объясняется это результатами повышенной точности и выхода интерпритации результатов прочностных расчётов на новый уровень..

### **6.4. Технология QuaD**

Технология QuaD (QUality ADvisor) представляет собой гибкий инструмент измерения характеристик, описывающих качество новой разработки и ее перспективность на рынке и позволяющие принимать решение целесообразности вложения денежных средств в научно-исследовательский проект. Так как методика не подразумевает создание технического средства или механизма – исключаем из системы оценивания уровень шума и ремонтопригодность. Технология QuaD применяется для предлагаемой стратегии ремонта трубопровода. Для удобства составим оценочную карту (таблица 6.1.3.1)

Таблица 14 – Оценочная для оценки качества и перспективности разработки технологии QuaD

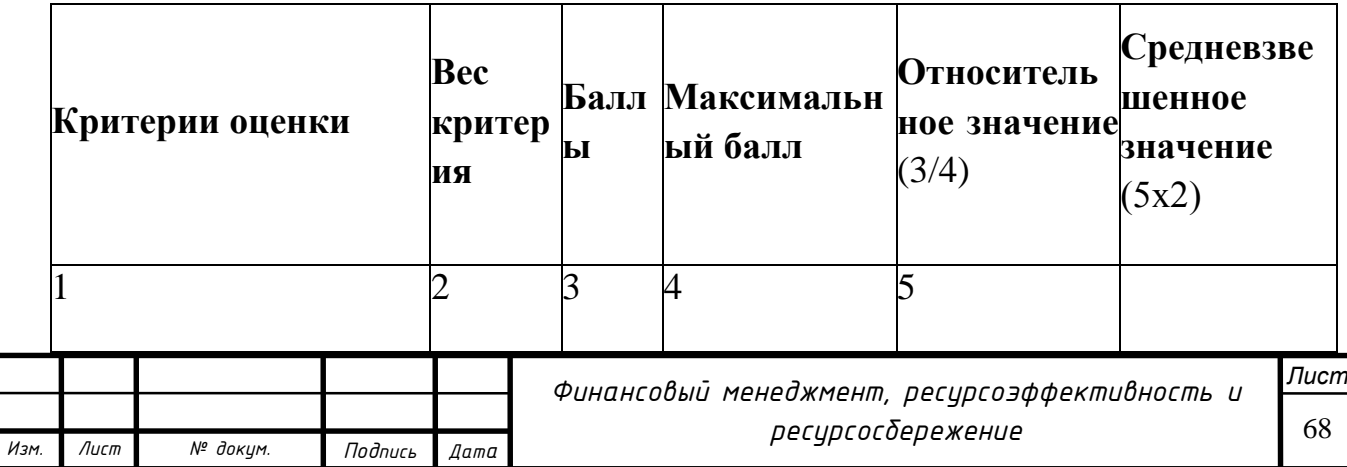

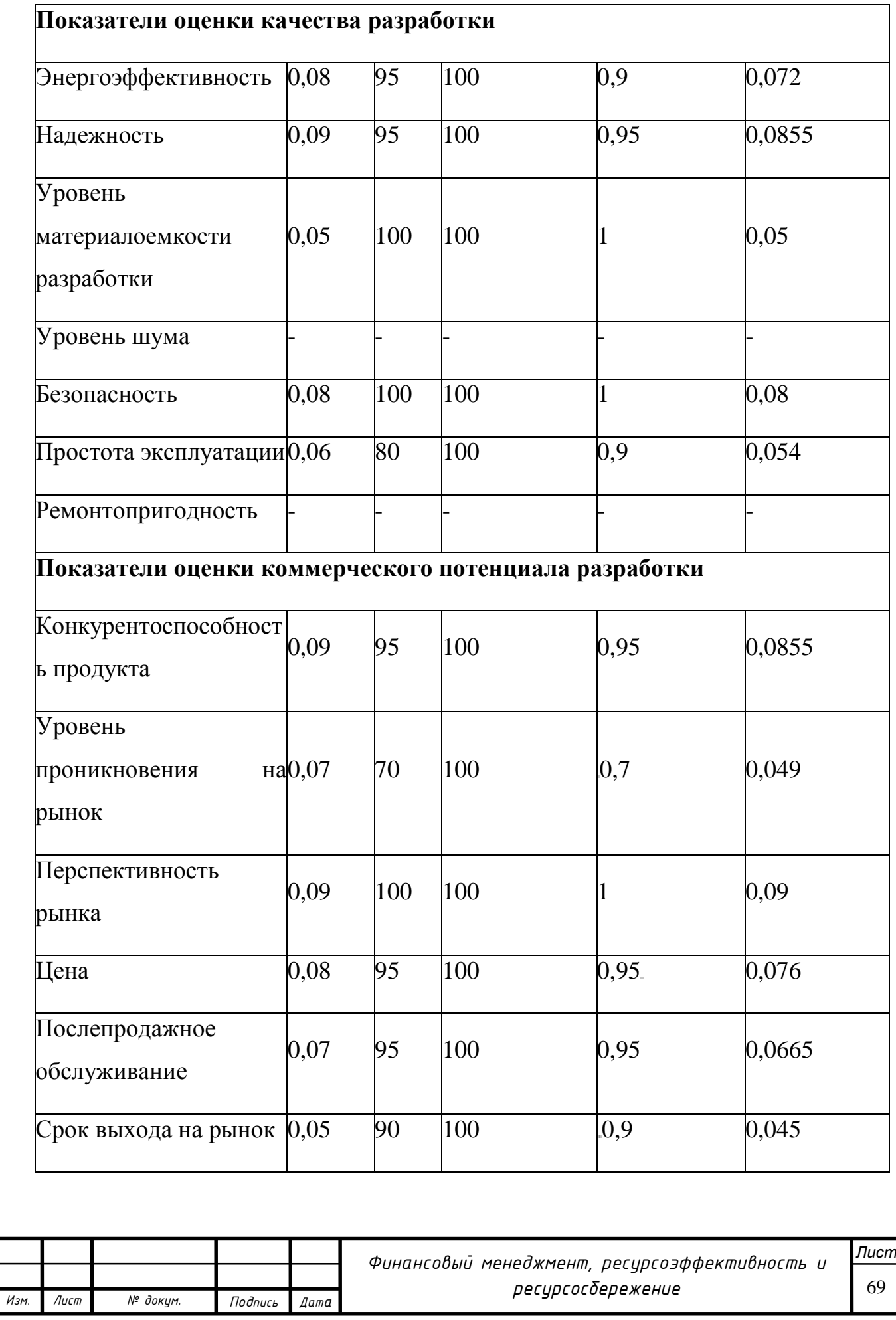

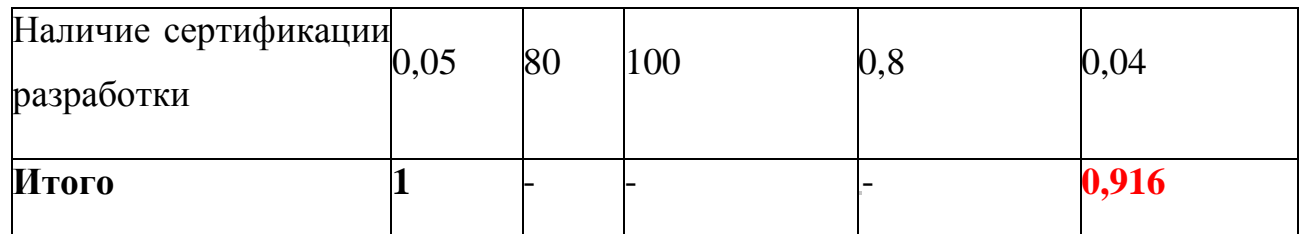

Оценка качества и перспективности по технологии QuaD определяется по формуле:

 $\Pi_{cp} = \sum B_i \cdot B_i,$ 

где:  $\Pi_{cp}$  – средневзвешенное значение показателя качества и перспективности научной разработки;

B<sup>i</sup> – вес показателя (в долях единицы);

 $E_i$  – средневзвешенное значение i-го показателя.

Таким образом, полученное средневзвешенное значение показателя качества и перспективности научной разработки находится в пределах от 1 до 0,8, значит, согласно технологии QuaD данная разработка является перспективной.

## **6.5. Планирование научно-исследовательской работы**

### **6.5.1. Структура работ в рамках научного исследования**

Перечень этапов, работ и распределения исполнителей представлен в таблице 6.5.1.1.

Таблица 15 - Этапы работ

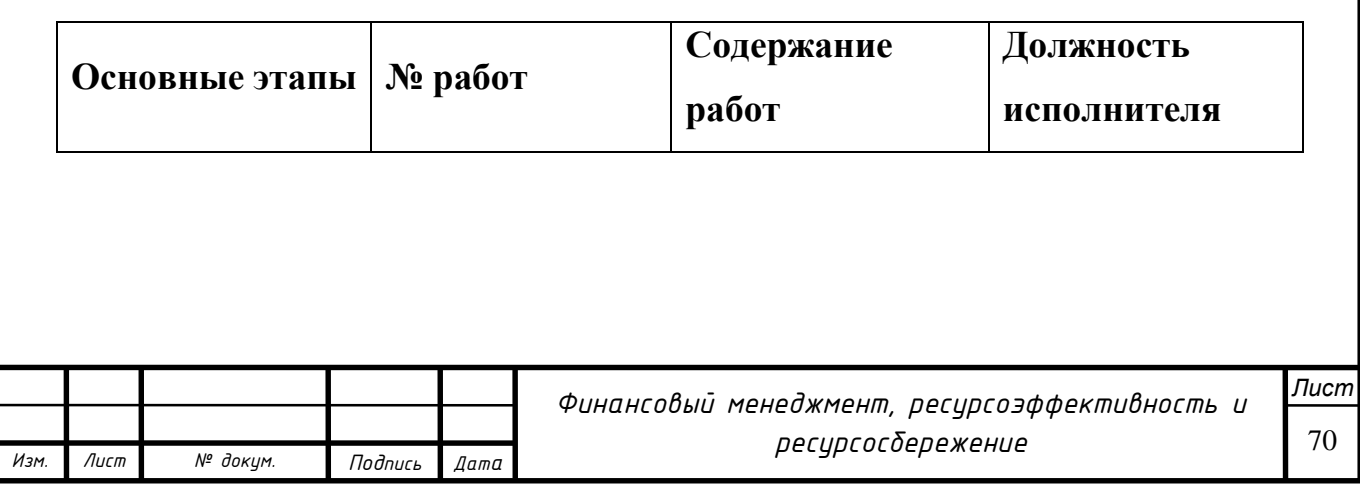

*Изм. Лист № докум. Подпись Дата*

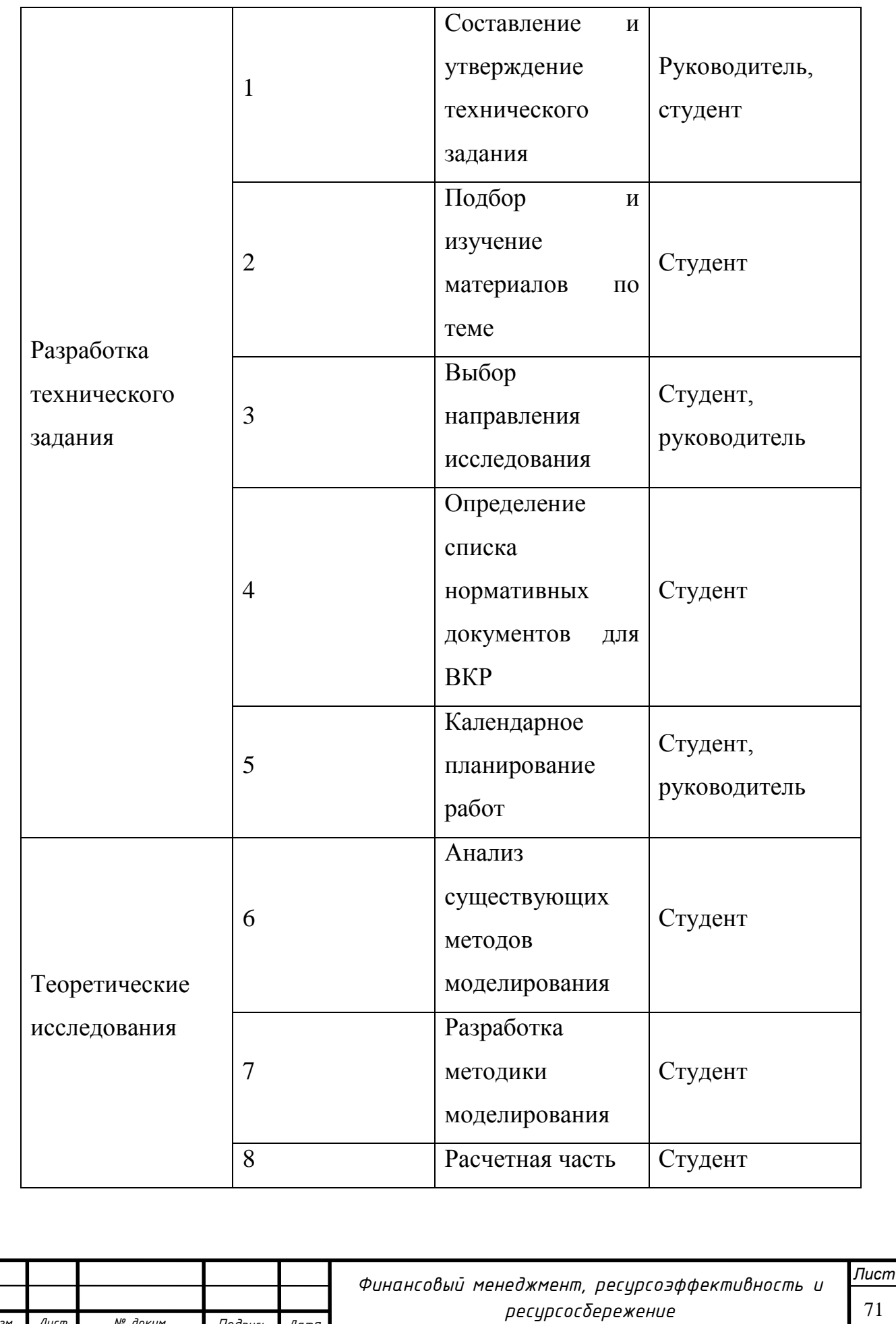

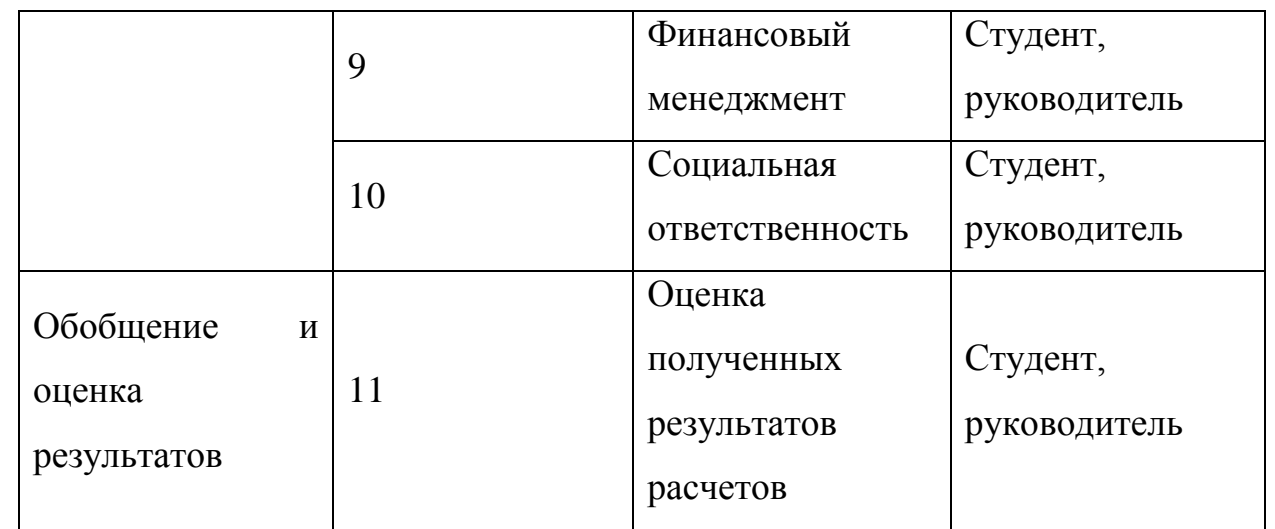

#### **6.5.2 Определение трудоемкости выполнения работ**

Трудовые затраты в большинстве случаях образуют основную часть стоимости разработки, поэтому важным моментом является определение трудоемкости работ каждого из участников научного исследования.

Трудоемкость выполнения научного исследования оценивается экспертным путем в человеко-днях и носит вероятностный характер, т.к. зависит от множества трудно учитываемых факторов. Для определения ожидаемого (среднего) значения трудоемкости  $t_{\text{ox}i}$  используется следующая формула:

$$
t_{\text{ox}i} = \frac{3t_{\text{min}i} + 2t_{\text{max}i}}{5},
$$

где: ож – ожидаемая трудоемкость выполнения *i-*ой работы чел.-дн.;

min – минимально возможная трудоемкость выполнения заданной *i-*ой работы (оптимистическая оценка: в предположении наиболее благоприятного стечения обстоятельств), чел.-дн.;

 $t_{\text{max }i}$  – максимально возможная трудоемкость выполнения заданной *i*-ой работы (пессимистическая оценка: в предположении наиболее неблагоприятного стечения обстоятельств), чел.-дн.

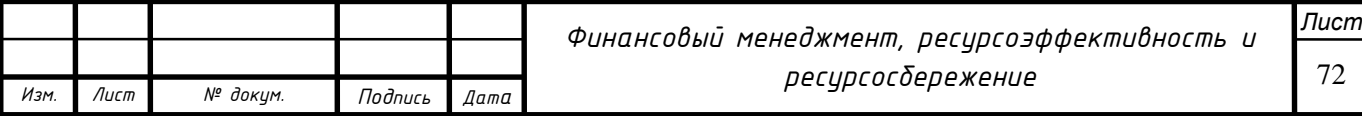
Исходя из ожидаемой трудоемкости работ, определяется продолжительность каждой работы в рабочих днях *Тр*, учитывающая параллельность выполнения работ несколькими исполнителями. Такое вычисление необходимо для обоснованного расчета заработной платы, так как удельный вес зарплаты в общей сметной стоимости научных исследований составляет около 65 %.

$$
T_{Pi} = \frac{t_{\text{ox}i}}{\mathbf{q}_i},
$$

где:  $T_{Pi}$  – продолжительность одной работы, раб. дн.;

 $t_{\text{on}}$  – ожидаемая трудоемкость выполнения одной работы, чел.-дн.;

 $\Psi_i$  – численность исполнителей, выполняющих одновременно одну и ту же работу на данном этапе, чел.

7.5.3 Разработка графика проведения научного исследования

Для удобства построения графика, длительность каждого из этапов работ из рабочих дней следует перевести в календарные дни. Для этого необходимо воспользоваться следующей формулой:

$$
T_{\kappa i} = T_{pi} \cdot k_{\kappa a \pi},
$$

где: к – продолжительность выполнения *i*-й работы в календарных днях;  $T_{\textit{pi}}$  – продолжительность выполнения *i*-й работы в рабочих днях;  $k_{\text{tan}}$  – коэффициент календарности.

Коэффициент календарности определяется по следующей формуле:

$$
k_{\text{kan}} = \frac{T_{\text{kan}}}{T_{\text{kan}} - T_{\text{bmx}} - T_{\text{np}}},
$$

где:  $T_{\text{kan}}$  – количество календарных дней в году;

 $T_{\text{bbIX}}$  – количество выходных дней в году;

 $T_{\text{np}}$  – количество праздничных дней в году.

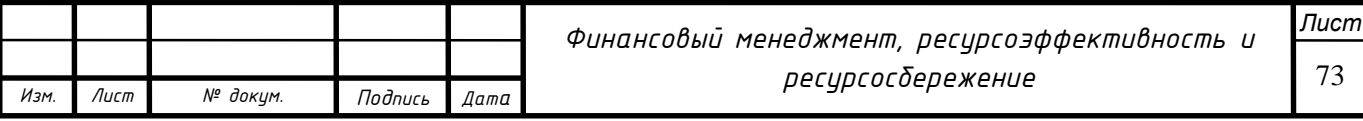

Рассчитанные значения в календарных днях по каждой работе  $T_{\kappa i}$  необходимо округлить до целого числа.

Рассчитанные значения представлены в таблице 7.5.3.1.

Таблица 16 - Временные показатели проведения научного исследования

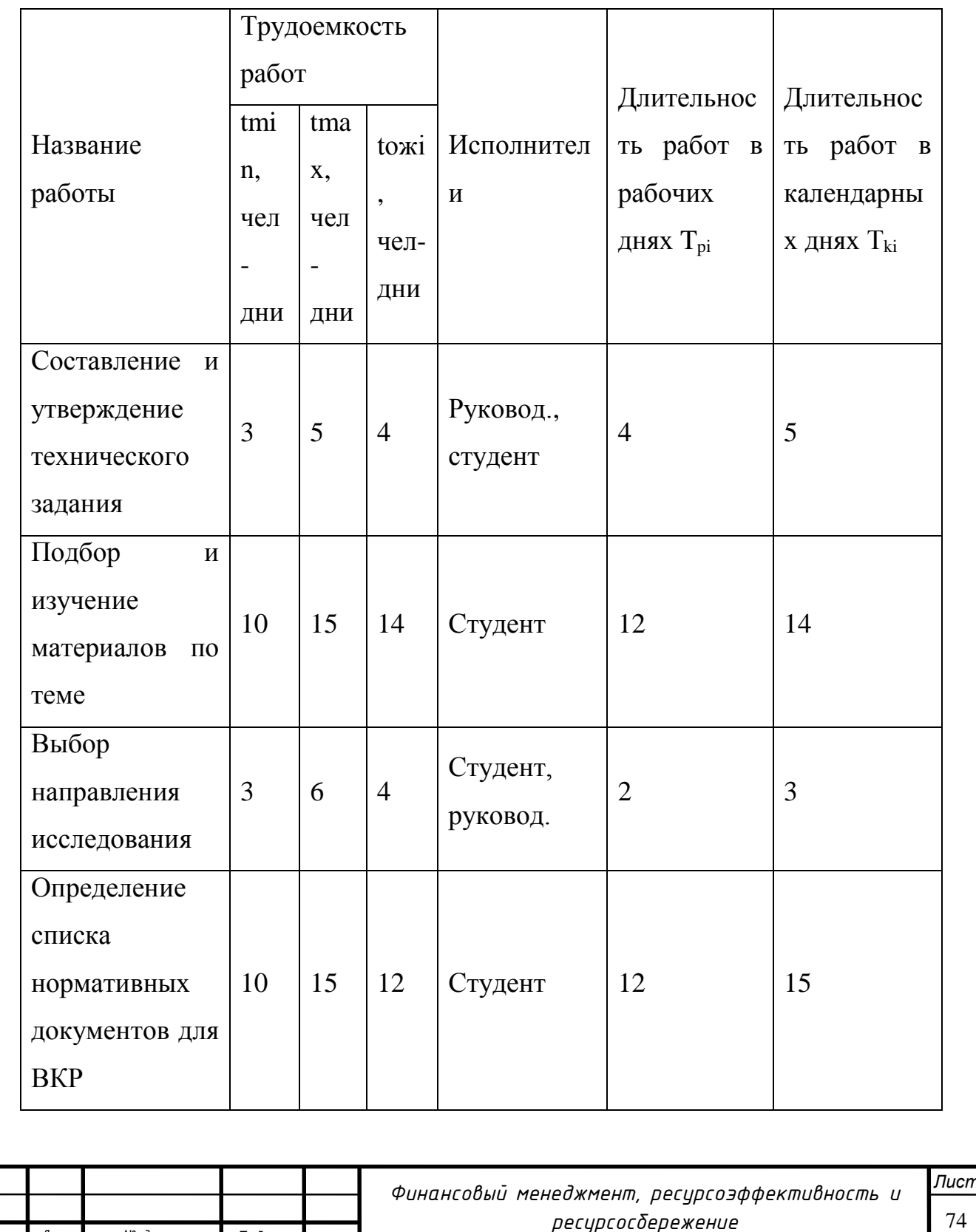

*Изм. Лист № докум. Подпись Дата*

74

# Продолжение таблицы 16

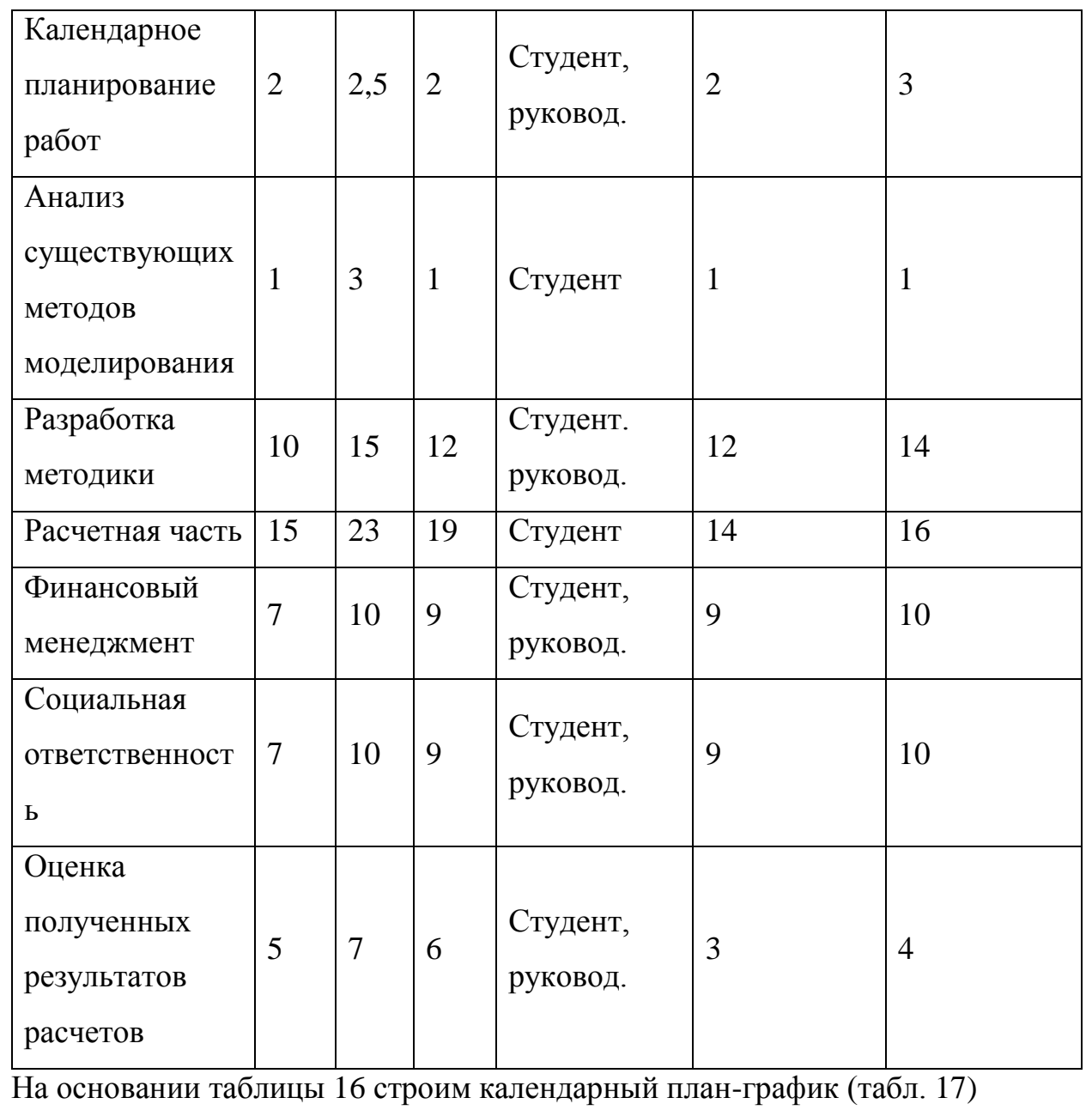

- студент - руководитель

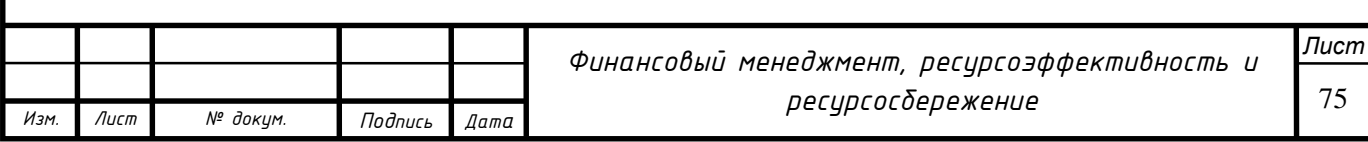

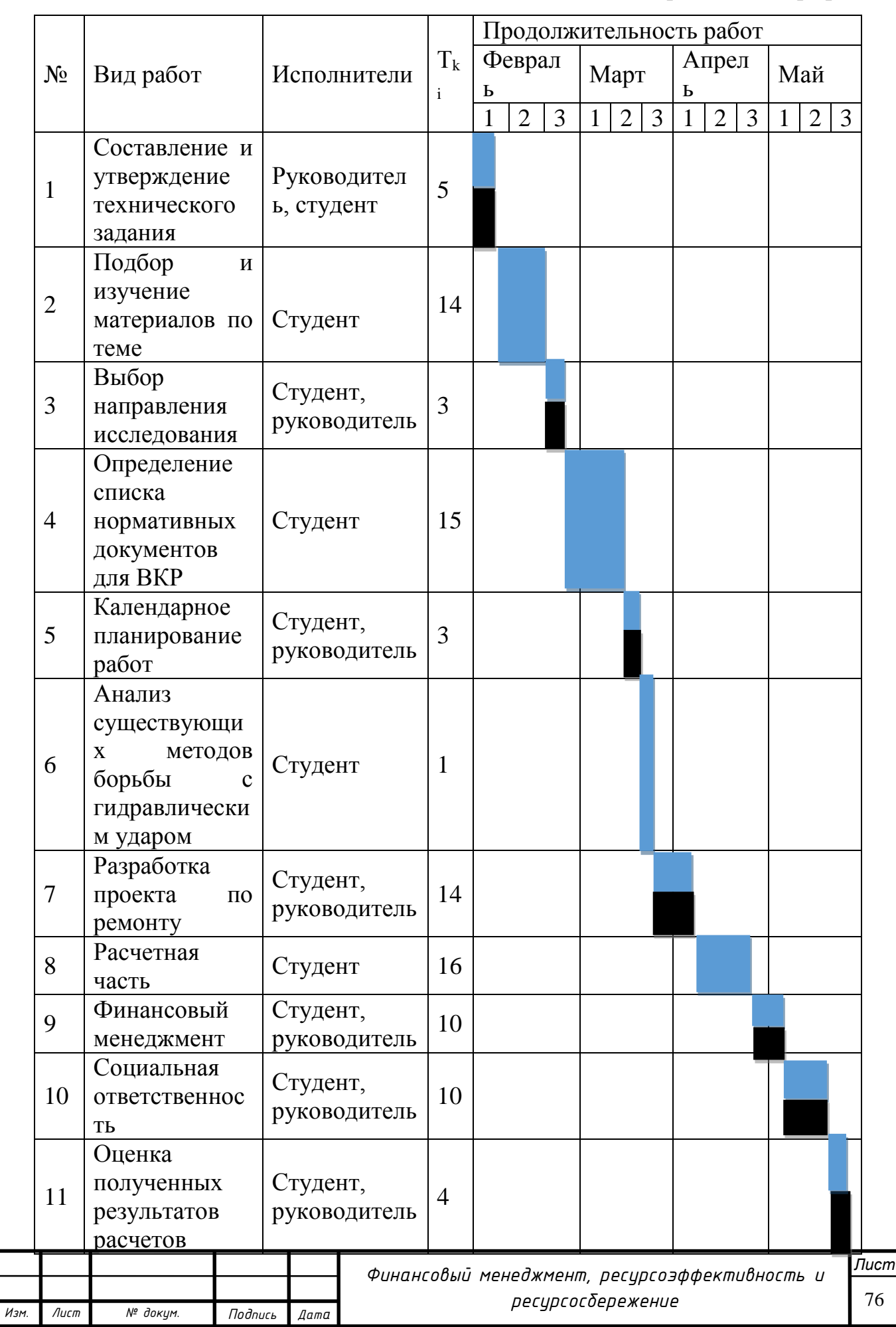

# Таблица 17 – Календарный план-график

### **6.5.4. Бюджет научно-технического исследования (НТИ)**

В процессе формирования бюджета НТИ используется следующая группировка затрат по статьям:

Основная заработная плата исполнителей темы

Материально – технические ресурсы (компьютерная техника, расходники)\*

Отчисления во внебюджетные фонды

Накладные расходы

Для данного НТИ в качестве повышения экономической эффективности проведения ремонтно-восстановительных работ предлагается сокращать расходы на привлечение сторонних организаций в вопросах материальнотехнического обеспечения и затрат на подготовку материалов для замены участка трубы.

Применение ремонтных конструкций или полных исправных участков магистральных трубопроводов, подготовленных на временных площадках ремонта труб повторного применения на территории **организациизаказчика.** Такая методика широко зарекомендовала себя в нефте и газотранспортных компаниях, существенно сокращая расходы на логистику.

\* - Материально-технические ресурсы, используемые при разработке ВКР нецелесообразно расчитывать отдельно, так как основную статью расходов составляет ксерокопирование (не более 80 листов формата А4). Использование личного и корпоративных компьютеров сети ТПУ не оплачивается. Услуги доступа в сеть Интернет на территории кампуса ТПУ и учебных корпусах ТПУ предоставляются бесплатно. В связи с незначительностью расходов на данную статью – целесообразно учесть их в **виде накладных расходов** с коэффициентом 0,16.

#### **7.5.5. Основная заработная плата исполнительной темы**

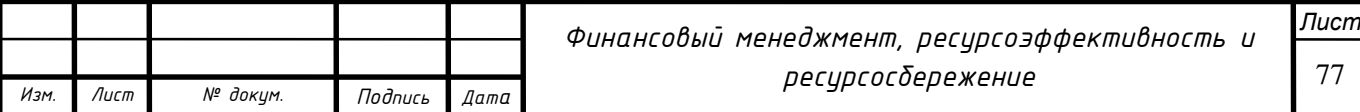

В настоящую статью включается основная заработная плата научных руководителей, студентов-исполнителей исследования. Величина расходов по заработной плате определяется исходя из трудоемкости выполняемых работ и действующей системы окладов и тарифных ставок.

В состав основной заработной платы включается премия, выплачиваемая ежемесячно из фонда заработной платы в размере 20 – 30 % от тарифа или оклада.

Статья включает основную заработную плату работников, непосредственно занятых выполнением НТИ, (включая премии, доплаты) и дополнительную заработную плату:

$$
3_{3\pi} = 3_{ocH} + 3_{\text{qon}}
$$

где З<sub>осн</sub> – основная заработная плата;

 $B_{\text{non}}$  – дополнительная заработная плата (12-20 % от  $B_{\text{och}}$ ).

Основная заработная плата  $(3<sub>o</sub>ct)$  руководителя (лаборанта, инженера) от предприятия (при наличии руководителя от предприятия) рассчитывается по следующей формуле:

$$
3_{\text{och}} = 3_{\text{ah}} \cdot T_{\text{p}}
$$

где: З<sub>осн</sub> – основная заработная плата одного работника;

Т<sup>р</sup> – продолжительность работ, выполняемых научно-техническим работником, раб. Дн.;

 $B_{\text{TH}}$  – среднедневная заработная плата работника, руб.

Среднедневная заработная плата рассчитывается по формуле:

$$
3_{\scriptscriptstyle A H} = \frac{3_{\scriptscriptstyle M} \cdot M}{F_{\scriptscriptstyle A}},
$$

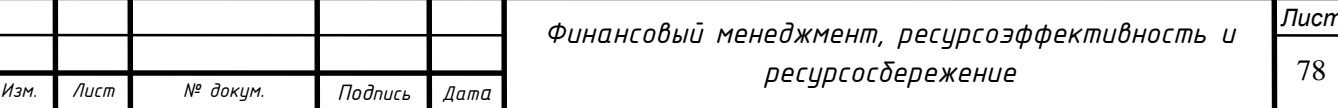

78

где:  $3<sub>M</sub>$  – месячный должностной оклад работника, руб. (в качестве месячного оклада дипломника выступает стипендия, которая составляет 2470 руб с учётом районного коэффициента. И 23264 руб. для профессора, доктора физико-математических наук);

 $F_{\text{n}}$  – действительный годовой фонд рабочего времени персонала;

М – количество месяцев работы без отпуска в течение года: при отпуске в 48 раб. Дней М=10,4 месяца, 6-ти дневная неделя.

Баланс рабочего времени представлен в таблице 7.5.5.1

Таблица 18 – Баланс рабочего времени

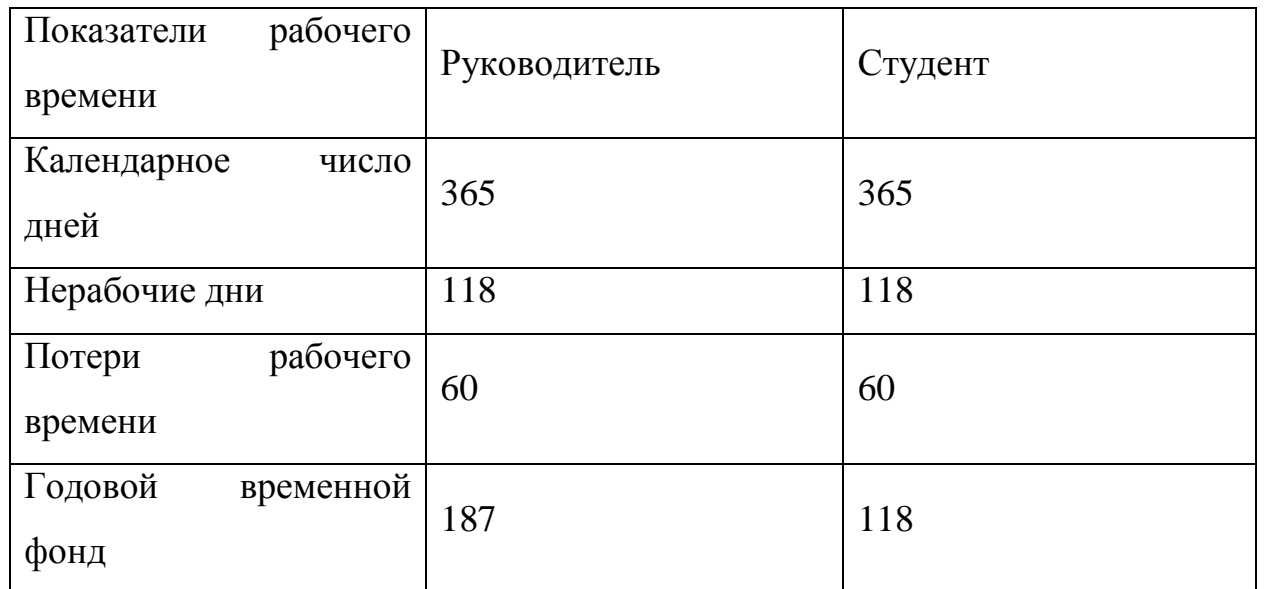

Месячный должностной оклад работника:

$$
3_{\mathrm{M}} = 3_{\mathrm{TC}} \cdot \left(1 + k_{\mathrm{np}} + k_{\mathrm{A}}\right) \cdot k_{\mathrm{p}},
$$

где:  $3_{\text{rc}}$  – заработная плата по тарифной ставке, руб.

 $k_{\text{np}}$  – премиальный коэффициент, равный 0,3 (т.е. 30% от 3<sub>Tc</sub>);

 $k_{\text{A}}$  – коэффициент доплат и надбавок составляет примерно 0,2 – 0,5 (в НИИ и на промышленных предприятиях – за расширение сфер обслуживания, за профессиональное мастерство, за вредные условия:  $15 - 20 \%$  от  $3<sub>rc</sub>$ );

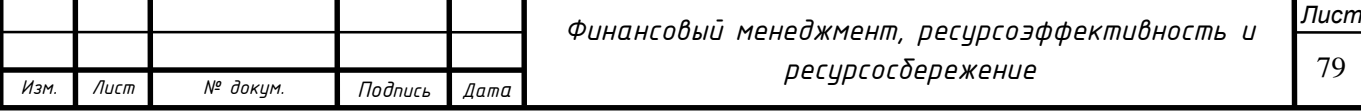

 $k_p$  – районный коэффициент, равный 1,3 (для Томска).

Расчёт основной заработной платы приведён в таблице 7.5.5.2

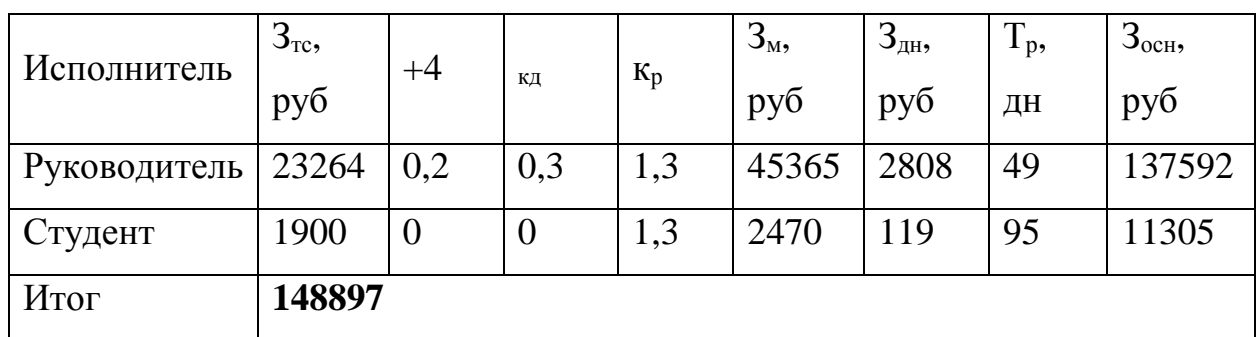

Таблица 19 – Расчет основной заработной платы

#### **6.5.6. Отчисления во внебюджетные фонды (страховые отчисления**)

В данной статье расходов отражаются обязательные отчисления по установленным законодательством Российской Федерации нормам органам государственного социального страхования (ФСС), пенсионного фонда (ПФ) и медицинского страхования (ФФОМС) от затрат на оплату труда работников.

Величина отчислений во внебюджетные фонды определяется исходя из следующей формулы:

$$
3_{\text{bhe6}} = k_{\text{bhe6}} \cdot 3_{\text{och}}
$$

где *k*внеб – коэффициент отчислений на уплату во внебюджетные фонды (пенсионный фонд, фонд обязательного медицинского страхования и пр.).

На 2014 г. в соответствии с Федерального закона от 24.07.2009 №212-ФЗ установлен размер страховых взносов равный 30%. На основании пункта 1 ст.58 закона № 212-ФЗ для учреждений осуществляющих образовательную и научную деятельность в 2014 году водится пониженная ставка – 27,1%.

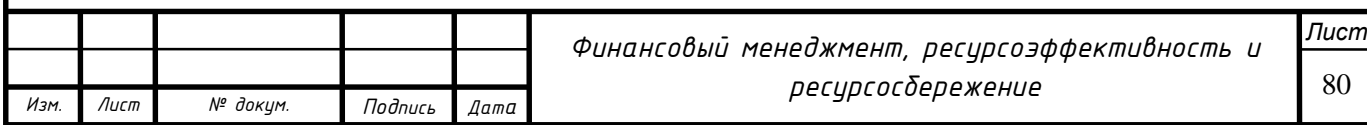

Таблица 20 – Отчисления во внебюджетные фонды

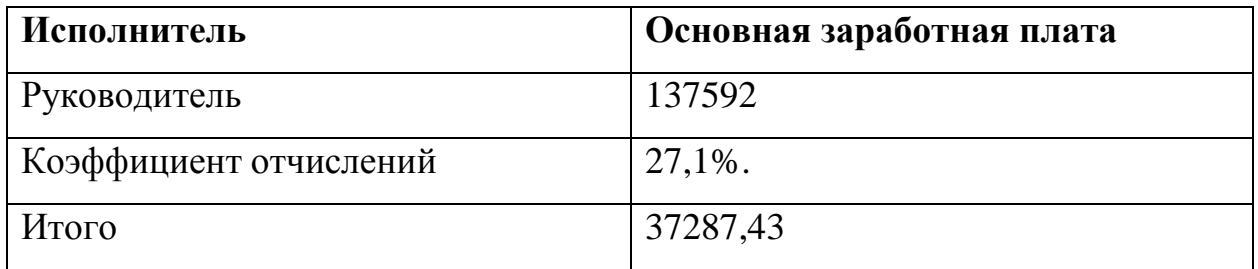

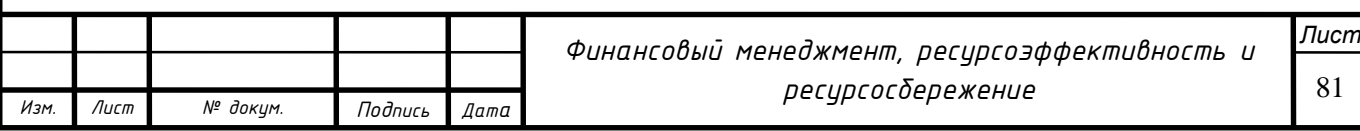

### **6.5.7. Накладные расходы**

Накладные расходы учитывают прочие затраты организации, не попавшие в предыдущие статьи расходов: печать и ксерокопирование материалов исследования, оплата услуг связи, электроэнергии, почтовые и телеграфные расходы, размножение материалов и т.д.

Их величина определяется по следующей формуле:

 $B_{\text{HAKJ}} = (c$ умма статей  $1 \div 2) * k_{\text{HD}}$ ,

где:  $k_{\text{th}}$  – коэффициент, учитывающий накладные расходы.

Величину коэффициента накладных расходов можно взять в размере 16%.

 $B_{\text{HAKJ}} = (148897 + 37287,43) * 0,16 = 29789,51 \text{ py6}.$ 

#### **6.5.8. Формирование бюджета научно-исследовательского проекта**

Таблица 21 – бюджета затрат НТИ

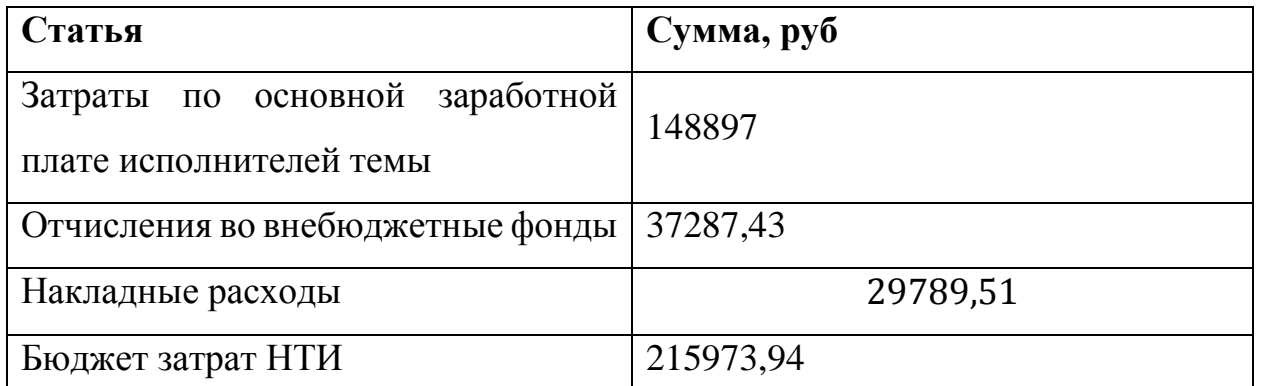

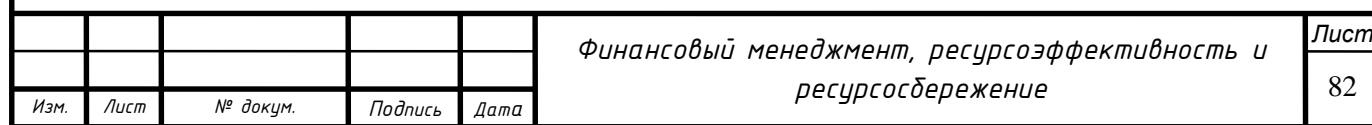

# **6.5.9. Определение ресурсной (ресурсосберегающей), финансовой, бюджетной, социальной и экономической эффективности исследования**

Определение эффективности происходит на основе расчета интегрального показателя эффективности научного исследования. Его нахождение связано с определением двух средневзвешенных величин: финансовой эффективности и ресурсоэффективности.

Интегральный показатель финансовой эффективности научного исследования получают в ходе оценки бюджета затрат трех (или более) вариантов исполнения научного исследования. Для этого наибольший интегральный показатель реализации технической задачи принимается за базу расчета (как знаменатель), с которым соотносится финансовые значения по всем вариантам исполнения.

Определяется по формуле:

$$
I_{\Phi \mu \mu \rho}^{\text{MCT I}} = \frac{\Phi_{\text{p}i}}{\Phi_{\text{max}}}
$$

где:  $I_{\phi\mu\mu\rho}^{\mu\text{cn}\;i}$  – интегральный финансовый показатель разработки;

Фр*i* – стоимость *i*-го варианта исполнения;

 Фmax – максимальная стоимость исполнения научноисследовательского проекта (в т.ч. аналоги).

Полученная величина интегрального финансового показателя разработки отражает соответствующее численное увеличение бюджета затрат разработки в разах (значение больше единицы), либо соответствующее численное удешевление стоимости разработки в разах (значение меньше единицы, но больше нуля).

Интегральный показатель ресурсоэффективности вариантов исполнения объекта исследования можно определить следующим образом:

 $I_{pi} = \Sigma a_i \cdot b_i$ 

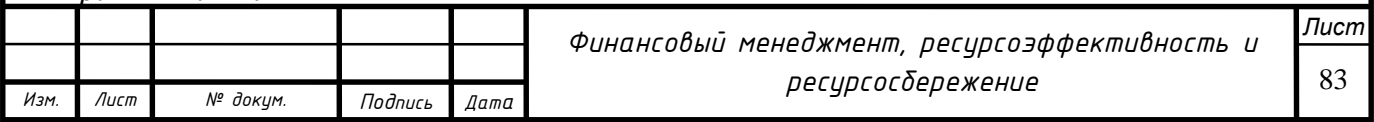

где:  $\textbf{I}_{\rm ni}$  – интегральный показатель ресурсоэффективности для i-го варианта исполнения разработки;

a<sup>i</sup> – весовой коэффициент i-го варианта исполнения разработки;

 $b_i$  – бальная оценка i-го варианта исполнения разработки, устанавливается экспертным путем по выбранной шкале оценивания;

n – число параметров сравнения.

Интегральный показатель эффективности вариантов исполнения разработки (Iиспi.) равен отношению интегрального показателя ресурсоэффективности и интегрального финансового показателя.

Сравнение интегрального показателя эффективности вариантов исполнения разработки позволит определить сравнительную эффективность проекта и выбрать наиболее целесообразный вариант из предложенных. Сравнительная эффективность проекта (Э<sub>cp</sub>):

$$
\vartheta_{cp} = \frac{I_{\text{ucn1}}}{I_{\text{ucn2}}}
$$

Таблица 22 – Расчет бюджета затрат НТИ (разрабатываемый вариант подсвечен)

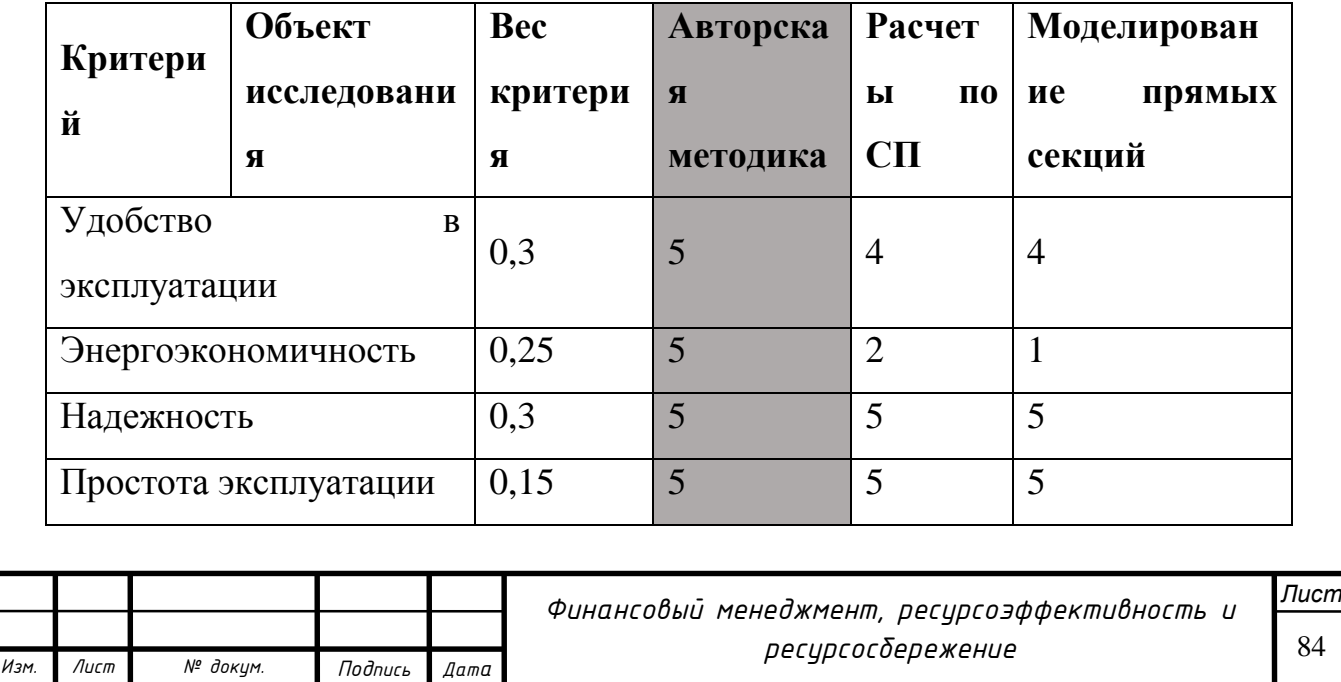

Далее составим конечную сводную таблицу, где сравним варианты используемого оборудования (Таблица 6.2.5.2).

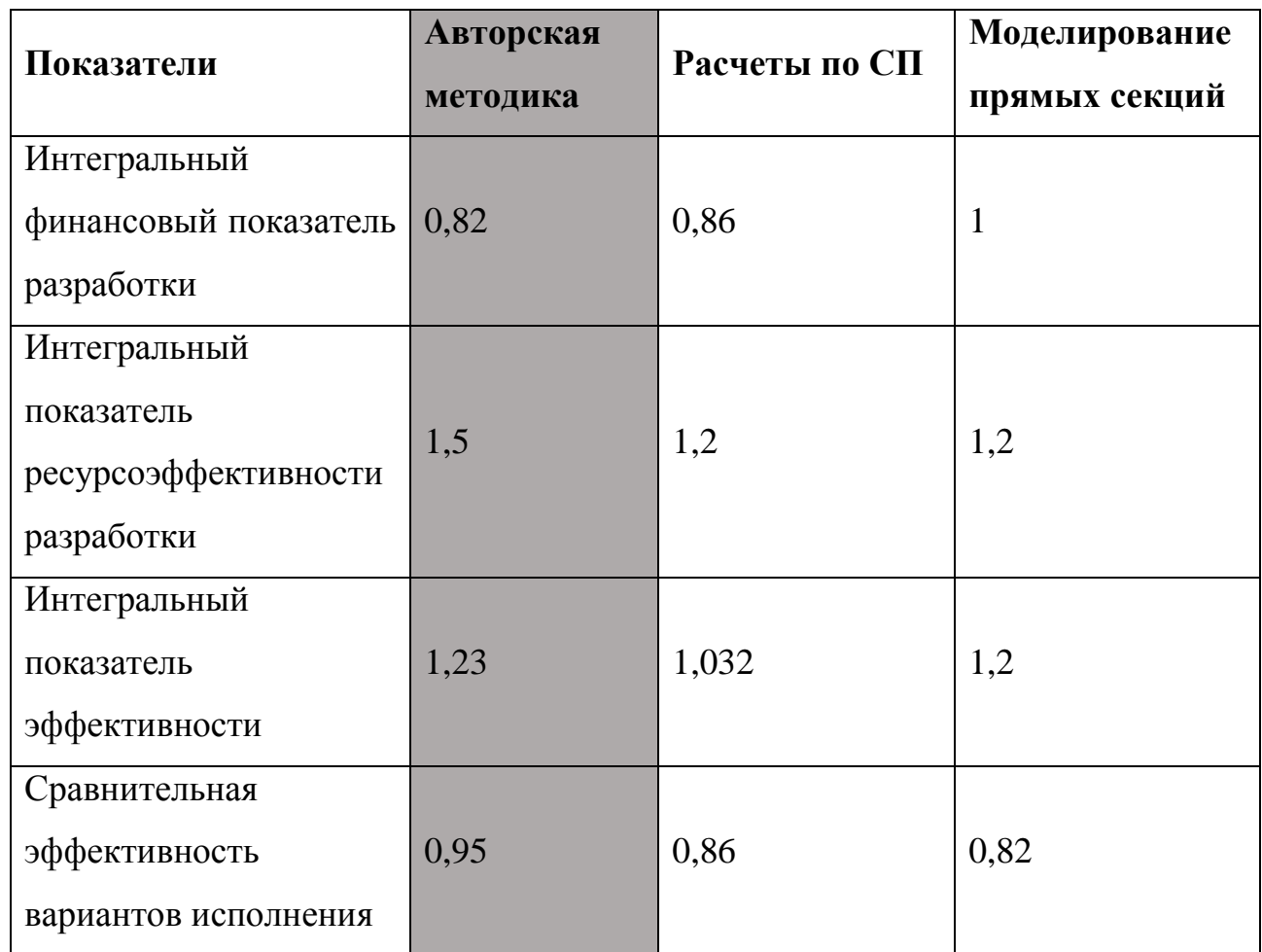

Таблица 23 - Сравнительная эффективность разработки

Вывод: Сравнение эффективности проведения исследования показало экономическую целесообразность расчётов по авторской методике, имеющий высокий показатель ресурсоэффективности  $I_p = 1,5$ 

На основании полученных результатов можно сделать вывод о том, что внедрение методикии работа с ней собственными силами компании является экономически обоснованным и оправданным.

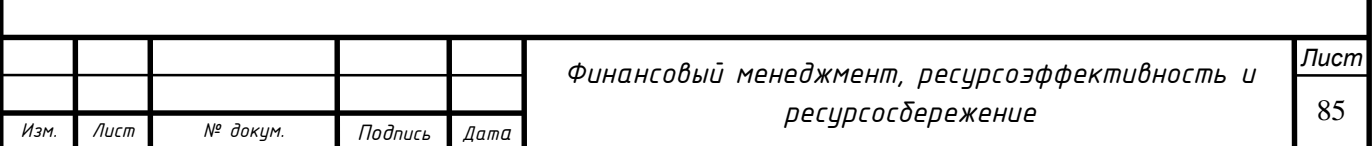

#### **Вывод по разделу**

В ходе данного расчета был проведен анализ конкурентных технических решений на основе которого можно сделать вывод о том, что данное НТИ является конкурентоспособной. Также определены этапы и трудоемкость данного НТИ на основе которых был построен график Ганта. После был сформирован бюджет НТИ, который составил 215973,94 руб. В заключении проделанной работы были рассчитаны показатели интегральной и сравнительной эффективности.

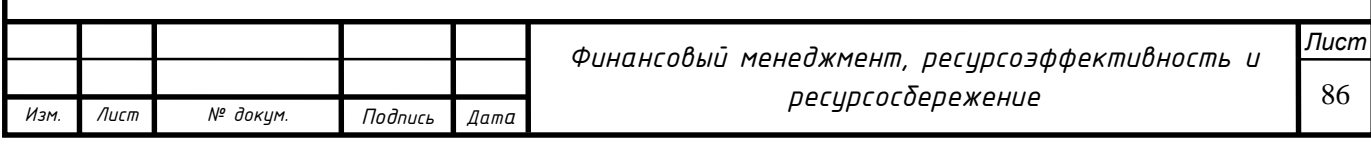

#### **Заключение**

Разработан комплекс мероприятий по повышению надёжности магистральных нефтепроводов. Предложена методика составления модели линейного подземного сооружения сложной формы, извлечения и интерпретации данных, подготовка для импорта в САПР с учётом взаимодействия программных комплексов.

Проведено совместное моделирование грунта и трубы сложной формы. Результаты анализа рекомендуются использовать при оценке работоспособности объекта и для принятия решений по дальнейшей его эксплуатации.

Проверена сходимость результатов численных методов и программных. Установлено, что программные методы выдают результат в большую сторону, т.к. нормативный расчёт не учитывает все факторы воздействия.

В нашем случае, используя результат моделирования и анализа напряженнодеформированного состояния, выявлено, что полученные значения точно интерпретируют ситуацию. Не смотря на отсутствие пластической деформации при сохранении условий перекачки, участок не подлежит эксплуатации на повышенных давлениях в связи с опасностью их развития на потенциальных концентраторах.

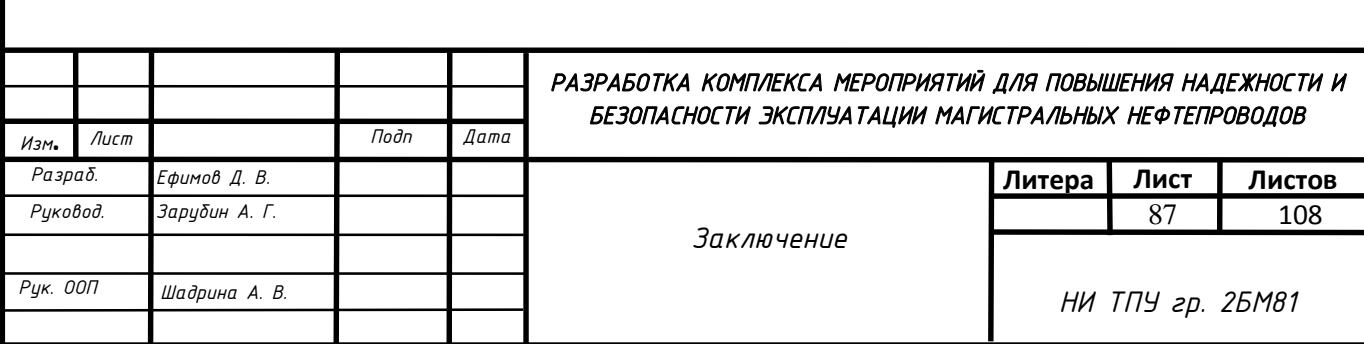

#### **Список литературы**

1. А. В. Яваров. Численное моделирование сопротивления массива грунта перемещениям подземного трубопровода // Санкт-Петербургский государственный политехнический университет, г. Санкт-Петербург.

2. Р.И. Богданов, И.В. Ряховских, Т.С. Есиев, А.В. Завгороднев. Особенности проявления коррозионного растрескивания под напряжением магистральных газопроводов на территории Российской Федерации // Научно-технический сборник «ВЕСТИ ГАЗОВОЙ НАУКИ», С-12

3. Д. В. Ефимов. Моделирование НДС магистрального трубопровода и прогнозирование пределов прочностных характеристик. Бакалаврская работа. НИ ТПУ // 2018

4. Лисин, Ю.В. Оценка планово-высотного положения трубопровода на участках с многолетнемерзлыми грунтами / Ю.В. Лисин, А.А. Александров, В.И. Ларионов // Вестник МГТУ им. Н.Э. Баумана. Машиностроение. - №3.- 2012.- С.68-79.

5. Лисин, Ю.В. Выбор метода контроля планово-высотного положения трубопроводной системы «Восточная Сибирь - Тихий Океан» «ВСТО-1» на участке НПС-17-НПС 19 / Ю.В. Лисин // Транспорт и хранение нефтепродуктов и углеводородного сырья. - №1.- 2013. - С.3-7.

6. Лисин, Ю.В. Математическое моделирование напряженнодеформированного состояния магистрального трубопровода с учетом наличия крутоизогнутых вставок/ Ю.В. Лисин, А.А. Александров, В.И. Ларионов // Вестник МГТУ им. Н.Э. Баумана. Естественные науки. - №4.- 2012. - С.103-116.

7. СП 18.13330.2011 Генеральные планы промышленных предприятий. Актуализированная редакция СНиП II-89-80

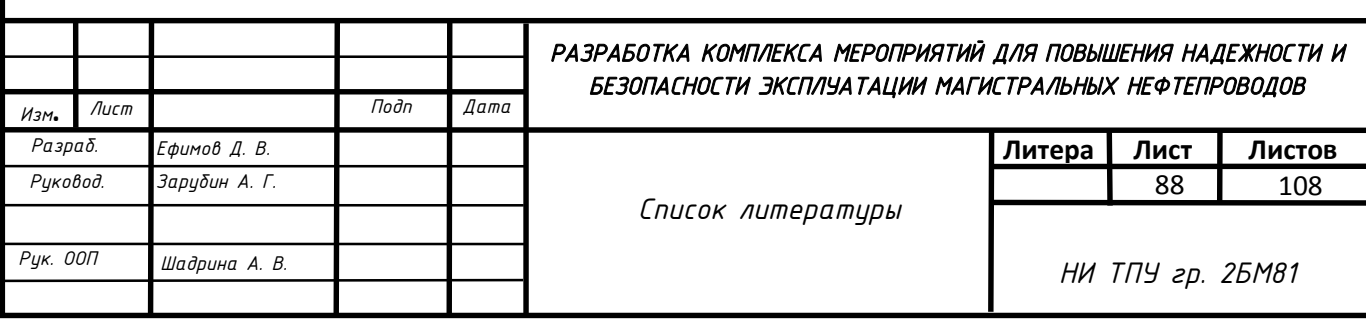

8. СТО Газпром 2-3.5-354-2009 «Порядок проведения испытаний магистральных газопроводов в различных природно-климатических условиях».

9. СТО Газпром 2-2.3-184-2007 «Методика по расчету и обоснованию коэффициентов запаса прочности и устойчивости магистральных газопроводов на стадии эксплуатации и технического обслуживания.

10. СП 36.13330.2012 Магистральные трубопроводы. Актуализированная редакция СНиП 2.05.06-85\* (с Изменениями N 1, 2).

11. СНиП 2.05.06-85\*. Магистральные трубопроводы.

12. РД 51-4.2.-003-97 Методические рекомендации по расчетам конструктивной надежности магистральных газопроводов

**13.** РД 39-132-94. **«**Правила по эксплуатации, ревизии, ремонту и отбраковке нефтепромысловых трубопроводов**».**

14. РД 39-0147323-339–89-Р. «Инструкция по проектированию и эксплуатации антикоррозионной защиты трубопроводов систем нефтегазосбора на месторождениях Западной Сибири»

15. «Классификации вредных и опасных производственных факторов по ГОСТ 12.0.003-74 (с измен. № 1, октябрь 1978 г., переиздание 1999 г.)» табл. 2, прил.

16. ГОСТ 12.1.019-2009 Система стандартов безопасности труда. Электробезопасность. Общие требования и номенклатура видов защиты

17. ГОСТ 12.1.005-88 Система стандартов безопасности труда. Общие санитарно-гигиенические требования к воздуху рабочей зоны.

18. ГОСТ 12.1.101-76. Система стандартов безопасности труда. Взрывобезопасность. Общие требования.

19. СанПиН 2.2.4.548-96 Гигиенические требования к микроклимату производственных помещений.

20. СНиП 23-05-95 Естественное и искусственное освещение.

21. Приказ Минздравсоцразвития России от 01.06.2009 N 290н (ред. от 12.01.2015) "Об утверждении Межотраслевых правил обеспечения

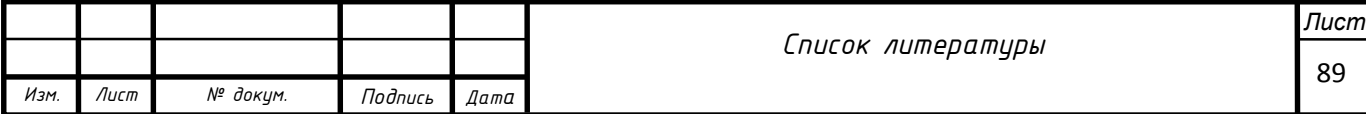

22. работников специальной одеждой, специальной обувью и другими средствами индивидуальной защиты".

23. Методические рекомендации 2.2.7.2129-06 «Режимы труда и отдыха работающих в холодное время на открытой территории или в неотапливаемых помещениях».

24. Приказ Министерства здравоохранения и социального развития Российской Федерации Приказ № 454н «Об утверждении типовых норм бесплатной выдачи специальной одежды, специальной обуви и других средств индивидуальной защиты работникам связи, занятым на работах с вредными и (или) опасными условиями труда, а также на работах, выполняемых в особых температурных условиях или связанных с загрязнением».

25. ГОСТ 12.1.005-88 Система стандартов безопасности труда. Общие санитарно-гигиенические требования к воздуху рабочей зоны.

26. РД 34.21.122-87 Инструкция по устройству молниезащиты зданий и сооружений.

27. Русак О.Н., Малаян К.Р., Занько Н.Г. Безопасность жизнедеятельности: учеб. пос. – 10-е изд. стер. – М.:ООО «Омега- Л», 2006. – 448 с.

28. ГОСТ 12.1.019-2009 Система стандартов безопасности труда. Электробезопасность. Общие требования и номенклатура видов защиты.

29. ГОСТ 12.1.101-76. Система стандартов безопасности труда.

30. Взрывобезопасность. Общие требования.

31. РД 153-39.4-114-01 Правила ликвидации аварий и повреждений на магистральных нефтепроводах

32. СанПиН 2.2.2/2.4.1340-03 «Гигиенические требования к персональным электронно-вычислительным машинам и организации работы». – М.: Госкомсанэпиднадзор, 2003 (утв. Главным государственным санитарным врачом РВ 13.06. 2003 г.).

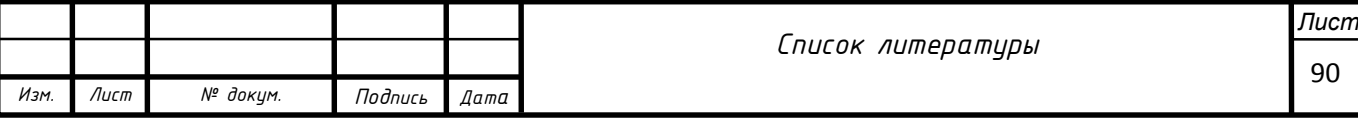

33. Электробезопасность при работе оператора ПЭВМ: методические указания по выполнению в дипломных проектах и работах раздела

34. «Безопасность объектов» / сост.:И.О. Протодьяконов, В.И. Сарже, О.И. Протодьяконова; СПбГТУРП.–СПб., 2013. – 13 с.

35. НПБ 105-03 «Определение категорий помещений, зданий и наружных установок по взрывопожарной и пожарной опасности», утв. от 18.06.2003 г. Приказом МЧС России от 18.06 .2003 г. № 314.

36. ПУЭ «Правила устройства электроустановок. Издание 7»,

утв. От 08.07.2002 г. Приказом Минэнерго России от 08.07 .2002 г. № 204.

37. РД 153-39.4-056-00. Правила технической эксплуатации магистральных нефтепроводов

38. РД 153-39.4-114-01 Правила ликвидации аварий и повреждений на магистральных нефтепроводах.

39. № П3-05.01 П-01 «Политика компании в области предупреждения и ликвидации чрезвычайных ситуаций ОАО «НК «Роснефть».

40. Федеральный закон от 30.06.2006 N 90-ФЗ (ред. от 22.12.2014) "О внесении изменений в Трудовой кодекс Российской Федерации, признании не действующими на территории Российской Федерации некоторых нормативных правовых актов СССР и утратившими силу некоторых законодательных актов (положений законодательных актов) Российской Федерации".

41. Федеральный закон о промышленной безопасности опасных производственных объектов 116-ФЗ от 21.07.1997 г. с изменениями от 07.08.2000 г.

42. СанПиН 2.2.4.548-96 Гигиенические требования к микроклимату производственных помещений

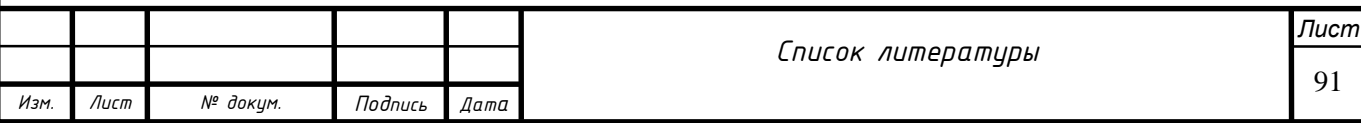

# **Приложение I**

(справочное)

# **Methodology of extracting and processing data on the target site**

# Студент

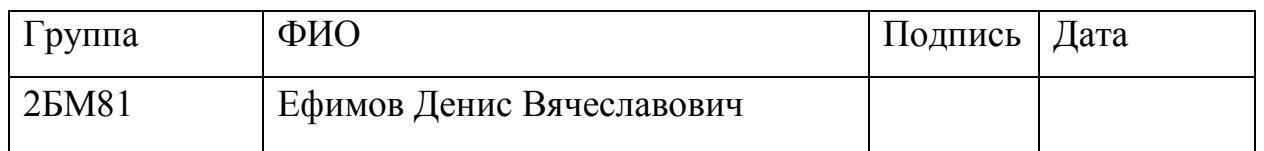

# Руководитель ВКР

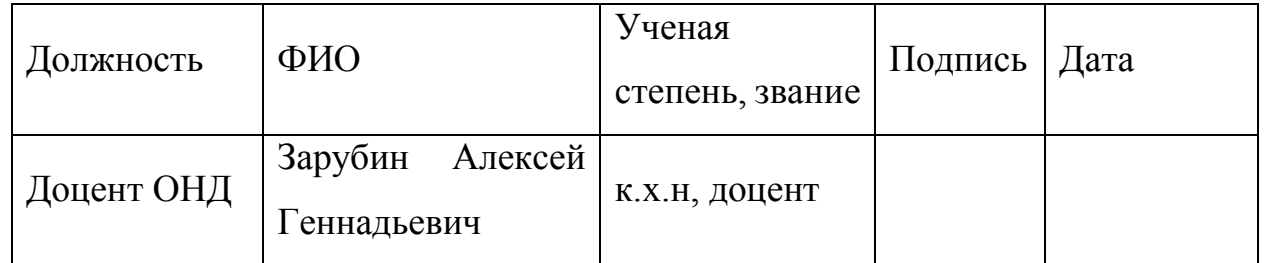

## Консультант-лингвист отделения иностранных языков ШБИП

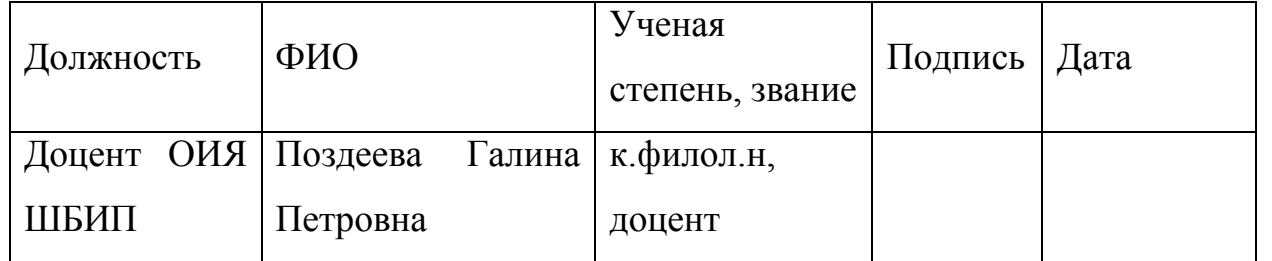

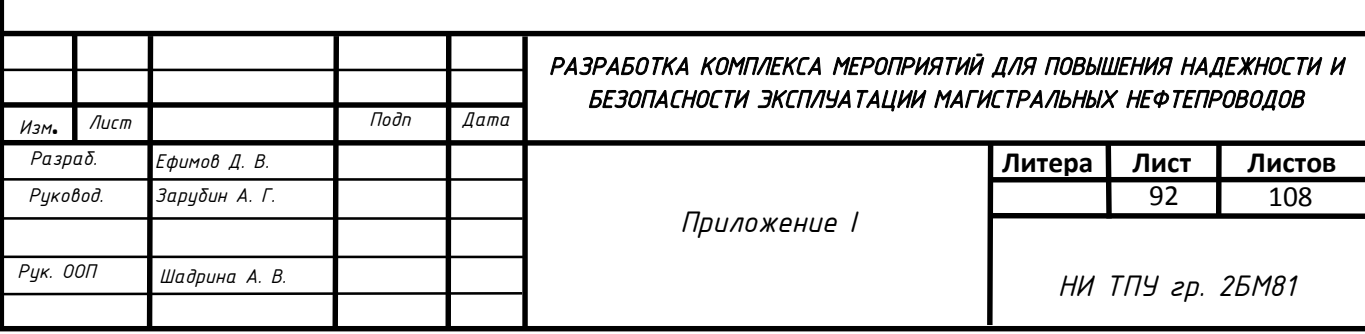

## **Methodology of extracting and processing data on the target site**

Passing through a pipe, the flaw detector determines its absolute coordinates (width, longitude) in addition to a spatial location and geometry of a deviation. Set of points can be collected in a report and is exported to the map. If the straight pipeline section has also no elbows and turns, for reliable display of a profile on which the model enough one vertical plane will be designed. Coordinates of profile tops will be absolute elevations of points according to GPS. The model can be received also according to leveling or to a ready profile if it known in advance. [3]

However, in this case to receive a reliable picture, 2-coordinate plane is not suffiсent to apply.

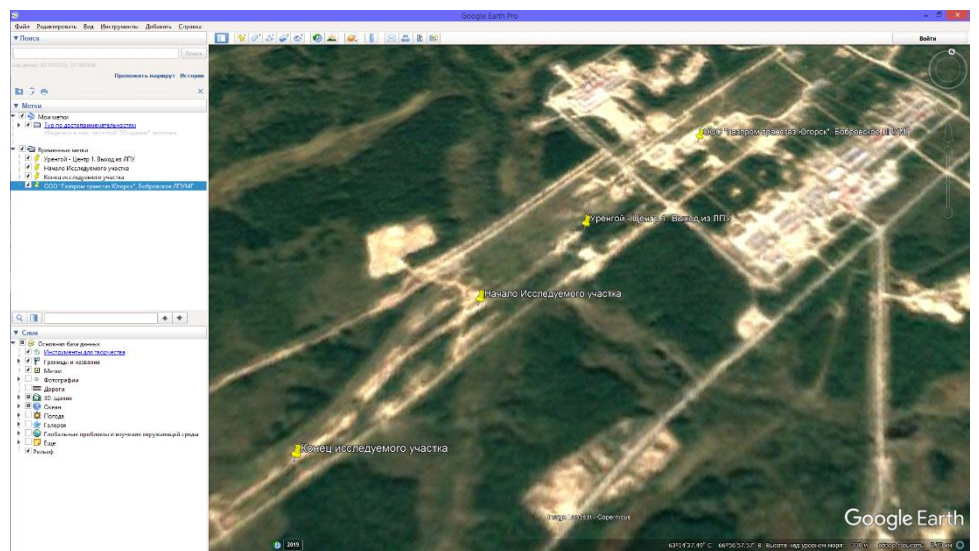

Figure 1 - A satellite image of the target site

Extraction of data begins with obtaining 1 coordinate. The random straight line approximating a way of flaw-detector if to display from above, is accepted to an intermediate axle of abscissae of X1.

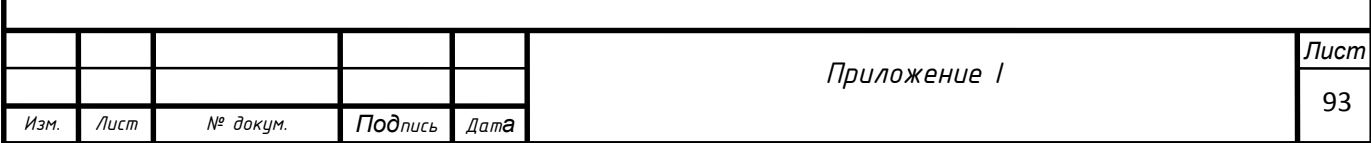

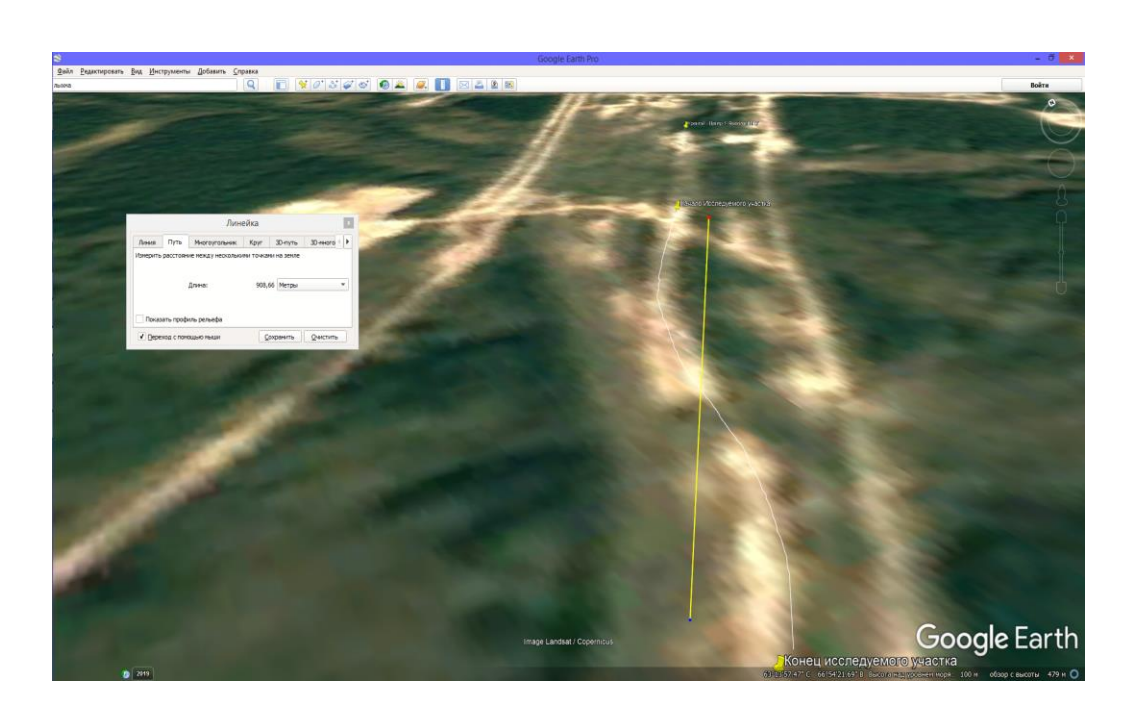

Figure -2 X1 axis of abscissae

The following step is extraction of 'heights' of a profile in which the site laid.

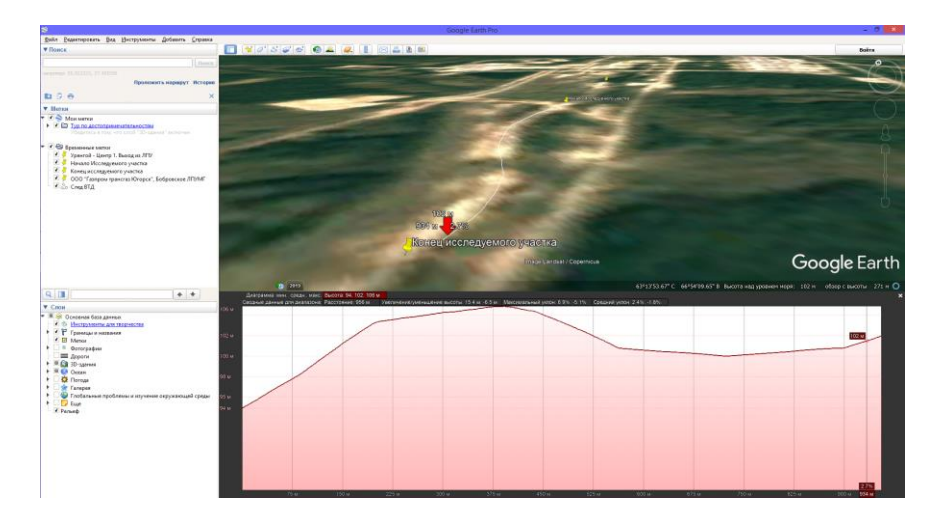

Figure 3 - Extracting a profile. Axis of ordinates

To create a 2D profile, the author applied a trace method by means of vector graphics. Its essence consisted in polygonal processing of the line of a profile in the scale 1:1 which tops became spline points. This method slightly concedes in accuracy offered, at faultless interpretation and faultless quality of the initial image, however concedes on labor costs.

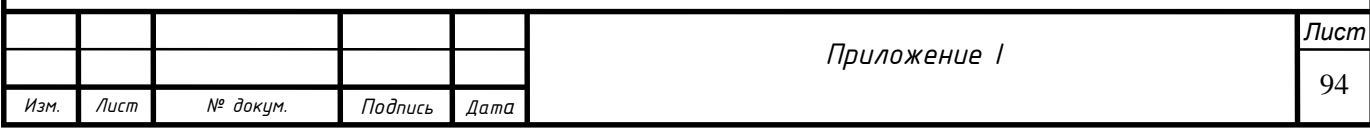

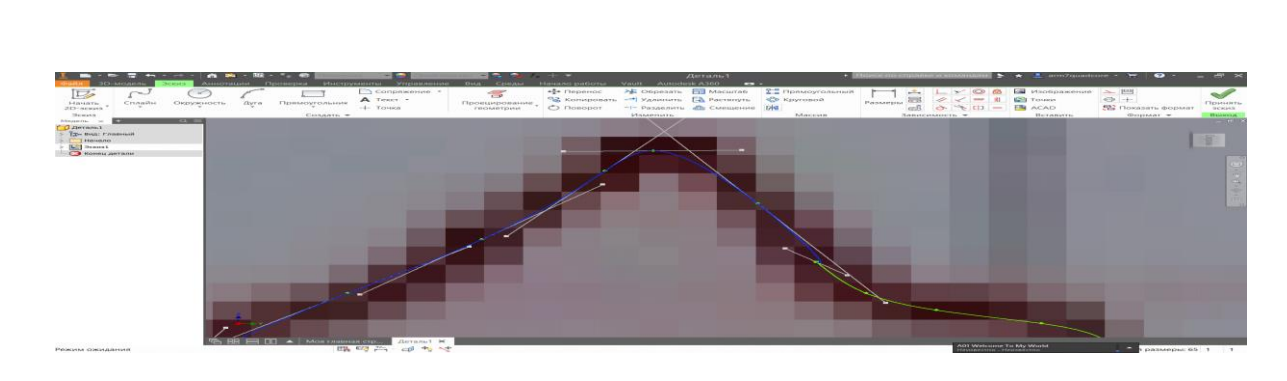

Figure 4 - Manual polygonal processing

The offered method means direct transfer of coordinates of a look (X, Y, Z) in the coordinate-list, with a possibility of direct import to CAD. Axis X is accepted for basic with a single piece of 25 m.

For obtaining coordinates of an axis of z-coordinates (yaw) we postpone on an intermediate axle of X1 line segment 90 m long in both parties with the subsequent removal of values of a deviation.

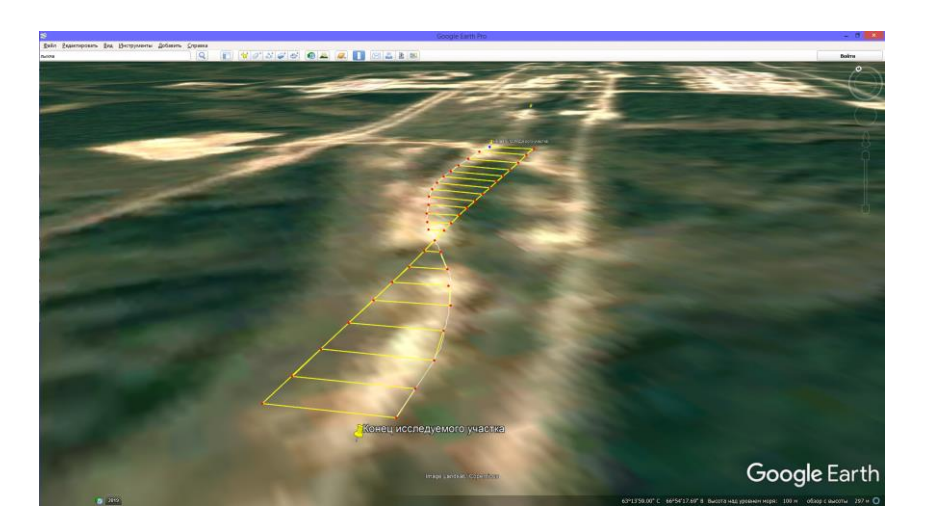

Figure 5 - Projection of yaw on X1

The following step is recovery of intermediate values of yaw for transfer on the main axis of abscissae with the step established earlier. For this purpose, we make the data table with a interval of 90 m. Because length of the studied site will be equal to 900 m quantity of points equal 11. Due to the transition to 2-dimensional auxiliary system of coordinates, value of yaw are entered in the table under the designation Y1. According to the table the function graph is under construction.

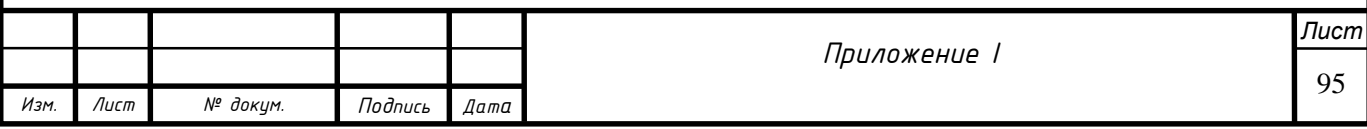

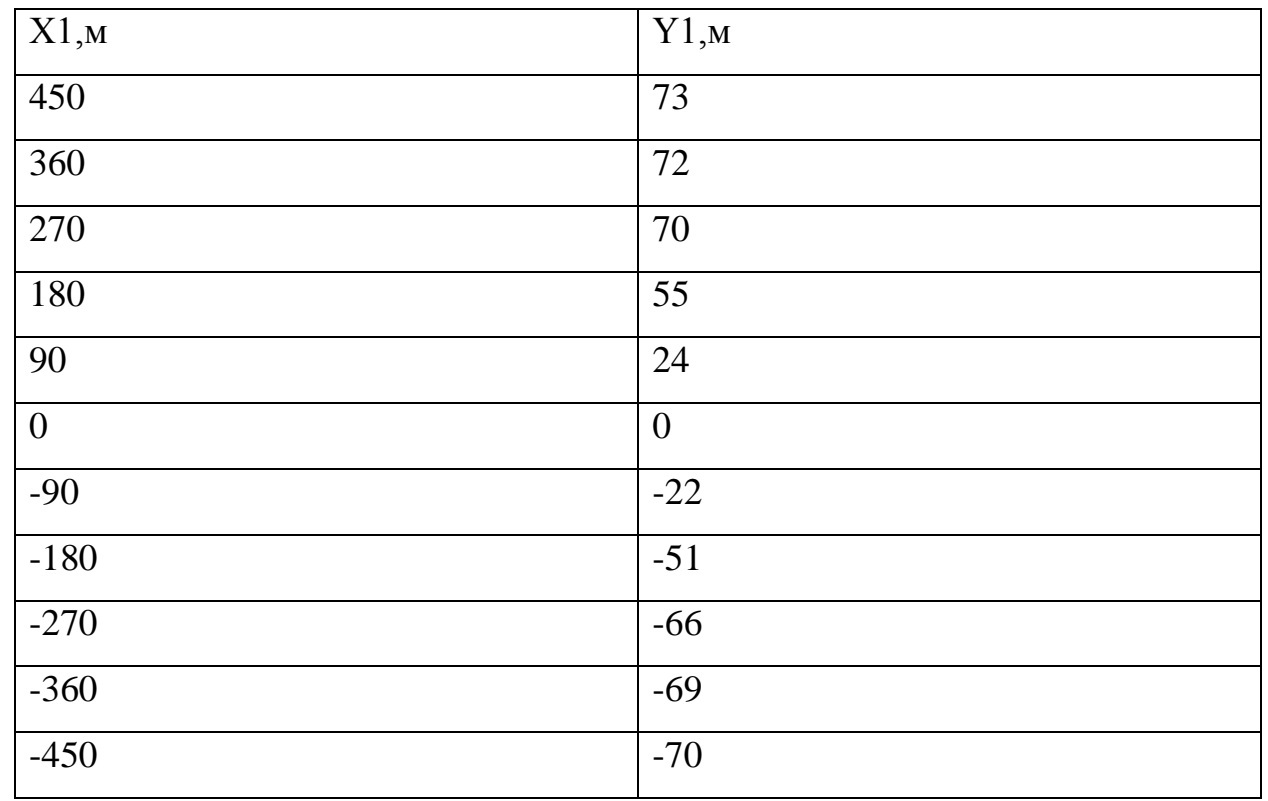

Table 1 - Values of yaw on an intermediate axle.

Carrying out regression the analysis of function for establishment of mathematical dependence will be the following step. It will allow to fill gaps between randomly the chosen pieces on an intermediate axle and to receive yaw coordinate for the single piece of 25 m chosen earlier at extraction of a profile.

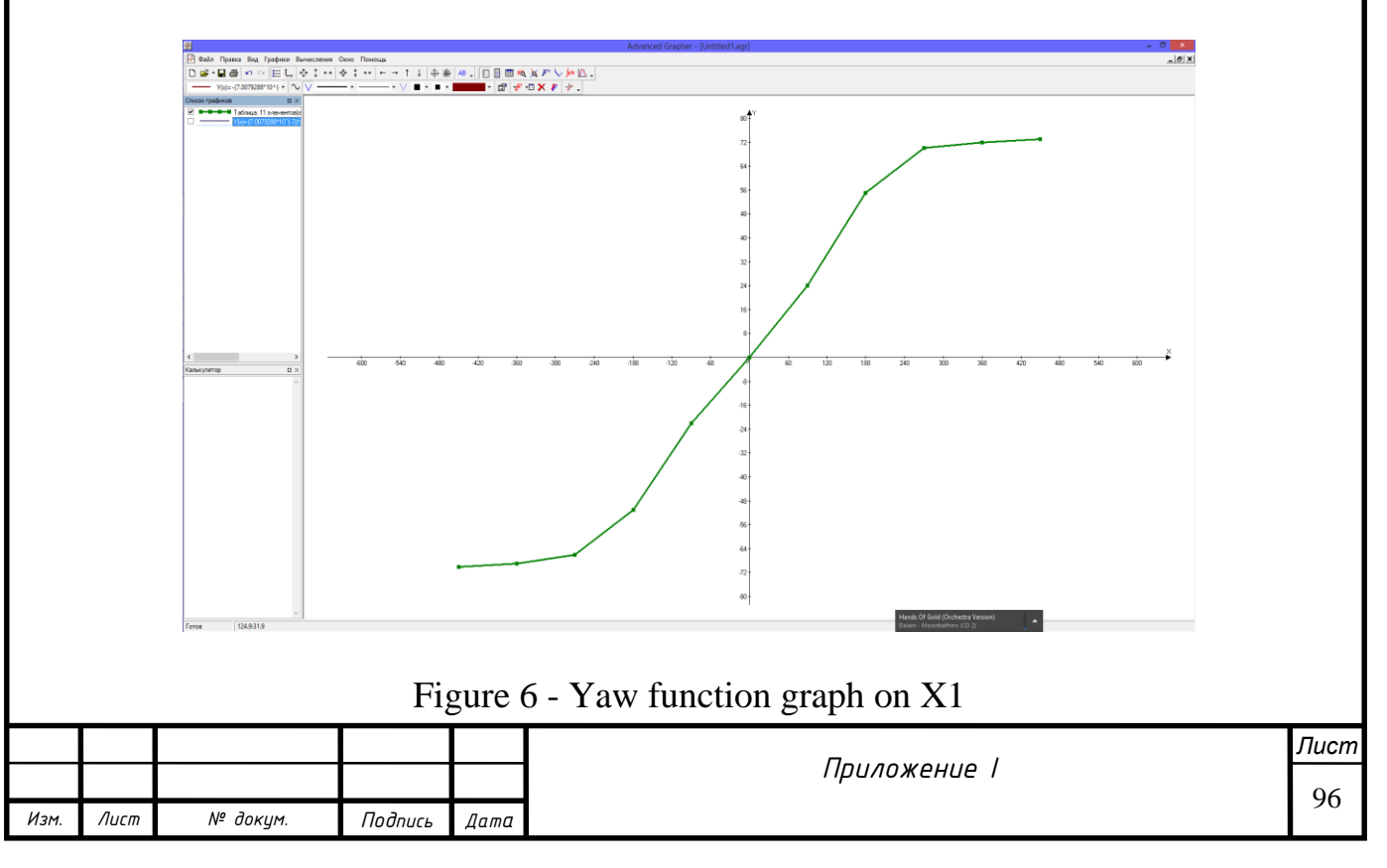

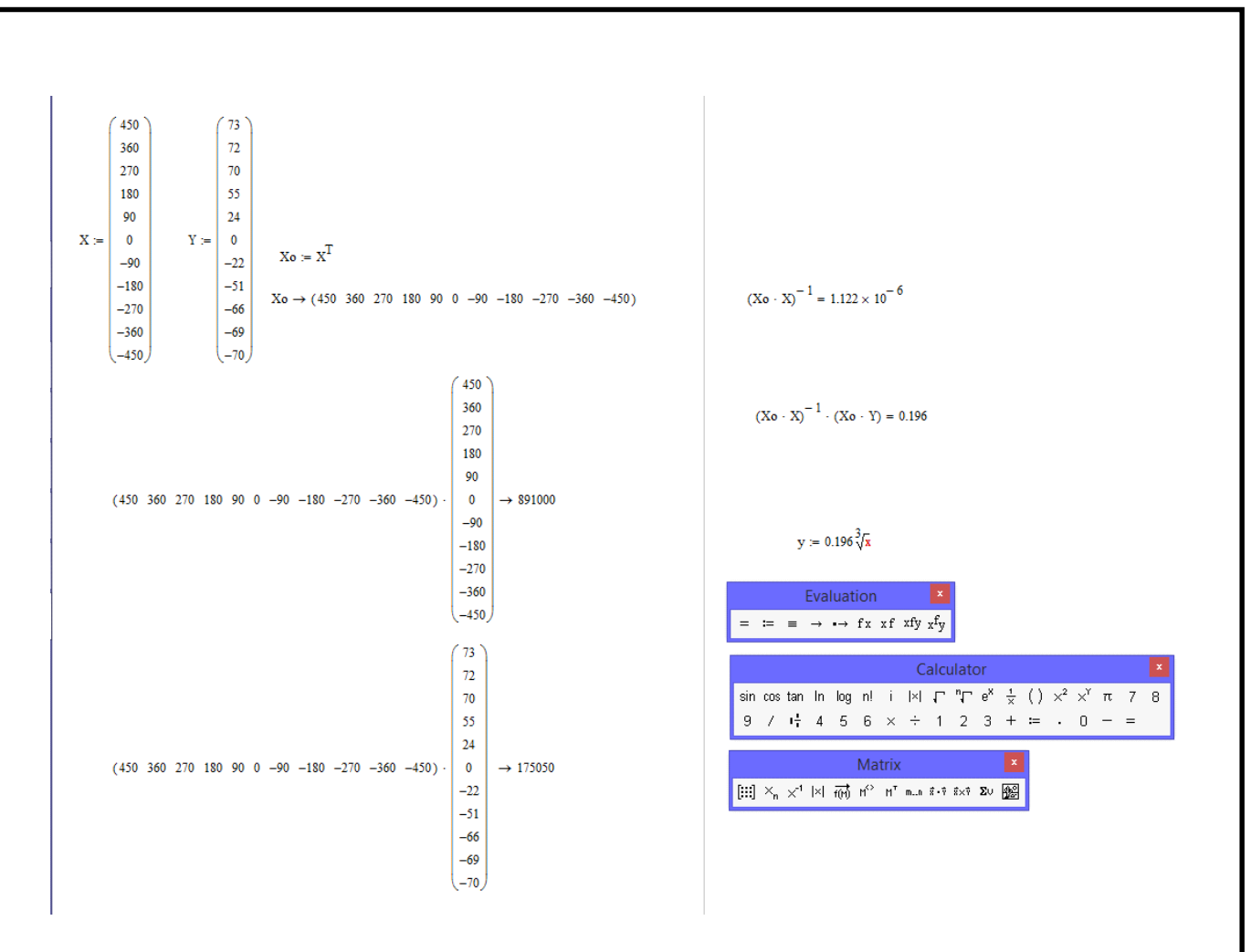

Figure 7 - The analysis in Mathcad 15

The straight line coefficient which is applied on the diagram of the studied function became result of calculations.

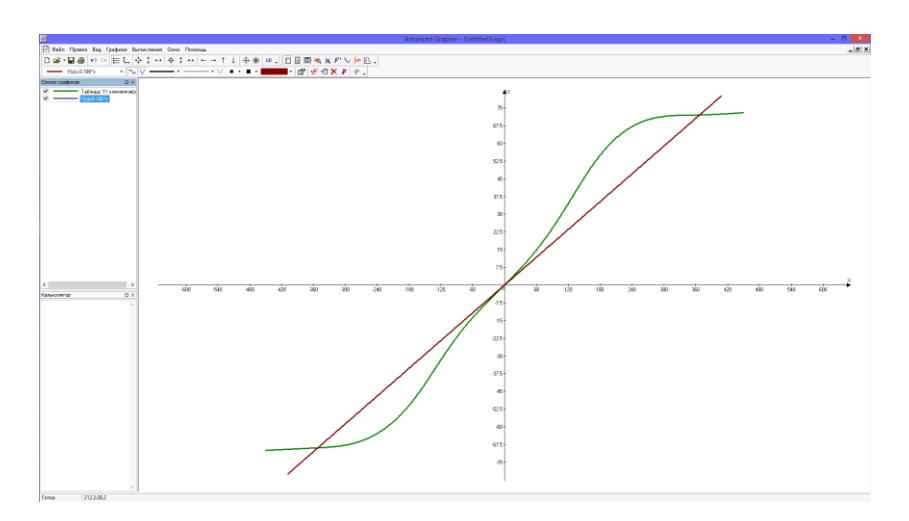

Figure 8 - The analysis in Mathcad 15

Really, the algorithm allows establishing mathematical dependence and in the manual mode, however, the accuracy of calculations was even lower, than at a task

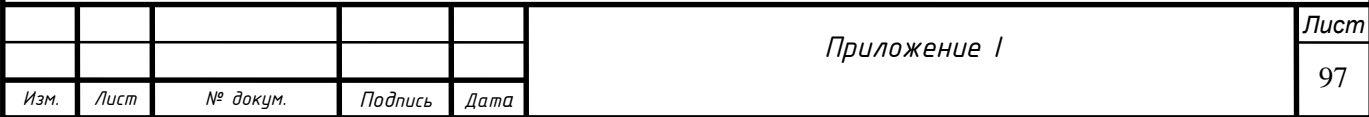

of table function. Therefore, we draw a conclusion about that, obtaining linear dependence is inefficient.

For receiving function of high complexity in the automatic mode the software package of Advanced Grapher 2.2 which results was a polynom describing the table function in detail has been used:

$$
F(x) = 1,67 * 10^{-21}x^9 - 2,61 * 10^{-20}x^8 + 7,48 * 10^{-16} * 10^{-14}x^6 - 1,1
$$
  
\n
$$
* 10^{-10}x^5 - 1,9 * 10^{-9}x^4 + 5,09 * 10^{-6}x^3 + 1,09 * 10^{-4}x^2
$$
  
\n
$$
+ 0,22x + 0,13
$$

We put the dependence diagram in the editor

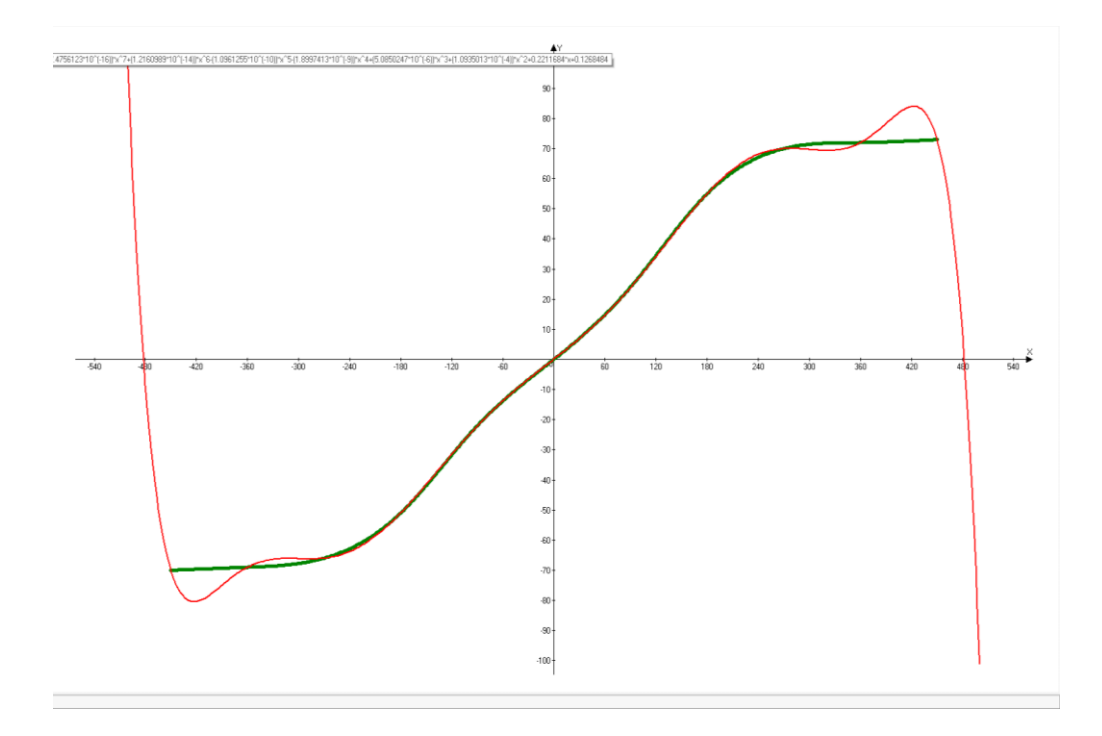

Figure 9 - Concurrent display of functions

The result of regression allows drawing a conclusion that the received function of yaw of the pipeline with high reliability describes empirically obtained data. However, the model in this case is considered overburdened and has large differences at the edges. We use the third degree function:

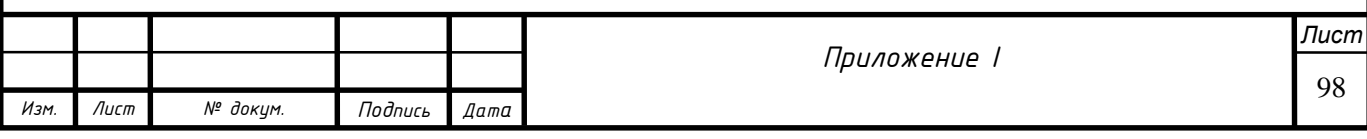

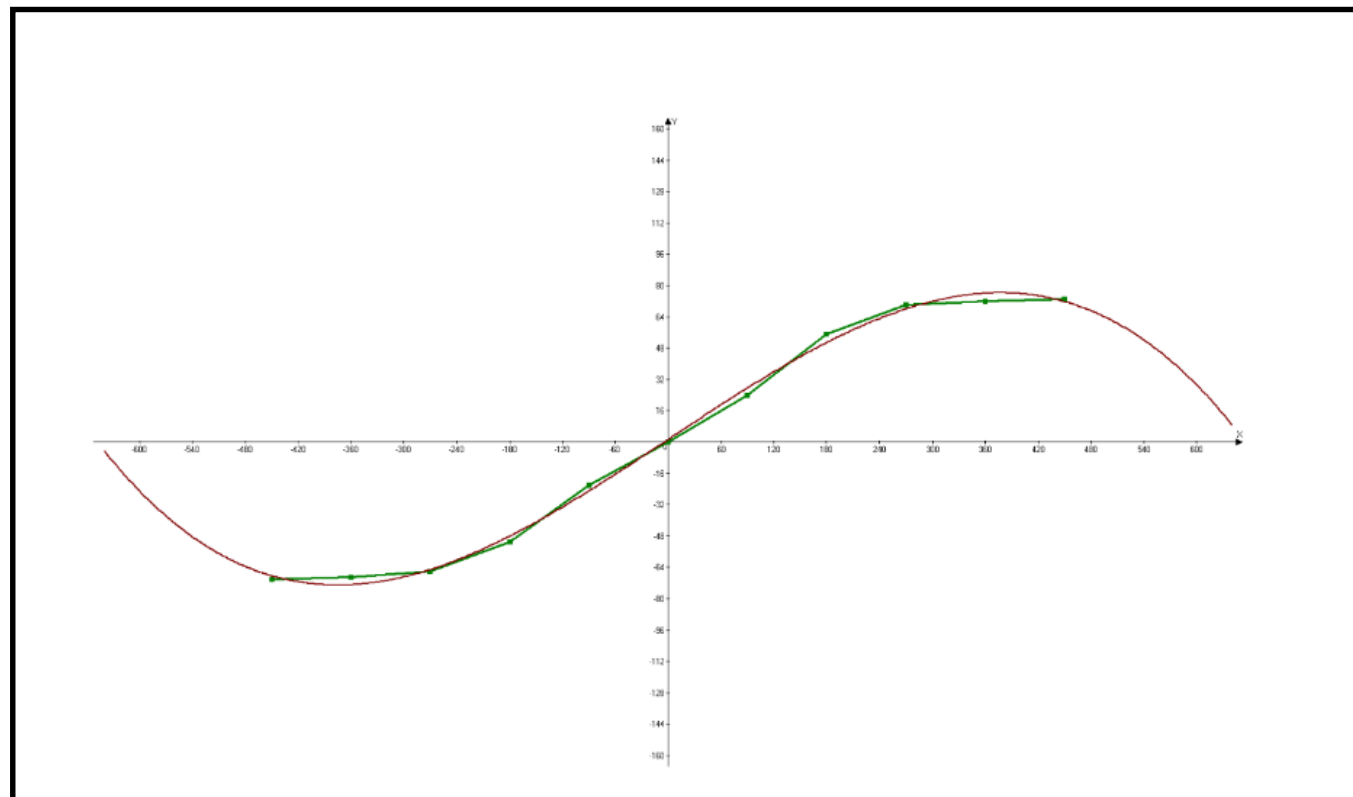

Figure 10 - 3-rd degree function

$$
F(x) = -7.01 \times 10^{-7} x^3 + 2.45 \times 10^{-6} x^2 + 0.30x + 1.26
$$

This dependence does not overload the model and has no differences at the ends

Let's compare the received indicators of quality of the regression analysis: standard deviation and coefficient of determination:

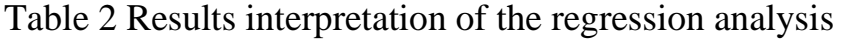

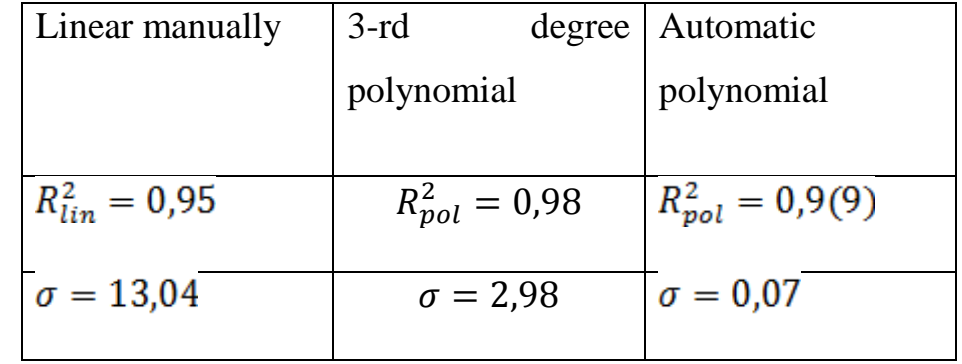

Thus, in creating a profile polynomial approximation will be used. The following step is interpolation of 25 m given under a unit segment. It is easy to execute this procedure in any source editor of text tables.

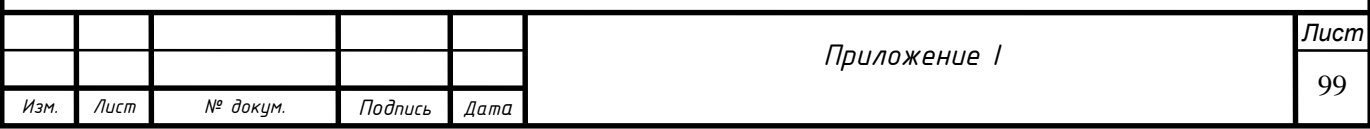

Final action of data processing is transition from intermediate system of coordinates to true where the origin of coordinates, matches the beginning of the studied site.

For this purpose we enter a correction index of Zcal which considers the shift of axes. The final step is re-calculating and compilation coordinate log.

Table 3. Coordinate log

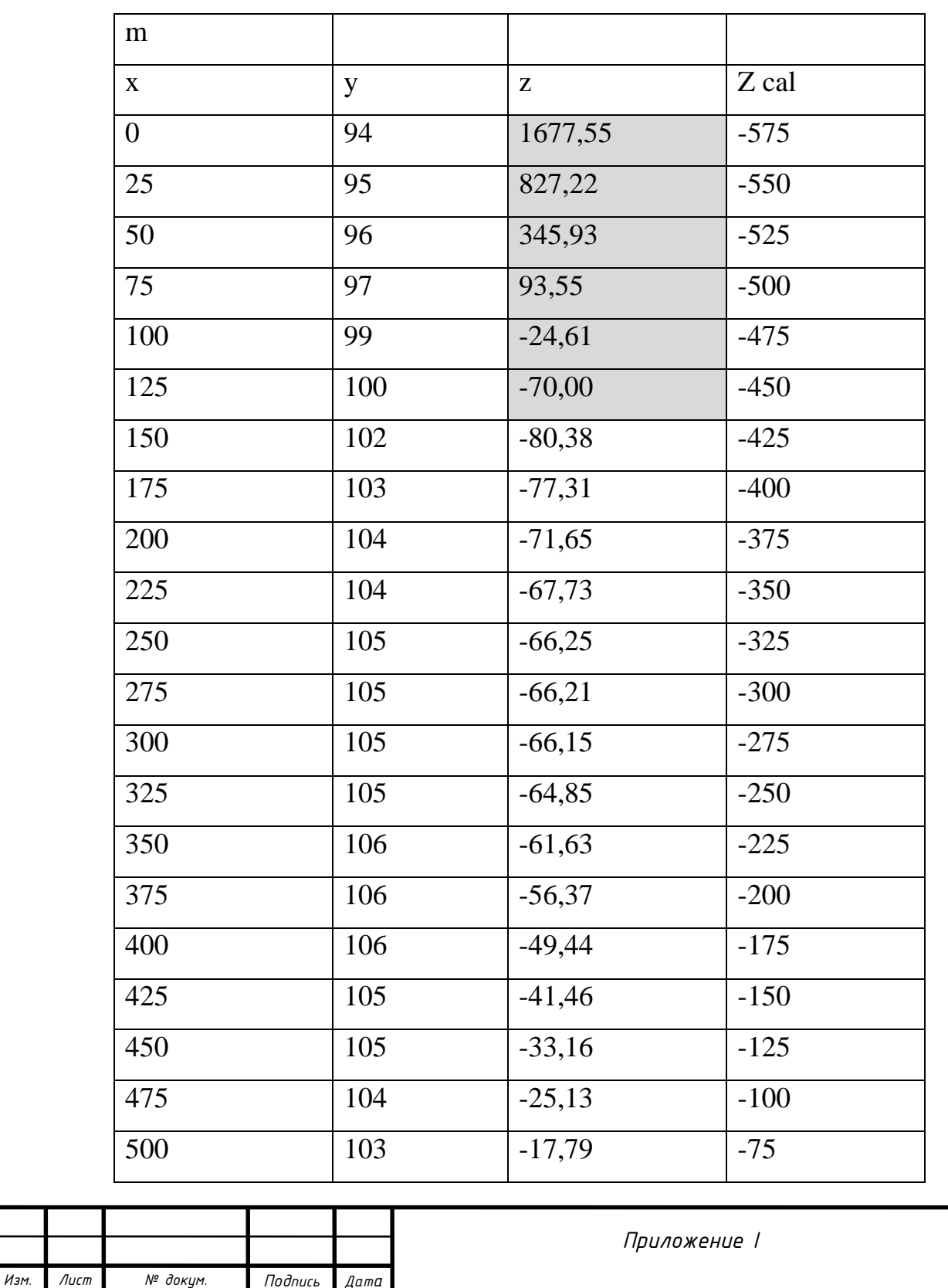

#### Table 3 (Continued)

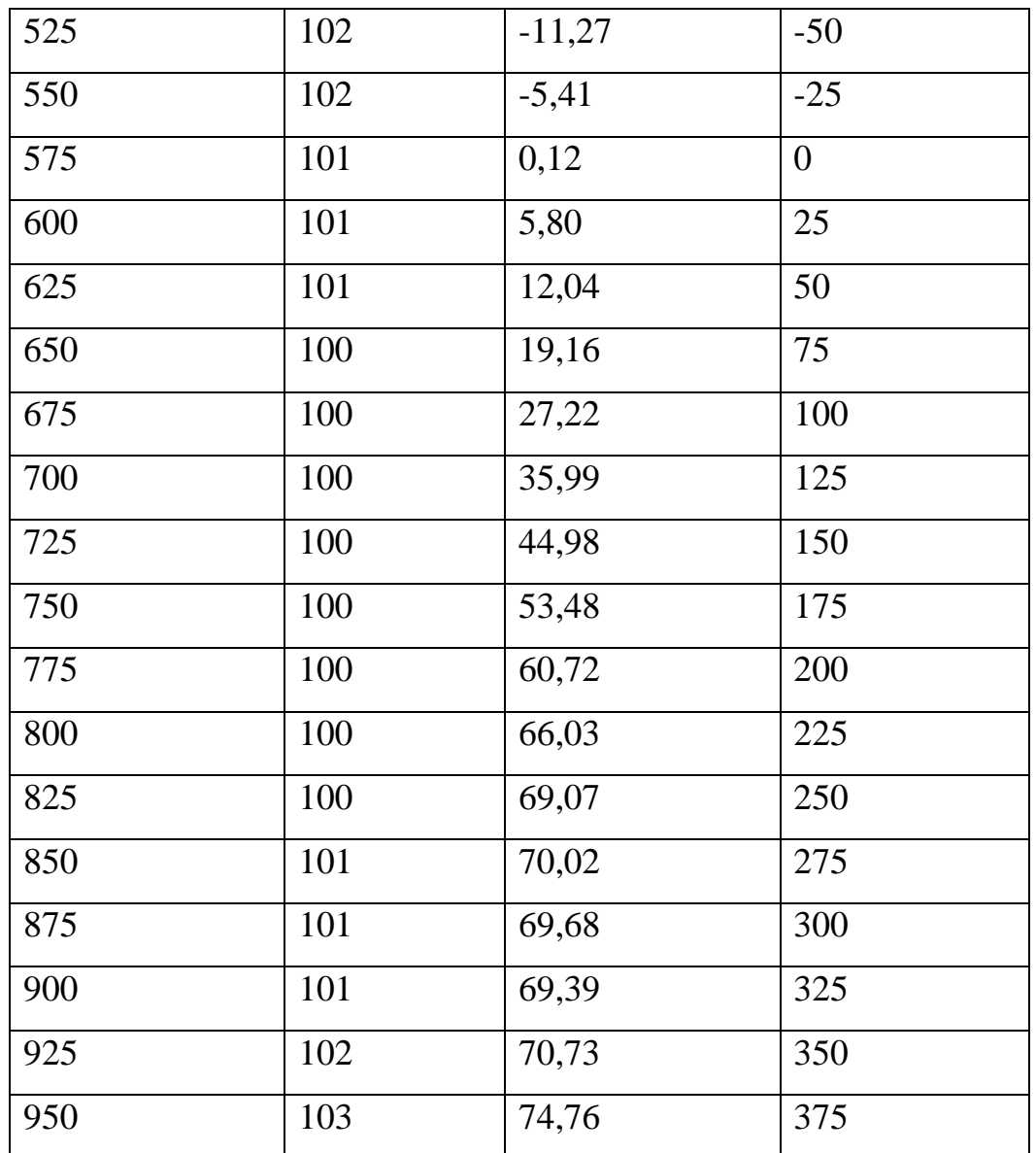

In visual examining diagrams it is possible to find discrepancies on the ends of a site. In that case, they are recommended be not to considered in model if they are not of interest, or to correct the regression equation. In our case, these data are highlighted by grey and will not be considered at design. The log is ready for import to CAD.

## **4. Modeling in CAD (computer-aided design)**

Using the finite element analysis (FEA) software system, the pipeline was modeled based on the in-line inspection (ILI) data.

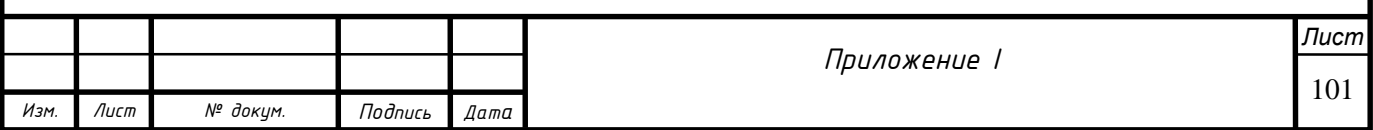

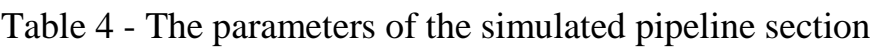

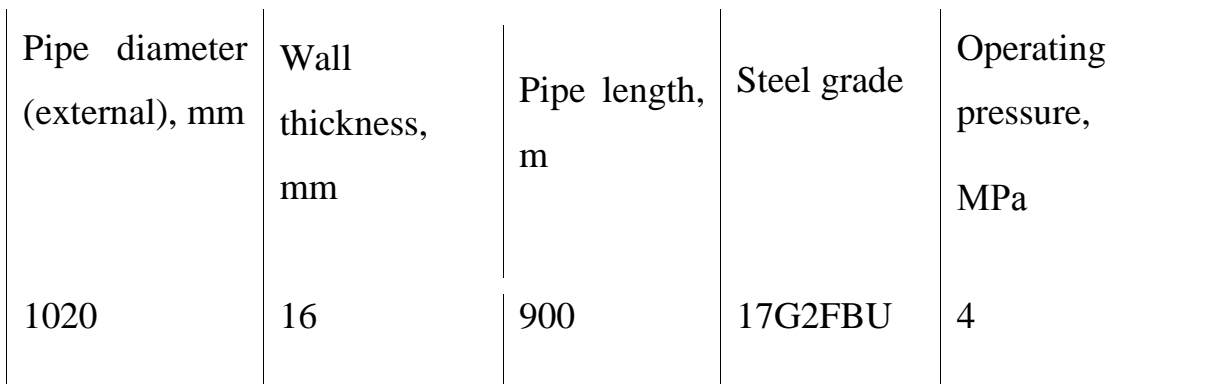

Modeling starts with the import of the coordinate log into a 3D sketch and its modification via Spline.

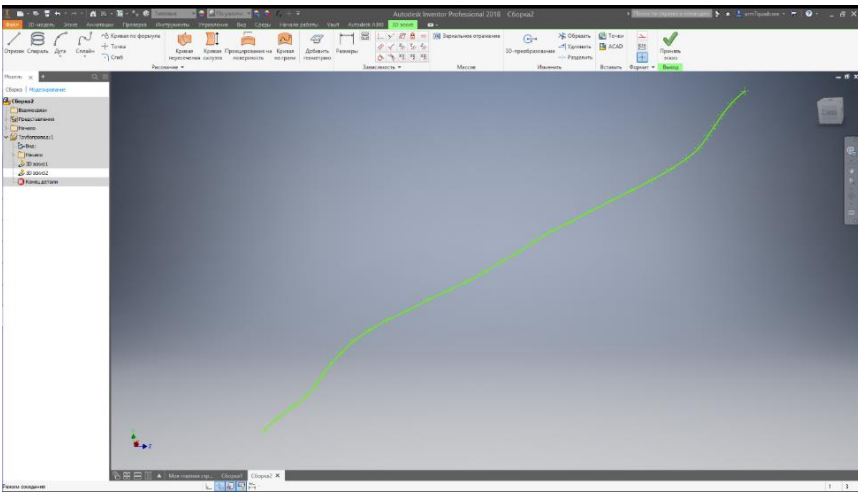

Figure 11 - Spline in a 3D sketch

The geometry of the pipe is performed by shifting the edge along the spline path. The result is shown in Figure 12.

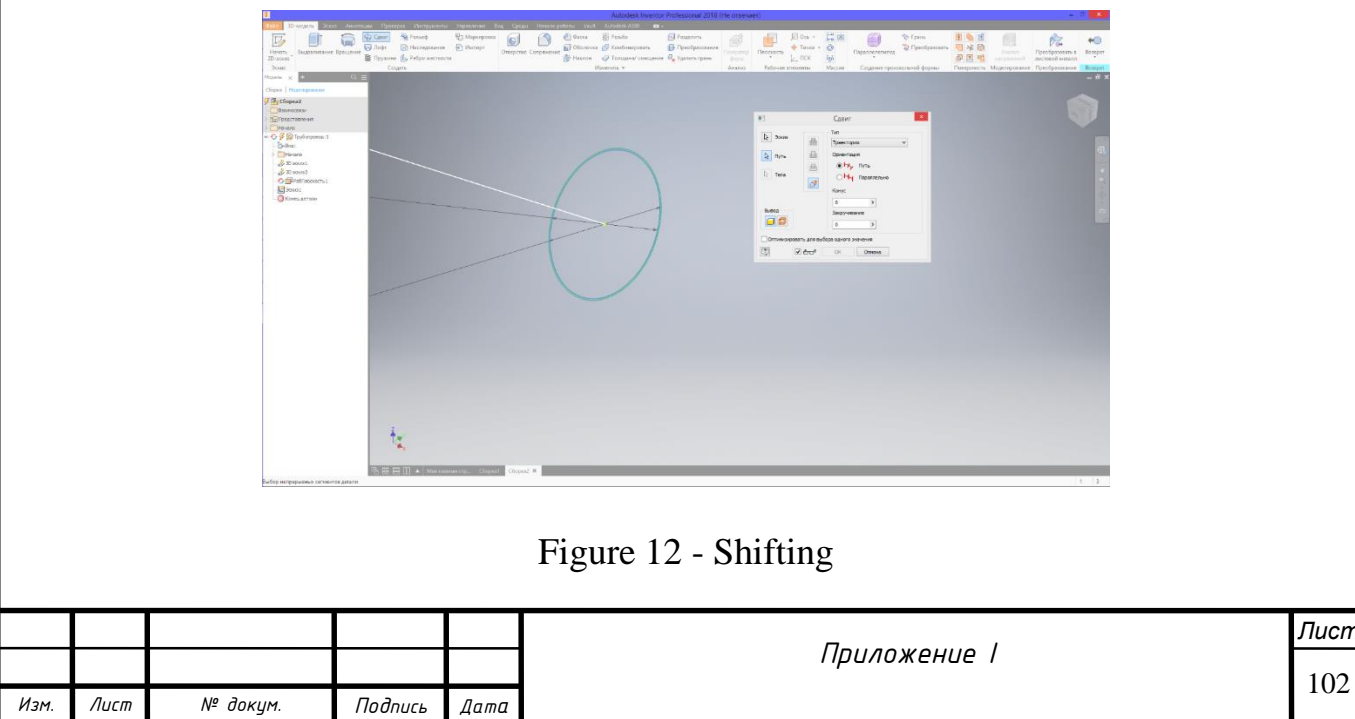

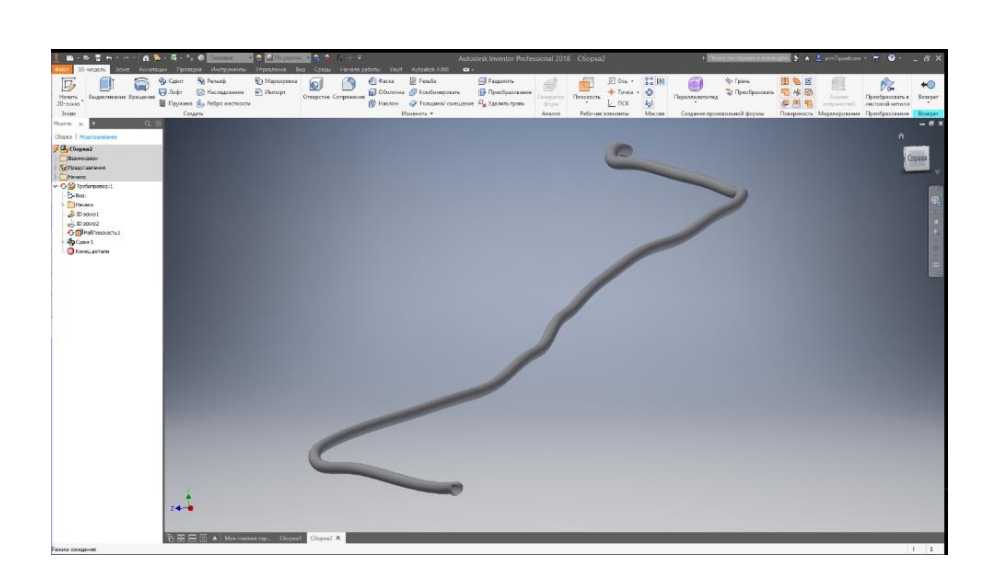

Figure 13 - Completed pipe

Based on the regulations of SP 36.13330.2012 "Main pipelines", lowering of pipelines in wetlands with a diameter of more than 1000 mm is not less than 1.1 m. The soil is designed in a much larger volume than the pipeline's to compensate for the design environment when boundary conditions are assigned. Based on the works of A.V. Yavarov, V.A. Rybakov, P.V. Burkov, we imitate the trenching and assign materials:

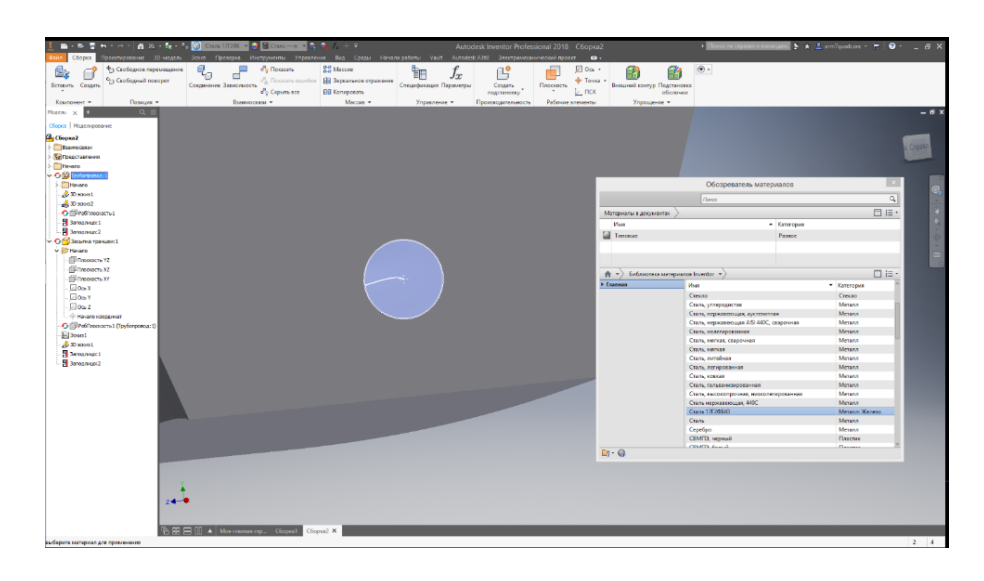

Figure 14 - Backfilling

A layer of land is created designed to absorb the parasitic influence of software restrictions when calculating boundary conditions:

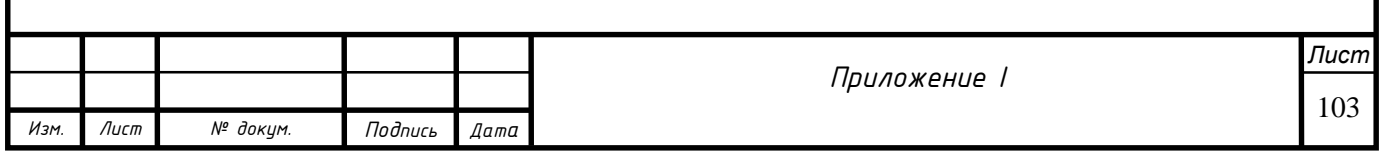

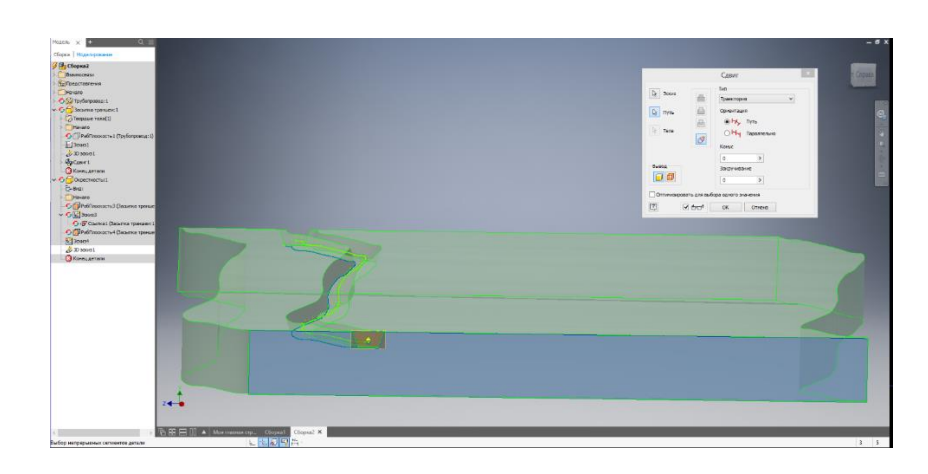

Figure 15 - Creating a layer of land

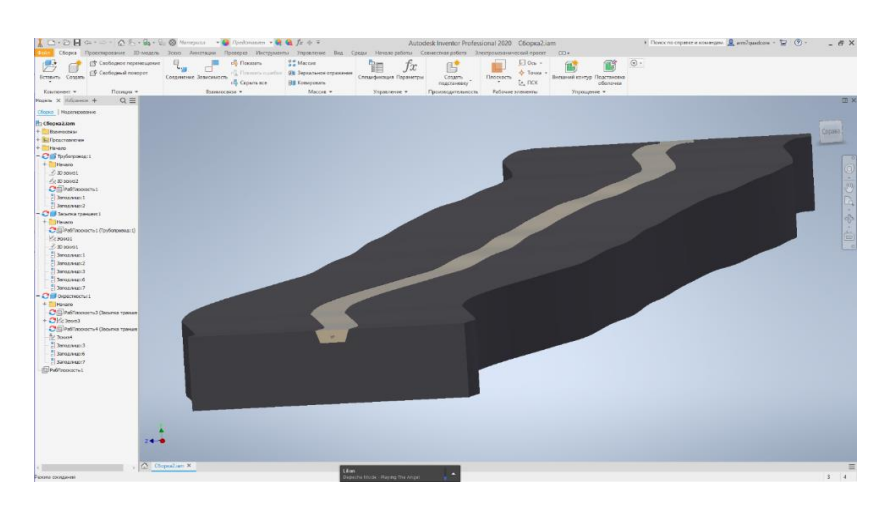

Figure 16 - A final model

## **5. A calculation example of a Stress-strain state model**

Due to the limited computing capacity of a personal computer, it is proposed to calculate the stress-strain state successively. An example is the initial modeling section, immediately after leaving the pumping station, as the most dangerous in terms of the development of defects of the stress corrosion cracking (SCC).

Materials specification: backfilling of trenches - sand, a land layer - soil (increased density). Taken from Autodesk Materials Library.

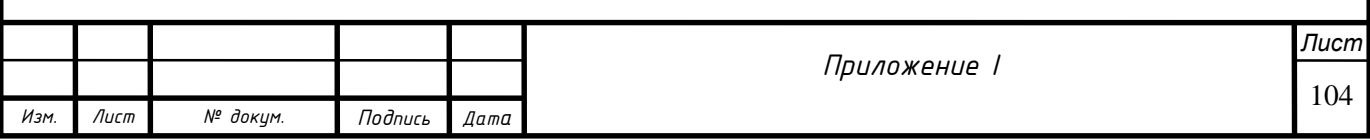

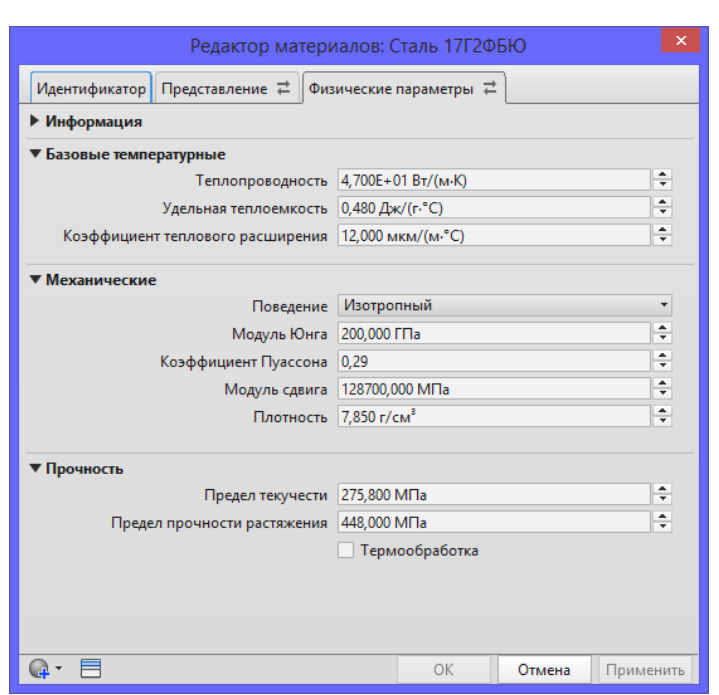

Figure 17 - Materials configurator

For the correct application of the boundary conditions of the geometry, we will prepare the lower bound for the fixation dependence. To do this, align the surface with backward extrusion. This measure is necessary for the correct interpretation of the calculation results in the future and is the experience of CAD operation in solving similar problems of. For clarity, a half cross-section is made.

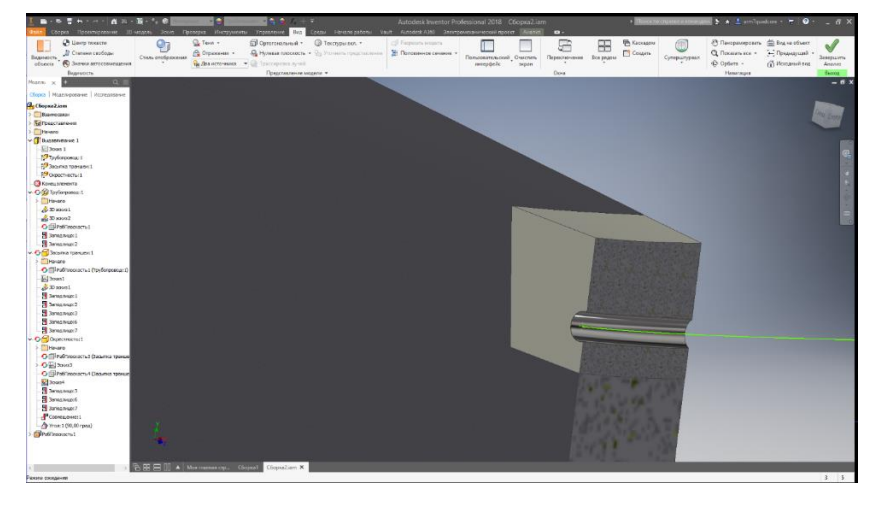

Figure 18 - Half cross-section

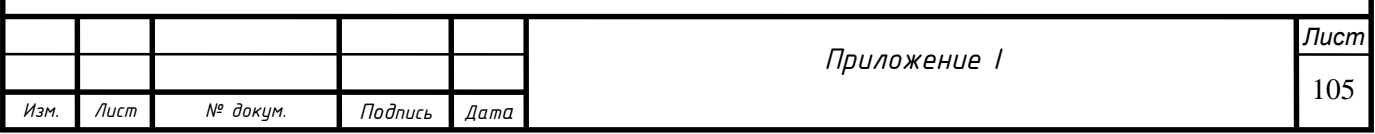

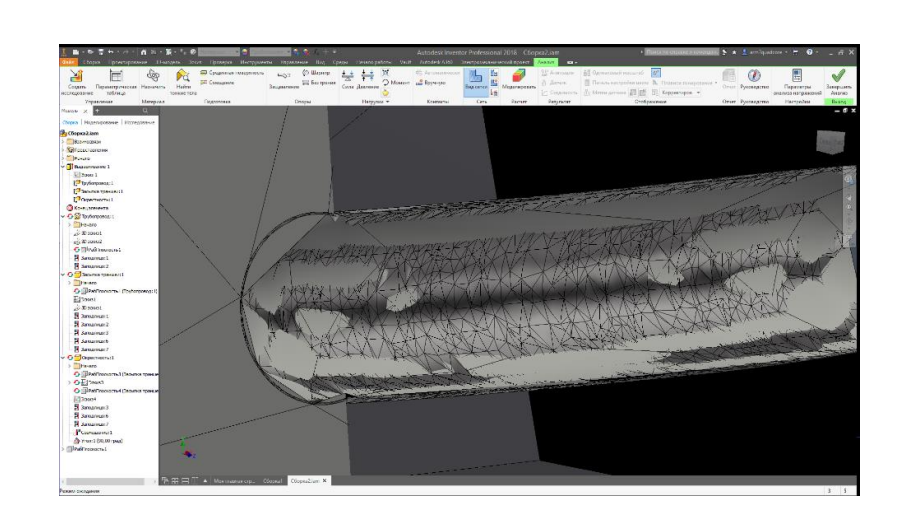

## Figure 19 - FE mesh

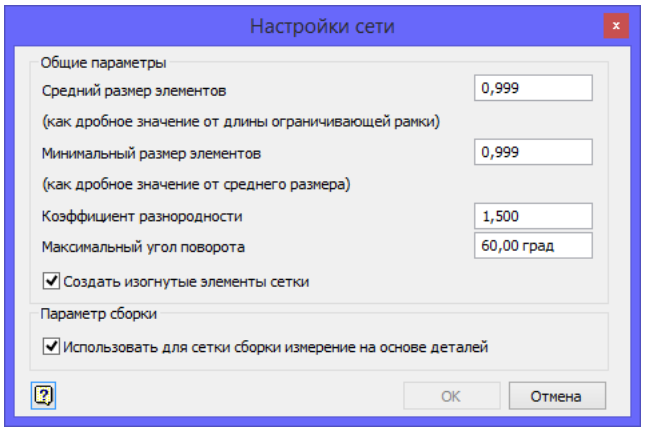

Figure 19 - Mesh parameter

## **Border conditions:**

On the lower edge of the array, a complete prohibition of movements is established, according to the modeling conditions in the Inventor environment. The soil support reaction forces were established from below and along the sides of the trench (Fig. 21, 22). The pipeline material model is accepted as linearly elastic. The concurrent pipe body and soil is a criterion for constructing the Coulomb - GRAN model to provide a reliable picture of the stress strain state at the points of contact between the soil and the pipeline. To do this, use the utility software "Support in the assembly" utility with zero offset and flush-mounting. In this work, we use the approximation consisting in a homogeneous elastic-plastic structure of the earth.

The pressure is evenly distributed on the inner wall of the pipe and is 4 MPa, gravity is assigned to the entire soil-pipe system using the vector component (Y) (Fig. 23).

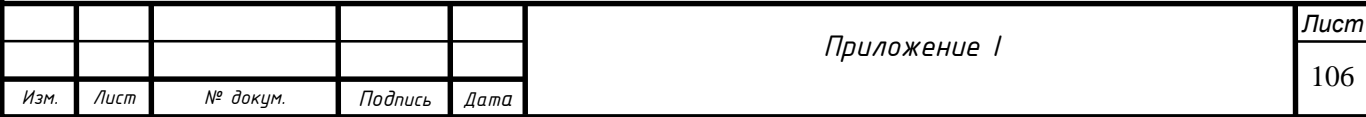

The value and influence are calculated automatically based on the properties of the materials assigned earlier. Thus, the model can be considered quite reliable when conducting a comprehensive calculation of strength.

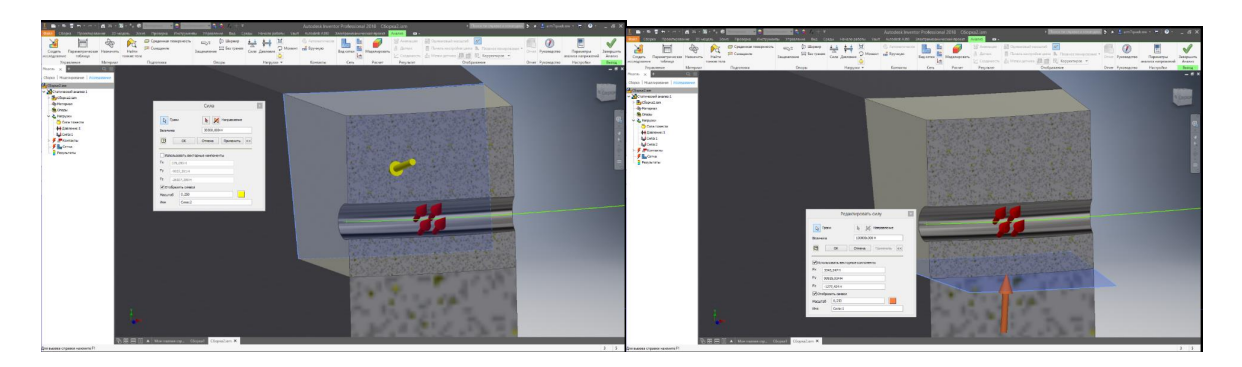

Figure 20 - Border conditions

## **Launching a simulation**

We use the correction/ patch to display the direction of deformation. Correction in this case is considered to be a special ability of the program to display the shift of the geometry under the action of specified loads on a scale visible to the human eye. The result can be used to assess the adequacy of the model.

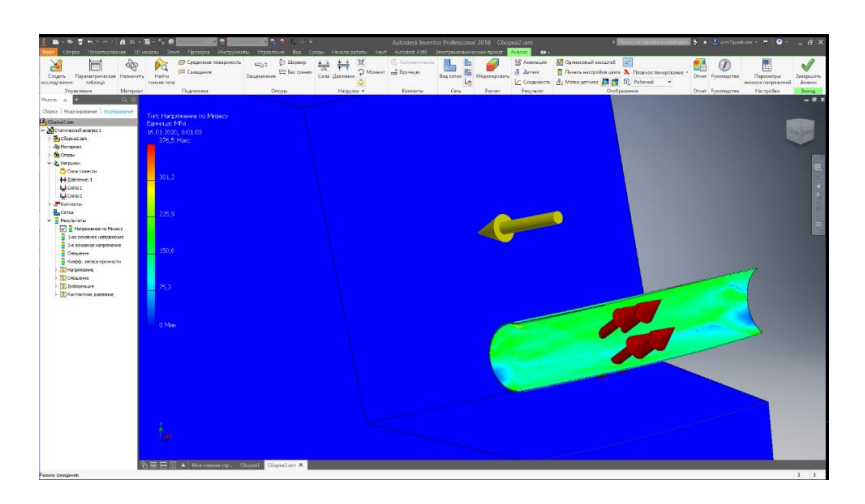

Figure 21 -Von Mises results

It is clearly seen that the stress is concentrated on the pipe rise. This result is also confirmed by the nature of stress corrosion cracking. Stresses decrease at the lower inflection point, and increase at the upper one. Thus, the bend is a stress concentrator in the upper part of the pipe.

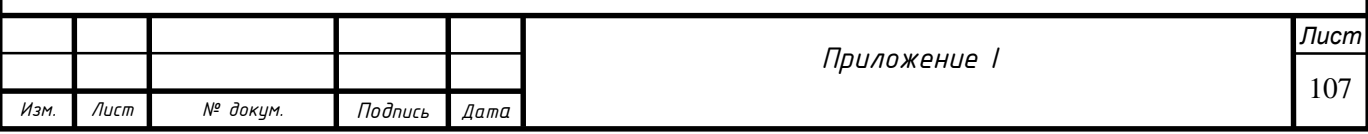

Table 5 - Results of stress analysis

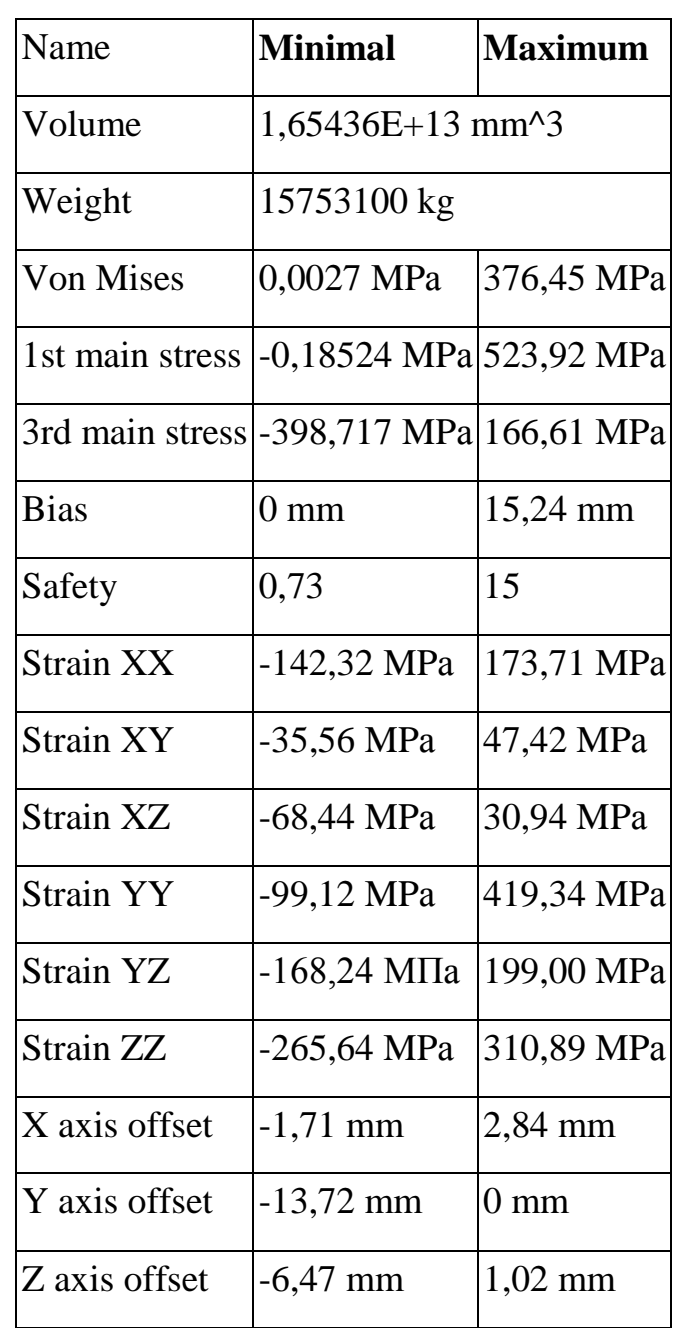

Based on the results of the analysis of the technical condition and assessment of the safety factor, the following options for technical decisions on the operating mode of the considered section of the pipeline can be taken.

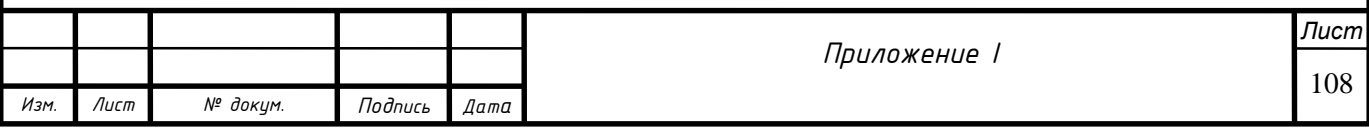